# 01170

UNIVERSIDAD NACIONAL AUTÓNOMA DE MÉXICO PROGRAMA DE POSGRADO EN INGENIERIA CAMPO DEL CONOCIMIENTO INGENIERIA ELECTRICA

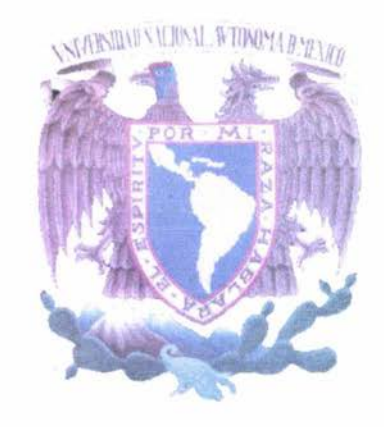

### TESIS TITULADA:

"FUSION DE IMÁGENES DE RADAR AEROTRANSPORTADO AeS-1 Y LANDSAT TM5, MEDIANTE LA TRANSFORMADA POLINOMIAL DE HERMITE"

QUE PARA OBTENER EL GRADO DE MAESTRA EN INGENIERIA PRESENTA LA LICENCIADA:

CIRA FRANCISCA ZAMBRANO GALLARDO

DIRECTOR DE TESIS:

DR, BORIS ESCALANTE RAMÍREZ.

ABRIL 2004

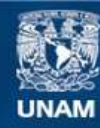

Universidad Nacional Autónoma de México

**UNAM – Dirección General de Bibliotecas Tesis Digitales Restricciones de uso**

# **DERECHOS RESERVADOS © PROHIBIDA SU REPRODUCCIÓN TOTAL O PARCIAL**

Todo el material contenido en esta tesis esta protegido por la Ley Federal del Derecho de Autor (LFDA) de los Estados Unidos Mexicanos (México).

**Biblioteca Central** 

Dirección General de Bibliotecas de la UNAM

El uso de imágenes, fragmentos de videos, y demás material que sea objeto de protección de los derechos de autor, será exclusivamente para fines educativos e informativos y deberá citar la fuente donde la obtuvo mencionando el autor o autores. Cualquier uso distinto como el lucro, reproducción, edición o modificación, será perseguido y sancionado por el respectivo titular de los Derechos de Autor.

**ESTA TESIS NO SALE** DE LA BIBLIOTECA

 $\tilde{S}_1$  .  $\tilde{S}_2$ 

Ŋ

## AGRADECIMIENTOS:

Principalmente a DIOS, por darme el ser que soy.

A mis padres, que aún no estando en vida, me animan y ayudan a hacer y culminar todas mis metas.

A mi hija Francis por estar conmigo y por darme todo el amor que ella me puede brindar.

A Denis, mi esposo, por compartir parte de su vida a mi lado y apoyarme en todo momento.

Al Dr. Boris Escalante Ramirez, por creer en mi y permitirme trabajar con el, y por ser el ante todo una gran persona.

Al Instituto Geográfico de Venezuela "Simón Bolívar" (IGVSB), por haberme permitido trabajar en el proyecto CARTOSUR y brindarme la oportunidad de continuar con mis estudios, aparte de facilitarme el material empleado en mí trabajo.

A mis hermanos, que aun estando lejos están conmigo en todo momento. A la familia por ser familia. A mis profesores por brindarme sus conocimientos para aumentar los míos.

A José, ya que siempre me tiende su mano para apoyarme, aún en los momentos más difíciles

. A mis amigos y conocidos que siempre me han ayudado.

Autorizo a la Dirección General de Bibliotecas de la UNAM a difundir en formato electrónico e impreso el trabajo recepcional. contenido de mi NOMBRE: Zambraro Gallardo Cira Francisca  $1$  Abril 2004 Joursan

i

Agradecimientos

Dedicada a Francis y a Denis.<br>En especial a la memoria de mis padres,

### **INDICE**

Pág.

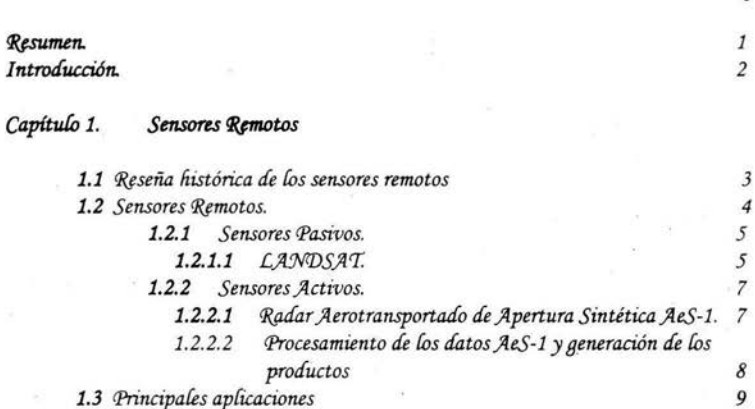

1.3 Principales aplicaciones

#### Capítulo 2. Fusión

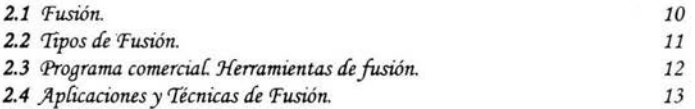

#### Capítulo 3. Transformada de Hermite.

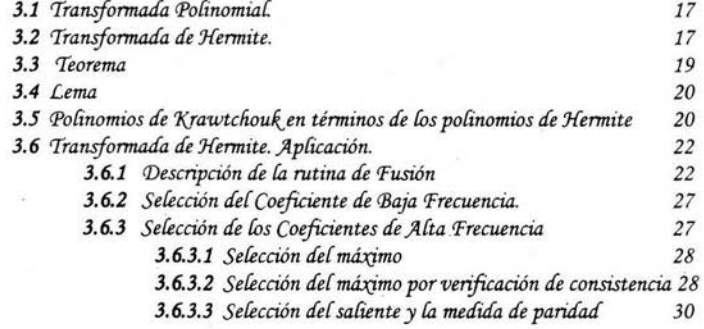

#### Resultados. Fusión de Imágenes Radar AeS-1 y LANDSAT TM5 Capítulo 4.

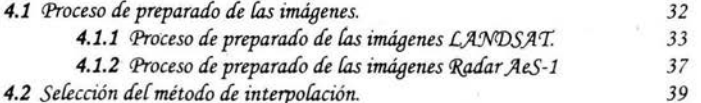

Índice

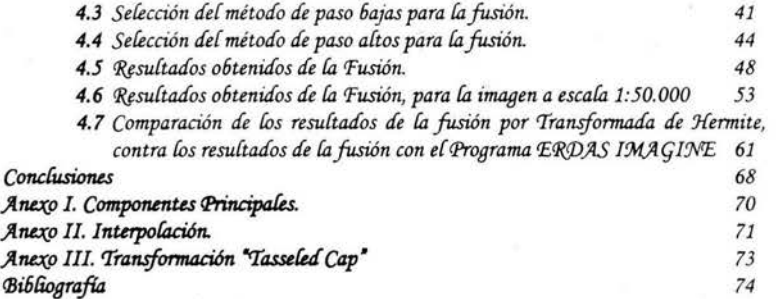

Pág.

# INDICE DE FIGURAS.

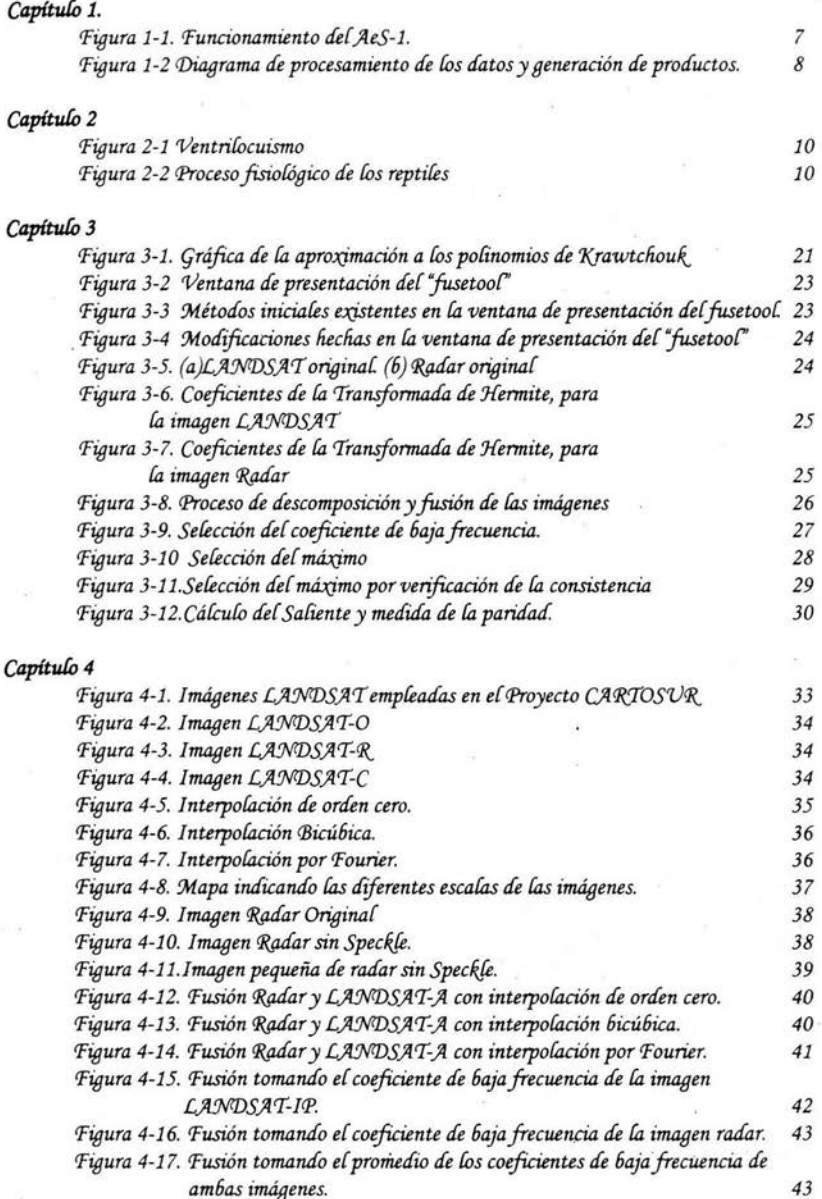

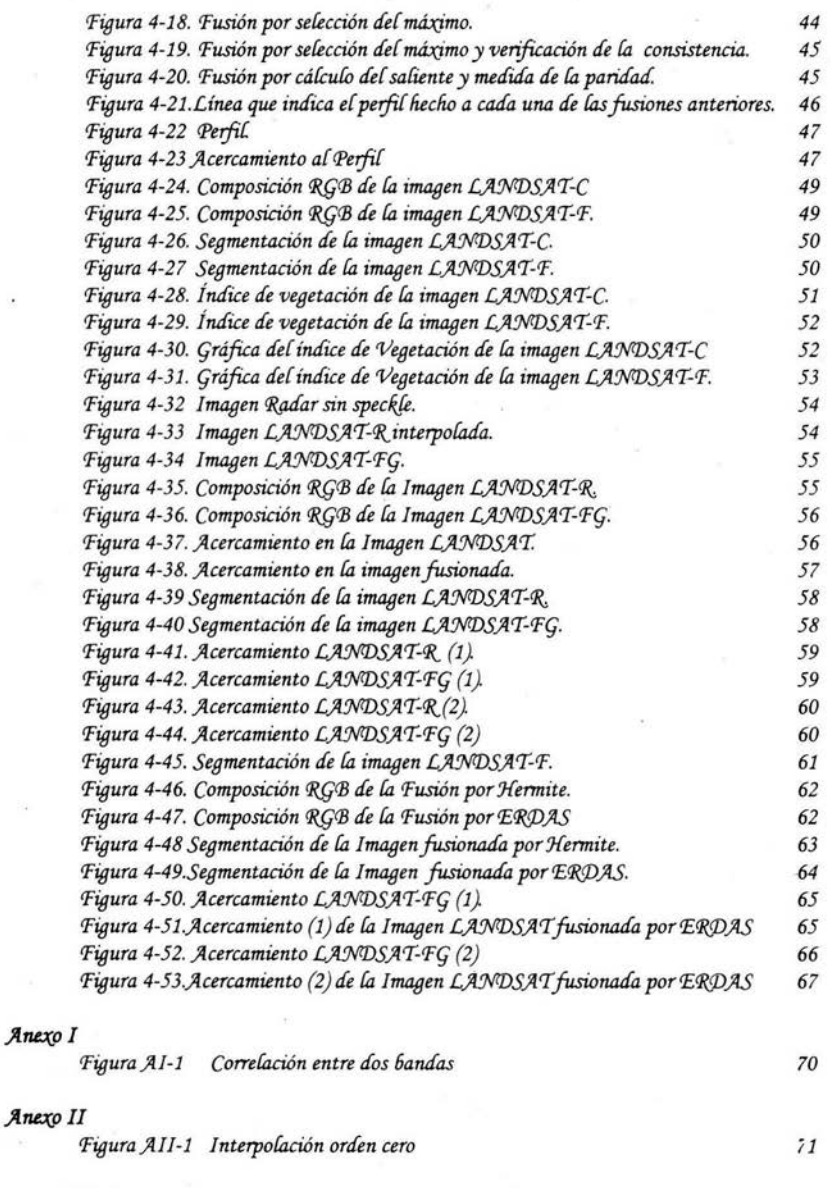

## **}lne:(o lll**

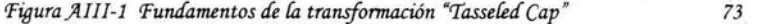

*Í ruíice de 'Figuras* vi

## RESUMEN.

La fusión de imágenes es una técnica que tiene pocos años en estudio, y que ha dado resultados favorables a los objetivos propuestos. El estudio de la fusión en este trabajo, tiene como objetivo, obtener resultados productivos, para la extracción de información de las imágenes de radar y LANDSAT al sur de Venezuela. Debido a que en esta zona (Amazonas Venezolano), no se cuenta con suficiente información cartográfica y geográfica precisa. Nuestro objetivo principal es producir una herramienta, que nos permita la extracción de esta información, para generar o completar la base cartográfica y geográfica en esta zona del país.

Este trabajo surgió como una continuáción a un trabajo previo que se realizó en las instalaciones del Instituto Geográfico de Venezuela "Simón Bolívar" (IGVSB), en el año 2001, el cual consistía en aumentar el uso de las imágenes de radar obtenidas a partir del Proyecto CARIOSUR, debido a que las imágenes de radar son imágenes en tonalidades de gris, y no son fáciles de interpretar. Como el material existente es de gran extensión territorial, es necesario hacer el mejor uso de este y obtener la mayor cantidad de beneficios que éstas nos pueden ofrecer. Éste trabajo previo, se estuvo realizando en base al software ERDAS IMAGINE, el cual nos arrojó resultados interesantes, pero, poco interpretables en el momento.

Las imágenes de radar AeS-1 y LANDSAT TM5 empleadas en este documento, proceden de la Amazonía Venezolana, el Tepuy Duida, aproximadamente en el centro del Estado Amazonas, al sur de Venezuela. Las características principales de estas imágenes son: Imagen LANDSAT TM5 NA-20-01, a una escala 1:250.000, con una resolución de 25m por píxel. La imagen radar AeS-1 7025-1, a una escala de 1:50.000, y una resolución de 5m por pixel.

La imagen LANDSAT fue recortada al tamaño geográfico de la imagen radar, para tener ambas imágenes en el mismo espacio geográfico. Debido a las diferencias en resolución que presentan ambas imágenes, se hace un proceso de interpolación sobre la imagen de menor resolución, para aprovechar la información existente en la de mayor resolución espacial. Estos métodos fueron: de orden cero, bicúbico y la transformada de Fourier. Teniendo ambas imágenes en "iguales" condiciones para la fusión, se empleó la Transformada de Hermite para la descomposición de éstas, y se probaron varias técnicas de selección de coeficientes, para completar el proceso de fusión. Las técnicas de selección del coeficiente baja frecuencia fueron: selección del coeficiente de la imagen A, selección del coeficiente de la imagen B y el promedio de los coeficientes de la imagen A y B. Las técnicas de selección de los coeficientes de alta frecuencia fueron; selección del máximo, selección del máximo con verificación de consistencia y cálculo del saliente y medida de la paridad.

Obtenidos los parámetros necesarios para la fusión se realizó la misma, se hicieron pruebas de segmentación, de manera de verificar que los resultados obtenidos son de calidad.

Para verificar estos resultados, se compararon con los obtenidos en la segmentación de la imagen LANDSAT original y con los previamente obtenidos con el software ERDAS IMAGINE. No sólo se hicieron segmentaciones para verificarlos; sino que, se hicieron cálculos de índices de vegetaciones, comparándolos con los obtenidos para la imagen LANDSAT. Con estas comparaciones, se valido el resultado de nuestro trabajo.

#### Resumen

 $\it 1$ 

## INTRODUCCIÓN.

La fusión en imágenes es una técnica que se emplea para unir dos o más de éstas con diferente información del mismo espacio o escena, para obtener una resultante con mayores detalles que las iniciales. Como se discutirá en el contenido de este trabajo, nos basamos en la descomposición de las imágenes mediante la transformada de Hermite, debido a que esta transformada tiene un comportamiento como el de la visión humana.

Nuestro objetivo principal, es brindar apoyo práctico al IGVSB, para la extracción de información en la zona del sur de Venezuela. Emplearemos la técnica de fusión basada en la Transformada de Hermite y métodos de selección de coeficientes para completar nuestra meta.

El objetivo de este trabajo, se divide en cuatro partes principales: 1.- preparar las imágenes LANDSAT y radar para la fusión; 2.- escoger el método de selección del coeficiente de baja y los de alta frecuencia; 3.- comparación de los resultados obtenidos en una zona pequeña a los obtenidos en una zona de mayores dimensiones; 4.- comparación de los resultados obtenidos con la técnica de fusión por Hermite contra los obtenidos con la técnica de fusión por ERDAS.

La distribución del trabajo, está de la siguiente manera: Capítulo 1: Sensores remotos, los tipos que existen agrupados en dos grandes bloques: los pasivos y los activos; donde daremos las principales características de los sensores LANDSAT y del radar aerotransportado AeS-1. En el Capítulo 2 daremos una introducción a la técnica de fusión, se describirán algunas de las técnicas existentes, se hablará sobre los métodos de fusión existentes en el paquete comercial ERDAS IMAGINE. En el Capítulo 3, daremos una breve explicación teórica sobre la transformada de Hermite, y de su versión discreta: los polinomios de Krawtchouk; en esta sección, discutiremos la aplicabilidad de la transformada de Hermite para nuestro trabajo, se darán algunos ejemplos. En el capítulo 4, se mostrarán y discutirán los resultados obtenidos a partir de la transformada de Hermite, se harán comparaciones con trabajos ya antes desarrollados, para determinar las ventajas y desventajas del método. Culminaremos con las conclusiones y trabajos futuros que surgieron a partir de este trabajo.

## CAPITULO 1.

#### Sensores remotos.

#### 1.1 Reseña histórica de los sensores remotos. [1][2]

No es fácil establecer un punto de inicio en la historia de la teledetección de alta resolución dado que los primeros sistemas fueron de uso militar. Las primeras reseñas hablan de 1960; año en el que Estados Unidos pone en órbita el primer satélite de observación de la Tierra equipado con un sensor óptico, con fines militares.

En el año 1972 comienzan a operar los sistemas abiertos a la mayoría de la comunidad científica comenzando con el LANDSAT-1, que tenía una resolución de 80m. En 1975 sigue el LANDSAT-2, con 80m, y LANDSAT-3, en 1978 con 50m de resolución.

En 1978, USA pone en órbita el SEASAT, satélite que embarcaba un sensor SAR de 25m de resolución. Revolucionario para su época, el satélite sólo estuvo en órbita aproximadamente 100 días.

Entre 1980 y 1998 Rusia lanza varios satélites SPIN equipados con cámaras fotográficas que dan resoluciones equivalentes a 2m y 10m. Las imágenes son de carácter confidencial.

En 1982 llega el LANDSAT-4, ya con 30m de resolución. En 1985, el LANDSAT-5 toma imágenes de 7 bandas con 25m de tamaño de píxel, excepto el canal térmico que tiene 120m.

En 1986 Francia pone en órbita el satélite Spot-1, capaz de adquirir imágenes con 10m de resolución en modo pancromático y 20m en modo multiespectral, con tres bandas (rojo, verde, azul).

En 1991 la ESA lanza el ERS-1, satélite con sensor SAR que terminó su vida útil cuando dejó de funcionar su único giróscopo que le quedaba útil. El ERS-2 fue lanzado en 1994 y aún continúa operando.

Japón pone en órbita el JERS-1 en 1992. Lo más destacable de esta plataforma es el sensor SAR con 18m de tamaño de píxel.

En 1995 Canadá pone en órbita el primer satélite con sensor SAR, el RADARSAT-1, con una orientación comercial, permitiendo elegir al usuario el ángulo de adquisición, cobertura y resolución. Los futuros sistemas SAR extienden su flexibilidad con la posibilidad de elegir varias polarizaciones.

En 1996, India lanza el satélite IRS 1C con un sensor óptico de resolución de 5.8m en una banda pancromática, pero de muy pobre resolución radiométrica, con 6 bits por píxel, es decir tan solo 64 niveles de gris. En el mismo año Francia lanza el Spot-3 con idénticas capacidades de observación que el Spot-1.

En Diciembre de 1997 el satélite EarlyBird de Earthwatch Inc. con un sensor de resolución de 3m, lideró brevemente el sector de la teledetección civil de alta resolución, ya que la plataforma perdió comunicación con el control en Tierra tan solo 4 días después de entrar en órbita.

Sin embargo, en Abril de 1999 el séptimo satélite de la saga LANDSAT, construido por Lockheed Martin Missiles & Space, es puesto en orbita por una lanzadera Delta-II. El único instrumento a bordo, el Enhanced Thematic Mapper Plus (ETM+), construido por Raytheon, toma datos con resolución de 15m en modo pancromático y 25m en 7 bandas espectrales de la misma manera que su predecesor LANDSAT-5; ahora la banda térmica baja a 60 m de tamaño de pixel.

El 24 Septiembre de 1999 es puesto en órbita el satélite IKONOS-2. Esta vez todo marcha conforme a lo previsto y es el primer satélite comercial con precisión submétrica: 82cm de tamaño nominal de pixel

En Febrero del 2000, la NASA realizaria un Modelo Digital de Elevaciones (DEM) de aproximadamente el 80% del globo Terrestre con el Endeavour. Este sistema porta dos antenas SAR, separadas por un brazo de 60m, con 90m de tamaño de pixel y una precisión altimétrica similar a la horizontal

Junio del año 2001, era la última fecha pública por la ESA para el lanzamiento del satélite de reemplazo de los ERS: el satélite Envisat. Este satélite realmente fue lanzado el 12 de febrero del 2002. El sensor SAR de Envisat, que trabaja en banda C, a 5.3 Ghz, tiene múltiples modos de adquisición. En cuanto al ancho de barrido, llega hasta los 400km con pixeles de entre 150m y 1km, utilizando la técnica de ScanSAR, La polarización puede ser elegida entre las cuatro posibles: HH, W, HV y VH.

Hacia finales del año 2001, estaba planificado el lanzamiento del SPOT-5. Dicho satélite contaria con capacidades de observación dentro del espectro visible, como sus antecesores, pero llegando hasta una resolución de 2.5m, con un ancho de barrido de hasta 60km, y con capacidad estereoscópica. Finalmente, dicho satélite fue lanzado en Abril del 2002.

Para el 2002 Canadá tenía previsto el lanzamiento de Radarsat-2, sistema SAR con resolución de hasta 3m y diferentes modos de adquisición, polarizaciones, etc., fecha que han postergado, hasta la fecha tienen previsto hacer el lanzamiento para el 2005. En el 2002 también, China y Brasil pondrían en órbita los satélites CBERS-3 y 4, con 3 m de resolución; estos también has postergado sus fechas de lanzamiento, ahora se tiene previsto lanzar el CBERS-3 para el 2008 y el CBERS-4 para el 2010. En el año 2003, India lanzó el satélite IRS-P5 también llamado Cartosat-1, y tiene pensado lanzar para el 2004 o 2005 el IRS-2, con resoluciones de 2.5m y 1m en banda pancromática.

Hacia finales del año 2000 se crearía InfoSAR, una corporación que llevaría adelante el proyecto del satélite TerraSAR, Dicha corporación esta constituida por Daimler Chrisler Aerospace en Alemania, el National Remote Sensing Centre en Inglaterra y Matra Marconi Space, a los cuales, se unirían las agencias espaciales nacionales de Inglaterra, Alemania y Noruega. El plan es poner en órbita para el 2004 un solo satélite de órbita baja y capacidad para adquirir imágenes en doble frecuencia: banda X con 1m de resolución y banda L con 10m.

#### 1.2 Sensores remotos. [3]

Los sensores remotos se definen como sistemas de adquisición de información sobre un objeto sin tener contacto físico con éste. El término de sensor remoto es usado en la adquisición de datos por técnicas electromagnéticas. El espectro electromagnético cubre desde las ondas de radio de baja

 $\overline{4}$ 

frecuencia hasta las microondas; es decir, cubre entre otras las regiones sub-milimétricas, infrarrojo lejano, infrarrojo cercano, visible, ultravioleta, rayos  $X$ y la región de los rayos gamma.

Las imágenes pueden ser adquiridas usando iluminación activa, como por ejemplo radar láser; iluminación pasiva como la ultravioleta, visible y el infrarrojo cercano; por emisión como es el infrarrojo térmico, emisión de microondas, rayos  $X$  y rayos gamma.

Podemos definir la teledetección espacial como una técnica adquisición de imágenes de la superficie terrestre desde sensores instalados en plataformas espaciales. En principio, un sistema de teledetección consta de los siguientes elementos:

- a. Fuente de energía. Origina la energía a ser detectada por el sensor.
- 6. Cubierta Terrestre. Región de la que se va a percibir la información conformada por los diferentes tipos de vegetación, suelos, aguas y construcciones hechas por el hombre.
- Sistema Sensor. Conjunto de módulos o partes que conforman el sensor en sí, se encarga de  $\mathcal{C}$ captar la información proveniente del medio que se está estudiando.
- d. Sistema de recepción-comercialización. Es donde se recibe la información que es transmitida por el sistema sensor y donde se guarda en formato digital.

#### 1.2.1 Sensores Pasivos.

Un gran número de sensores de radiación en el espectro visible e infrarrojo son empleados para el estudio de la superficie de la Tierra y de los planetas. Aquí se incluyen las cámaras Gemini, Apollo y la Skylab, el scanner multiespectral LANDSAT (MSS), el LANDSAT Thematic Mapper (TM), el trasbordador Large Format Camera (LFC), el satélite de imágenes SPOT y un gran número de cámaras para imágenes.

Los sensores pasivos se limitan a recoger la energía electromagnética procedente de la superficie de la Tierra, ya sea que ésta sea reflejada debido a los rayos solares o emitidos por los objetos en virtud de su temperatura. Los sensores pasivos de teledetección, reciben la señal de una fuente de luz o energía externa, reflejada por la superficie de los cuerpos. Estos sensores están incluidos en la mayoría de los satélites que manejan las bandas del espectro visible. Entre los sensores pasivos, el que aún es más usado es la cámara fotográfica, especialmente desde plataformas aéreas.

#### 1.2.1.1 LANDSAT.

El LANDSAT<sup>[4]</sup> es un sistema de adquisición de imágenes multiespectrales, constituido por un gran número de canales de adquisición de información. No fue sino para la década de los 60, que una agencia espacial norteamericana diseñó el primer proyecto dedicado a la observación de los recursos terrestres.

Los tres primeros satélites LANDSAT tenían una forma muy parecida entre ellos. Sus dimensiones eran de 3m de altura por 1.5m de diámetro, que llegaba hasta los 4m cuando se extendían sus paneles. Los satélites LANDSAT 4 y 5 modificaron su fisonomía y sus características orbitales, donde incluyeron los módulos de MSS y el TM. El TM es un sensor mas avanzado que el sistema MSS, en cuanto al número espectral, radiométrico, y geométrico. En la tabla 1-1 tenemos las 7 bandas del TM, y se describen las principales aplicaciones de cada una [3].

Para 1993, el programa LANDSAT realiza otra misión y lanza el LANDSAT 6. Este satélite fue diseñado para ocupar la órbita del LANDSAT 4 y 5, e incluía el Enhanced Thematic Mapper (EMT), que incorporaba las siete bandas espectrales. El 15 de abril de 1999 se pone en órbita el LANDSAT7, en un trabajo conjunto entre la NASA-U.S.

La tabla 1-2 muestra las características de las misiones LANDSAT de la 1 a la 7, los diferentes tipos de sensores que han sido utilizados en estas misiones: a.- Return Beam Vidicon (RBV); b.-Multispectral Scanner (MSS); c.- Thematic Mapper (TM), d.- Enhanced Thematic Mapper (ETM); y e. - Enhanced Thematic Mapper Plus (ETM+).

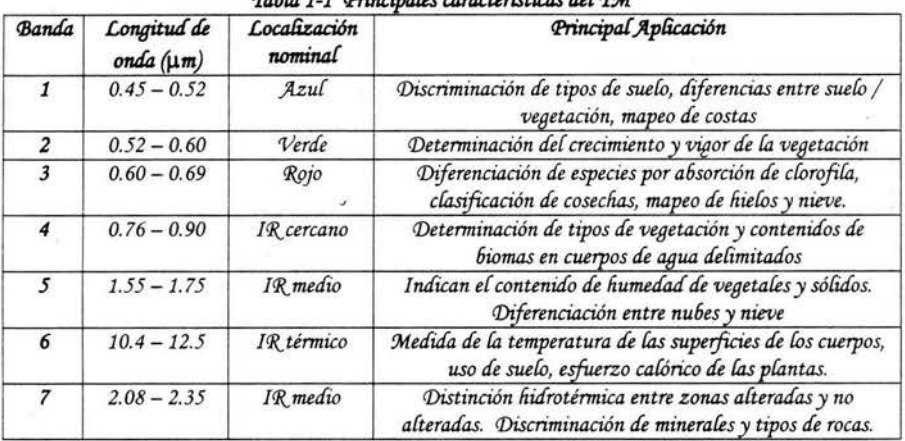

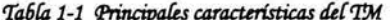

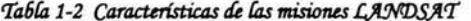

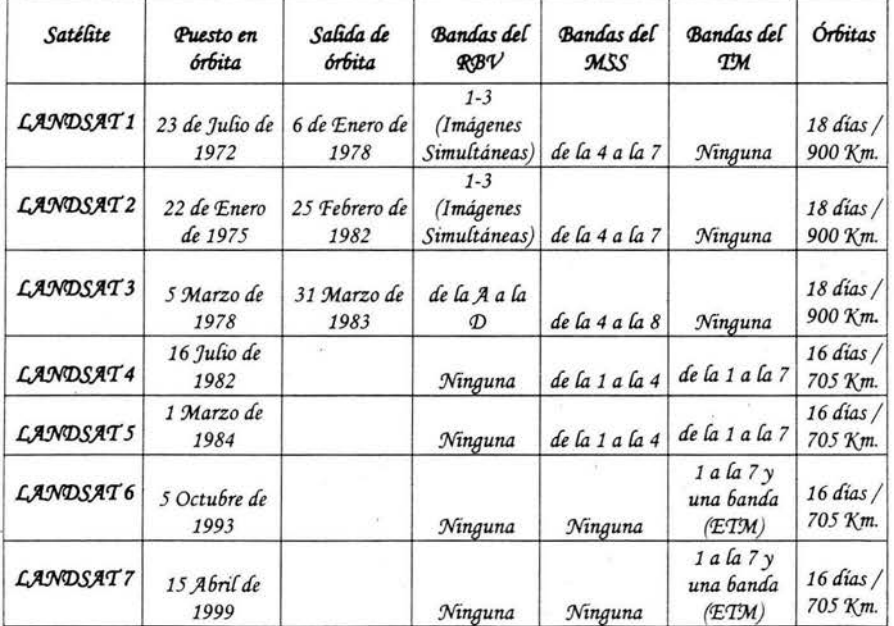

#### 1.2.2 Sensores Activos.-

Los sensores activos se caracterizan por incorporar su propia fuente de energía, la cual emite hacia los cuerpos y recibe la señal de retorno. Entre los sensores activos más comunes están los radares, que pueden trabajar bajo cualquier condición atmosférica, tanto de día como de noche. Estos sensores trabajan principalmente en la región de las microondas [3].

Entre los satélites de radar en operación en el espacio, podemos mencionar [4]: ALMAZ-1, sistema de la Unión Soviética, el ERS-1 y el ERS-2, sistemas de la Agencia Espacial Europea, el sistema Japonés JERS-1, y el Canadiense RADARSAT. El precursor de estos sistemas experimentados en el espacio es el SEASAT-1 y tres sistemas de radar Shuttle (SIR-A, SIR-B, SIR-C).

#### 1.2.2.1 Radar Aerotransportado de Apertura Sintética AeS-1. [5]

En Octubre de 1996 se puso en operación el radar aerotransportado de apertura sintética, AeS-1, diseñado y manufacturado por Aero\_Sensing Radarsytéme GmbH, está configurado con dos antenas simples para realizar la inteferometría SAR con una resolución en Tierra de 0.5mx0.5m y con una exactitud en altura de 5cm.

En una campaña de vuelo, los datos adquiridos cubren sobre los cientos de Km<sup>2</sup>, procesados con la georectificación de los modelos de elevación, calibrados radiométricamente con imágenes de magnitudes SAR, y con productos finales como: mapas de contornos, mapas topográficos y modelos de ciudades.

El sistema AeS-1 consiste de dos partes, una en Tierra y una en vuelo. El diagrama en la figura 1-1 muestra los componentes y las interconexiones.

#### Segmento de vuelo

#### Segmento en tierra

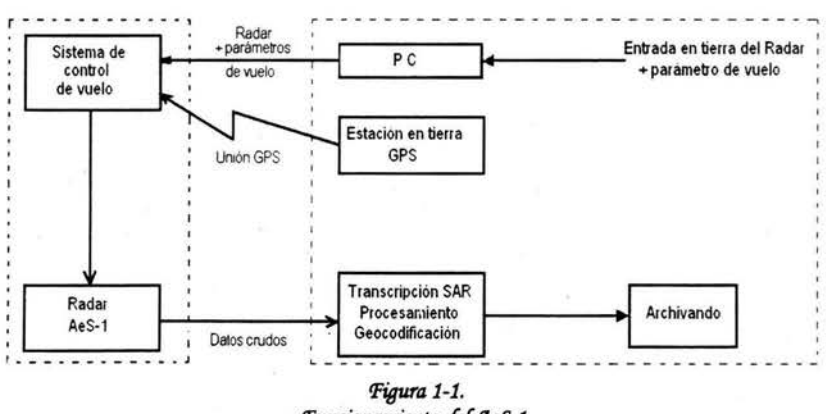

#### Funcionamiento del AeS-1.

El segmento en Tierra está dividido en subsistemas:

- 1.- Una computadora Laptop.
- 2.- Sistema de trascripción.
- 3.- Procesamiento SAR e InSAR, Genera automáticamente los siguientes productos:
	- .- Modelos de elevación del terreno.
	- .- Imágenes SAR geocodificadas.

Capitulo 1.

.- Mapas de coherencia.

4.- Archivos.

5.- Estación en Tierra GPS.

El segmento de vuelo del sistema AeS-1 consiste de los siguientes subsistemas:

1.- Antenas.

2.- Transmisor/receptor.

3.- Reloj generador.

4.- Sistema de control de vuelo.

## 1.2.2.2 Procesamiento de los datos del AeS-1 y generación de los productos.

La figura 1-2, nos muestra el proceso completo desde la colecta de los datos crudos hasta el producto final de las imágenes. Todo el proceso se puede dividir en 3 partes:

1.- Procesamiento SAR,

2.- Procesamiento interferométrico,

3.- Procesamiento cartográfico.

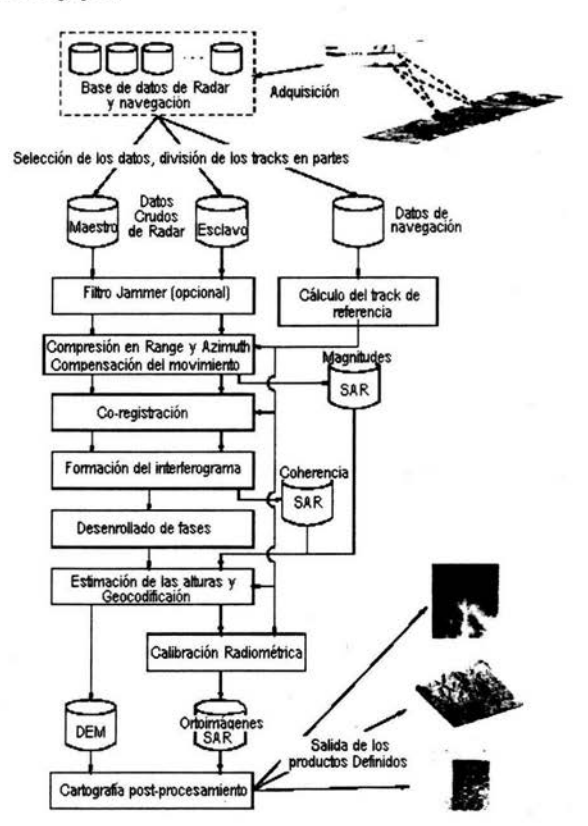

Figura 1-2. Diagrama del procesamiento de los datos y generación de productos

Capitulo 1.

8

#### 1.3 Principales aplicaciones. [3]

Algo importante que podemos mencionar son las aplicaciones que tienen los productos obtenidos de los sensores remotos (teledetección). En el siguiente informe de la OTA (1984), se destacaban las siguientes áreas de aplicación:

- 1.- Estudios de la erosión de playas y arenales.
- 2.- Inventario regional del medio ambiente para preparar estudios de impactos ambientales.
- 3.- Cartografía geológica para la exploración mineral y petrolífera.
- 4.- Cartografía de nuevos depósitos volcánicos.
- 5.- Control del movimiento de iceberg en zonas polares.
- 6.- Estimación de modelos de escorrentía y erosión.
- 7.- Inventario del agua superficial.
- 8.- Análisis en tiempo real de masas nubosas de escala media y pequeña.
- 9.- Medidas de agua superficiales y humedad para evaluar la situación del hábitat para aves acuáticas.
- 10.-Verificación de contenidos de salinidad en las principales corrientes de agua.
- 11.- Cartografía térmica de la superficie del mar.
- 12.-Verificación y control de la calidad física del agua, turbidez y contenido de algas.
- 13.-Control de los movimientos del Gulf-Stream y otras corrientes marinas.
- 14.- Cartografía de la cobertura vegetal del suelo.
- 15.-Rápida evaluación de condiciones de estrés en la vegetación, por efectos de la seguía o deforestación.
- 16.-Cartografía de áreas quemadas y seguimiento de los ritmos de repoblación natural.
- 17.- Contribución de la cartografía e inventario de la cobertura y uso del suelo.
- 18.- Realización de inventarios forestales.
- 19.- Selección de rutas óptimas para nuevas vías de comunicación.
- 20.- Control de pastizales efimeros para estudiar efectos de la sequía y excesivo pastoreo.
- 21.-Cartografía e inventario de cultivos por especies.
- 22.- Predicción del rendimiento de cultivos.

Esta relación puede aplicarse y enriquecerse con la consulta a los principales manuales que dedican un amplio espacio a las aplicaciones de estas técnicas.

 $\boldsymbol{Q}$ 

# CAPITULO 2.

# FUSIÓN.

#### 2.1 Fusión.

La fusión en general, es un proceso de unión de información de diferentes fuentes para obtener una más completa. Observemos los siguientes ejemplos de fusión. En el ventrilocuismo (Figura 2-1), cuando el ventrílocuo habla, simultáneamente hace mover al muñeco, la cual nos da el efecto de verlo y oírlo hablar al mismo tiempo; esto es, como tenemos la información visual del movimiento de la boca del muñeco y la auditiva que sale del ventrilocuo, al unir ambas tenemos la información completa, correspondiente al muñeco hablando. Otro caso es el proceso fisiológico de los reptiles (Figura 2-2), que perciben información tanto visual como olfativa de las cosas a su alrededor y la procesan como una, para el reconocimiento de su entorno, sea para alimentarse o defenderse de sus enemigos. [6]

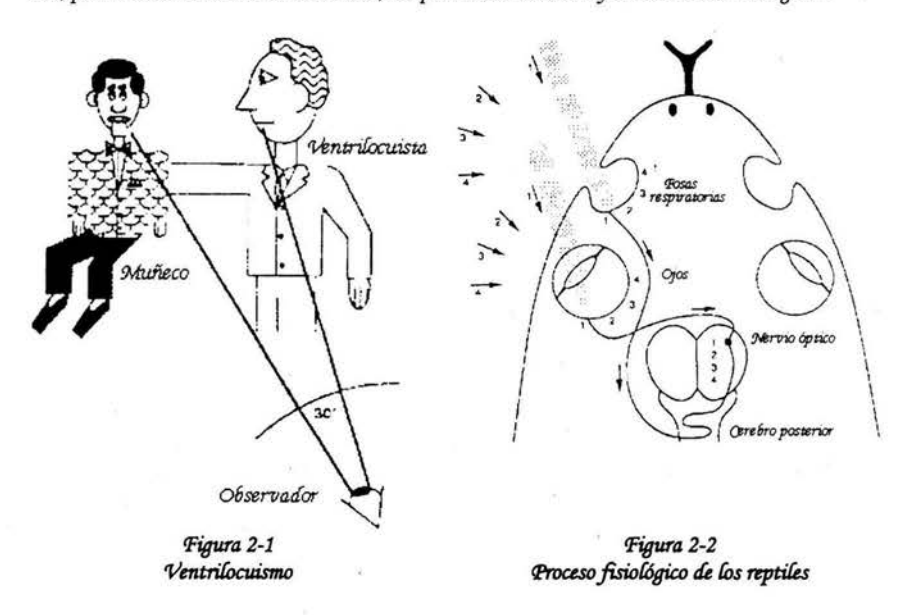

En el caso particular de imágenes, es la unión o agrupación de dos o más imágenes del mismo objeto para obtener como resultado otra imagen con la información y características de las inicialmente empleadas.

La fusión en imágenes obtenidas con sensores remotos, es un proceso que permite combinar información de distintos satélites o de diferentes sensores, de la misma zona en estudio. Su objetivo principal es integrar imágenes de distintas resoluciones espaciales y espectrales en una sola que reúna las mejores características de ambas, obteniendo un producto hibrido de calidad útil para el fin elegido.

Fusión

### 2.2 Tipos de Fusiones.

Existen diferentes tipos de fusiones, dependiendo de los análisis que se deseen hacer. A continuación fistaremos un conjunto de métodos de fusión; así como las clasifican y mencionan los autores en los documentos.

Isabelle Block<sup>[7]</sup>, menciona que, la fusión se puede clasificar en función de los valores de información que se deseen combinar, tales como:

- 1.- Operadores de funciones constantes independientes del contexto; entre estos:
	- a.- Fusión Probabilística y Bayesiana; emplea un operador matemático de producto de probabilidad.
	- 6.- Conjuntos difusos y teoría de la posibilidad; donde emplea tres familias de operadores: a.- norma triangular,
		- b.- co-norma triangular,

c.- media.

c.- Teoría de la evidencia de Dempster-Shafe; emplea el operador de sumas ortogonales.

2.- Operadores de funciones variables independientes del contexto; entre los que menciona:

- a.- Conjuntos difusos y teoría de la probabilidad, hace uso del operador de suma simétrica.
- 6.- Sistemas MYCIN-like, usa el operador de combinación de factores seguros.
- 3.- Operadores dependientes del contexto:
	- a.- Operado de dependencia del conflicto.
	- 6.- Operador de dependencia en la fiabilidad de la fuente.

Vemos que Isabelle Block clasifica la fusión, dependiendo del contexto, es decir, si sólo toma en cuenta el valor que está estudiando o si toma en cuenta su entorno.

Tapiador [8], define a la fusión de datos como un conjunto de diferentes técnicas, que se emplean para mejorar ciertas características de estos en teledetección. La fusión de datos se emplea en observación de la Tierra, en astronomía y en otros ámbitos que se requiere el procesamiento digital de imágenes.

Entre los diferentes métodos de Fusión que Tapiador menciona están:

- 1.- El método de Intensidad, Brillo y Saturación (IHS).
- 2.- El método de PCS (Principal Component Substitution).
- 3.- Contribución espectral relativa. El algoritmo de Brovey o P+XS.
- 4.- El método SVR (Cociente Sintético Variable).
- 5.- El método SVR (Cociente Sintético Variable), mejorado.
- 6.- El método de las onditas ("wavelets").
- 7.- El método de fusión de datos mediante entropía (EDF).
- 8.- Modelos markovianos.
- 9.- Filtros paso altos.
- 10.-Normalización de imágenes.

11.-Correlación local.

- 12.- Integración contextual.
- 13.- Pirámides laplacianas generalizadas.

Otra clasificación de métodos de fusión, basada a nivel pixel-pixel, es la propuesta por Oliver Rockinger<sup>[9]</sup>, donde menciona los siguientes:

- 1.- Superposición lineal.
- 2.- Métodos no lineales.
- 3.- Aproximación a la optimización.
- 4.- Redes neurales artificiales.
- 5.- Imágenes piramidales.
- 6.- Transformadas "wavelets".

Estos métodos de fusión fueron estudiados por Alejandra López, en su tesis de Maestría [10].

#### 2.3 Programas Comerciales. Herramientas de fusión.

Existen diferentes programas de uso comercial para procesamiento de imágenes, entre los que podemos mencionar:

- a.- Paint Shop Pro,
- 6.- Photo Editor,
- c.- Microsoft Photo Editor,
- d.- Imagine,
- e.- Corel Draw.

Existen otros programas más sofisticados, como lo son:

- 1.- Los de la familia de INTERGRAPH<sup>[11]</sup>; entre los que podemos mencionar:
	- a.- Digital Cartographic Studio,
	- 6.- Digital Mapping Camera (DMC),
	- c.- GeoMEdia Imagine,
	- d.- GeoMedia Professional,
	- e.- IRAS/C.
- 2.- También podemos mencionar el Global Mapper [12],
- 3.- La familia de Laica-Geosysteme [13] con:
	- a.- Imagine Análisis for ArcGIS,
	- 6.- ArcView Extensions,
	- $c.-$  GPro,
	- d.- ERDAS IMAGINE, entre otros.

Como el programa ERDAS IMAGINE presenta herramientas de fusión, describiremos un poco sobre el mismo.

El Programa ERDAS IMAGINE, tiene un módulo "Sensor Merge"; entre las herramientas que presenta en su módulo de RADAR; que nosotros interpretamos como fusión de imágenes, donde se puede unir información de alta resolución espacial (radar) con información de baja resolución espacial (imágenes multiespectrales). Ofrece tres técnicas de fusión, como las describen en su manual [14] [15]. Estas son:

- 1.- Método de Fusión IHS. Se basa en la transformación de la imagen del espacio de color RGB a otro (IHS) en el que los ejes son; la intensidad, el brillo y la saturación. Este método transforma la imagen RGB a IHS y reemplaza la Intensidad (I) o la Saturación (S), por la imagen en escala de grises (imagen radar), y se hace la transformación inversa, de IHS a RGB.
- 2.- Método Multiplicativo; está basado en una simple integración aritmética de dos conjuntos de imágenes. Este método es el más sencillo de los tres. La imagen resultado de esta fusión no conserva la radiometría de la imagen multiespectral de entrada.

3.- Método de Componentes Principales (Anexo I); En este método, se calculan las componentes principales de la imagen multiespectral. Se cambia esta imagen de alta resolución por la primera componente principal y se hace el cálculo inverso de la transformación de las componentes principales.

Estos métodos de fusión, también emplean una técnica de rectificación (interpolación) [15], para tener todas las imágenes a la misma resolución espacial. Las técnicas que emplean son:

- 1.- Vecino Cercano. Este usa los valores del pixel más cercano, para asignar el valor del pixel de salida.
- 2.- Interpolación Bilineal. Usa los valores de los cuatro píxeles cercanos, en una ventana de 2x2, calculando el valor del pixel de salida por medio de una función bilineal.
- 3.- Convolución cúbica. Este usa los valores de los 16 pixeles en una ventana de 4x4, donde calcula el valor de salida con una función bicúbica.

Estos métodos de fusión descritos fueron empleados en un trabajo previo, en el Instituto Geográfico de Venezuela "Simón Bolívar" (IGVSB) [16], donde se hicieron pruebas con las diferentes combinaciones de éstos, considerando los diferentes tipos de rectificación o interpolación. Las combinaciones realizadas fueron:

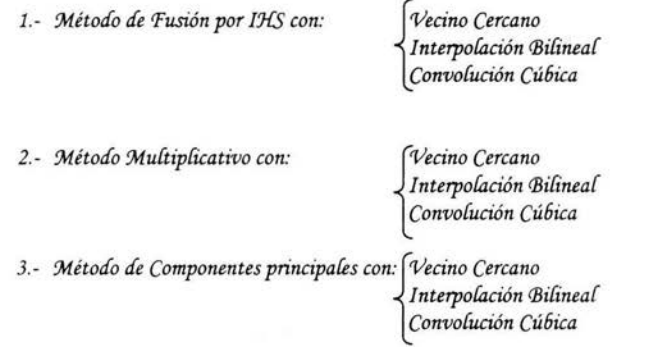

Al realizar las fusiones con las diferentes combinaciones de métodos de fusión y métodos de interpolación, del Programa ERDAS; los resultados fueron mostrados a un conjunto de usuarios, expertos en el manejo de imágenes LANDSAT. Al ser inspeccionadas por éstos, la gran mayoría (80% del total de usuarios), seleccionó la combinación Componentes Principales/Convolución Cúbica, pero aún no muy convencidos de los resultados que éste arroja. A partir de aquí, surgieron los primeros motivos de realizar fusión de imágenes Radar AeS-1 y LANDSAT TM5, con otras técnicas de fusión.

#### 2. 4 Aplicaciones y Técnicas de Fusión.

Existen diferentes métodos de fusión, y estos tienen diferentes aplicaciones, entre las que se pueden mencionar:

" Detección de objetos enterrados por fusión de banda dual en imágenes infrarrojo [17].

Este trabajo se sitúa en la aplicación del algoritmo de reconocimiento de blancos, la fusión de bandas duales en imágenes de infrarrojo y la evaluación de la técnica usando dos conjuntos de datos reales.

Clasificación de datos de sensores remotos de multifuentes: fusión de imágenes LANDSAT TM v SAR [18].

Este es un nuevo método de clasificación estadística para uso de tierras. Se basa en la fusión de imágenes de sensores remotos de la misma escena, capturadas por múltiples fuentes. Este trabajo esta basado en la formulación Bayesiana para la fusión de los datos de sensores remotos.

Clasificación de imágenes SAR en regiones tropicales por medio de fusión con datos SPOT  $[19]$ 

En este documento se investigan varias técnicas de filtraje para remover el speckle de las imágenes SAR digitales, clasificadas usando fusión de imágenes SAR y SPOT XS. La clasificación de imágenes fusionadas es comparada con la clasificación de las imágenes SPOT XS.

Fusión de datos AIRSAR y TM, para clasificación de parámetros y estimación de la densidad de la montuosidad forestal [20].

Los datos de radar y sensores remotos, son usados en el desarrollo de algoritmos para determinar parámetros basados en teoría de estimaciones no lineales. Las expresiones paramétricas son derivadas y usadas para la estimación de parámetros de otras localidades por la combinación de datos AIRSAR y TM.

- Red de caminos 3D por fusión de datos SAR polarimétricos e interferométricos [21]. En este documento, la clasificación producida, es aplicada a medidas de radar polarimétrico, de manera de detectar los pixeles de la calle. Estos datos son grupos susceptibles en la consistencia de caminos, por medio de la programación dinámica.
- Clasificación supervisada de fusión de imágenes SAR de multifrecuencia polarimétrica, usando distribución K y teoría de la evidencia [22]. Este documento demuestra la facilidad del uso de las teorías de evidencia de fusión y clasificación de este tipo e imágenes. Los datos son modelados usando generalmente la distribución K. La teoría sugerida es evaluada usando imágenes SAR obtenidas del SIR-C.
- Múltiples aspectos de la clasificación de blancos, usando fusión de datos por modelos de Markov ocultos [23].

La responsabilidad de los blancos en una orientación desconocida, es subsecuentemente modelada usando las características estadísticas de la secuencia de imágenes de subaperturas en conjunto con modelos de Markov ocultos (HMM). Los estados de los HMM correspondientes a los intervalos sensor-blanco, es relativamente invariante.

Fusión clasificación de imágenes hiperespectrales, basadas en descomposición de subespacio adoptivos [24].

En este trabajo un nuevo método de clasificación e imágenes hiperespectrales es estudiado, el cual realizan en dos etapas: 1.- división de los datos fuentes basada en la descomposición de subespacios adaptivos (ASD) y 2.- la fusión clasificación basada en la teoría de consenso.

Compresión por wavelets y fusión de datos. Una investigación en la clasificación automática del medio ambiente urbano, usando fotografía de color de datos de escáner láser [25].

Aquí se examina la influencia de la compresión por "wavelets" en la clasificación automática del medio ambiente urbano. Los datos del escáner láser aerotransportado son introducidos por un canal adicional a lo largo del canal espectral de la imagen infrarroja a color. Las imágenes fusionadas son comprimidas sistemáticamente, canal por canal, con una relación de compresión de 5 a 100 usando un algoritmo en base "wavelet". El análisis de los resultados obtenidos indica que la relación de compresión sobre 20 puede ser empleada convenientemente sin afectar los resultados de segmentación.

Fusión SAR aerotransportado polarimétrico para clasificación del medio ambiente [26]. El potencial avance de la clasificación de multisensores, incluye, en particular, información topográfica de los modelos de elevaciones TOPSAR que son investigados. En aproximación con el empleo de las clases dependen de la selección de las características procedentes en

conjunción con la clasificación Bayesiana que con propuestos y aplicados a los datos polarimétricos e interferométricos SAR.

Métodos de fusión para identificación heurística de dos fases [27].

En este documento se suministra una nueva identificación heurística del método de fusión, en el cual se adapta no solo la técnica de clasificación paramétrica sino también modelos basados en corrección.

Combinación de datos ópticos de alta resolución e imágenes radar para la segmentación y determinación de campos inhomogéneos [28].

Este es un método de segmentación aplicado a diferentes tipos de combinaciones de datos ópticos y de radar en áreas de agricultura. Las imágenes de diferentes resoluciones, deben ser corregistradas en orden para hacer una comparación de los posibles datos segmentados. La comparación de los resultados de la segmentación en imágenes ópticas y radar son hechas usando ciertos cultivos en tierras verdaderas.

Segmentación y clasificación de combinaciones de imágenes ópticas y radar (29).

La clasificación es ejecutada por redes neuronales. La combinación de las imágenes se realiza con las 6 bandas LANDSAT TM y una banda ERS-1/SAR PRI de la misma escena. Se emplean poligonos de tierra real para la combinación de los diferentes datos y crear conjuntos de entrenamiento y evaluación; para ser empleados en la verificación de las redes neuronales.

Fusión de imágenes SAR aplicadas en la selección de características de texturas [30].

Se examina y compara la habilidad de discriminar entre cuatro diferentes métodos para el cálculo de texturas en imágenes ERS SAR. La selección de las características y la metodología de análisis de discriminación son aplicadas a la combinación óptima de las características de la textura

Información de la estructura MIZ de la concentración de hielo en verano por fusión de imágenes SAR<sup>[31]</sup>.

Los datos empleados son los de la etapa de disolución de los hielos, velocidad del viento y las temperaturas de la superficie, que genera información acumulada temporalmente. Fusionando esta información con imágenes SAR; se obtienen resultados en la interpretación de imágenes en zonas de hielos marginales (MIZ).

Primer paso hacia la interpretación automática de imágenes SAR usando fusión para detectar estructuras severas [32].

El propósito de este trabajo apunta hacia caracterizar la organización espacial de los elementos cartográficos de una imagen SAR, para dar una interpretación automática de la escena. Esta aproximación está dividida en tres pasos: 1.- detección de niveles bajos, teniendo una estadística del speckle en la cuenta y extracción de la información básica de la escena; 2.- usar la teoría de Dempster-Shafer, la cual permite modelar los bordes con operadores conocidos; 3.- viene al final de la interpretación de la imagen, usando el conocimiento contextual entre las diferentes clases.

Datos de multifuentes y conocimientos de fusión por inteligencia SAR en la clasificación de hielos oceánicos [33].

En este documento se describe la fusión de varios datos y fuentes conocidas por inteligencia SAR, en la clasificación de hielos oceánicos. Ellos equipan el sistema de clasificación ARKTOS, con la capacidad de analizar y clasificar imágenes de manera no supervisada, emulando el trabajo de un geofísico o un fotointérprete, en la clasificación de las imágenes SAR.

Decisiones de fusión y aproximación para clasificación multitemporal [34].

Este documento propone dos tipos de fusión por decisión, basadas en clasificación multitemporal por juntura de los vecinos y la clasificación por fusión del mayor peso.

Fusión de datos de multisensores, usando el concepto de borrosidad: aplicaciones de las coberturas de tierra usando la clasificación de la composición SAR ERS-1<sup>[35]</sup>.

15

Esta clasificación tiene las siguientes ventajas: 1.- haciendo el uso del concepto de borrosidad, se tiene la flexibilidad de integrar la información contextual y de multisensores; 2.- los resultados de la clasificación se expresan en mapas temáticos y mapas confidenciales.

El papel del PCA e ICA [36].

PCA: componente principal de análisis.

ICA: componente independiente de análisis.

Este documento nos muestra las condiciones en que el PCA e ICA pueden influir en la fusión de datos.

Comparación de la información contenida en imágenes SAR de alta resolución de las lluvias en la selva amazónica [37].

Se explica sobre un nuevo algoritmo para la explotación de las texturas en la segmentación de las imágenes SAR de alta resolución. La clasificación de las imágenes por el efecto de las lluvias, se demuestra en mapas temáticos, donde se extraen 3 clases: selvas, claros y áreas cultivadas; ya que esto ayuda a la extracción de información no disponible en los datos de las imágenes TM.

Fusión de la banda L del GRFM y la banda C del CAMP en un área ancha de un mosaico de radar del África central: un conjunto de datos con un nuevo potencial para mapas de vegetación a escala regional [38].

Este mosaico contiene múltiples características (amplitud, textura) en la adquisición de los datos, por lo que los datos resultantes son multitemporales, multicaracteríticas y multifrecuencia. Este conjunto de datos presentan características y un potencial importante para mapas de vegetación a escala regional.

Clasificación de datos basada en fusión [39].

El propósito de este documento es el avance de la ejecución de la clasificación de imágenes de multifuentes de sensores remotos. Un nuevo concepto de la clasificación es propuesto para usar la idea de ingeniería inteligente y el avance de métodos de fusión de datos. La fusión de imágenes esta basada en métodos estadísticos.

- Fusión de secuencias de imágenes, usando una invariante de corrimiento de la transformada "wavelets" [40]
- Modelo Markoviano evidencial para la fusión de datos y clasificación no supervisada de imágenes [41].
- Fusión de imágenes de sensores remotos de multiresolución, mediante la transformada de Hermite<sup>[42]</sup>.
- Otros<sup>[43]</sup>.

## *C,;4.<l'I<J.VLO 3*

#### *<J'ransformaáa áe Jf ennite.*

#### *3.1 <J'ransformaáa (J'ofinomiaf. /441*

*La transfomuuía pofinomial es una transformación Cineal que está áetenninaáa por el interoaío áe*  definición ó soporte, la función de peso, y la normalización de ésta. La transformada polinomial es *una técnica áe áescomposición áe señales (imágenes), que emplea funciones ventana y proyecta localmente las señales (imágenes) so6re una 6ase áe pofinomios ortogonales. Vn caso particular es la 'Transfomuuía Pofinomial áe Jíennite.* 

La transformada de Hermite <sup>[45] [46] es la transformación que mejor se aproxima, en la descomposición</sup> *áe las imágenes, a como lo /iace el sistema áe visión liumano. 'Esta transformación se emplea muclio en el procesamiento áe imágenes. 'En este tra6ajo plantearemos una manera áiferente áe su uso, empleánáola como 6ase para liacer fusión, áonáe se aplicará a* las *imágenes áe entraáa, que serán áe*  tipo Radar AeS-1 y LANDSAT TM5, para descomponerlas en coeficientes, y, a estos coeficientes *aplicaremos técnicas áe selección para completar el proceso áe fusión* 

*'Este tipo áe tratamiento a las imágenes nos pareció innovaáor, ya que esta transformación no se*  había empleado anteriormente en trabajos de fusión. Aunado a esto, se empleó el algoritmo de selección de los valores de los coeficientes desarrollado por Rockinger.

*Como un tra6ajo paralelo realizaáo por López* )!. *1101, mencionaáo en el capítulo 2, surgió el planteamiento áe /iacer fusión por meáio áe la transfomuuía áe Jíennite. <De esta manera se completaria el tra6a;o iniciaáo en el IqVS<B; 6asaáo en la fusión áe imágenes, por meáio áe las componentes principales.* 

#### *3.2 <J'ransformaáa áe Jfennite.*

*'El estudio áe íos mecanismos áe procesamiento y representación áe la información visual que perci6e*  un ser vivo se encuentra en los orígenes de la ciencia y la filosofía. Desde la época de Platón y *)!ristóteles liasta nuestros áías, se /ian fonnuíaáo teorías so6re como perci6e el ser liumano su realiáaá ey;J.erior y áe qué manera usa y representa la información captaáa por sus sentiáos.* :Más *cercanos en la liistoria están íos estuáios áe 'l(fpler so6re el análisis geométrico áe la formación áe la imagen en el o;o, íos áe Jfewton so6re visión en color y áel si¡jío pasaáo íos áe Jíelmlioítz (1910) so6re óptica fisiológica y Wertlieimer (1912) so6re el movimiento aparente áe agrupaciones áe puntos o campos. 'Estos tra6ajos, entre otros, lian esta6leciáo las 6ases áe* las *actuales teorías áe percepción visual.* 

*Se /ian íograáo liacer moáeíos áe la manera como tra6aja el ojo liumano y entre estos poáemos mencionar la transfomuuía áe <;a6or / 471 y la transfomuuía áe Jíennite 1451 1461. 'En este capítulo nos*  enfocaremos a estudiar la transformada de Hermite, ya que es nuestro punto de interés.

Un argumento importante de la transformada de Hermite es que puede unificar aproximaciones a diferentes problemas que son de interés, así como lo es la percepción humana.

Lo que la hace la transformada de Hermite un caso particular de la transformada polinomial es la función ventana que emplea, ya que estas son ventanas del tipo Gaussianas, que proyectan localmente la señal sobre una base de polinomios ortogonales. Esta base de polinomios ortogonales son los polinomios de Hermite.

Los polinomios de Hermite [48],  $H_n(x)$ , son un conjunto de polinomios ortogonales en el dominio de  $(\infty,\infty)$ , con funciones de peso e<sup>- $x^2$ </sup>, con  $x \in [0,1]$  y n=1,2,...

Los polinomios de Hermite son una secuencia específica de:

$$
g(t) = e^{\int t} \theta
$$
  

$$
f(t) = \frac{1}{2}t
$$

y una función generatriz:

$$
\exp(2xt - t^2) \equiv \sum_{n=0}^{\infty} \frac{\mathcal{H}_n(\mathcal{X})t^n}{n!}
$$
 3-2

Usando la serie de Taylor se puede demostrar:

$$
\mathcal{H}_n(x) = \left[ \left( \frac{\partial}{\partial t} \right)^n \exp(2xt - t^2) \right]_{t=0}
$$

$$
= \left[ e^{-x^2} \left( \frac{\partial}{\partial t} \right)^n e^{-(x-t)^2} \right]_{t=0}
$$

tomando  $\partial f(x-t)/\partial t = -\partial f(x-t) \partial x$ entónces

$$
\mathcal{H}_n(x) = (-1)^n e^{x^2} \left[ \left( \frac{\partial}{\partial x} \right)^n e^{-(x-t)^2} \right]_{t=0}
$$
  
=  $(-1)^n e^{x^2} \frac{d^n}{dx^n} e^{-x^2}$ 

Por otra parte se definen los siguientes operadores:

$$
\overline{O}_I = -e^{x^2} \frac{d}{dx} e^{-x^2}
$$
  

$$
\overline{O}_2 = e^{x^2/2}
$$

Siguiendo con:

$$
\overline{O}_1 f = -e^{x^2} \frac{d}{dx} \left[ f e^{-x^2} \right] = 2x f - \frac{df}{dx}
$$

$$
\overline{O}_2 f = e^{x^2/2} \left( x - \frac{d}{dx} \right) \left[ f e^{-x^2/2} \right]
$$

$$
= x f + x f - \frac{df}{dx} = 2x f - \frac{df}{dx}
$$

 $3 - 6$ 

 $3 - 3$ 

así

Capítulo 3

 $\overline{O}_1 = \overline{O}_2$ 

18

por lo tanto

$$
-e^{-x^2}\frac{d}{dx}e^{-x^2}=e^{-x^2/2}\left(x-\frac{d}{dx}\right)e^{-x^2/2}
$$

Se siguen empleando las definiciones de las medias equivalentes:

$$
\exp\left(2xt - t^2\right) = \sum \frac{\mathcal{H}_n(x)t^n}{n!}
$$

$$
\mathcal{H}_n(x) = (-1)^n e^{-x^2} \frac{d^n}{dx^n} e^{-x^2}
$$

$$
\mathcal{H}_n(x) = e^{-x^2/2} \left(x - \frac{d}{dx}\right)^n e^{-x^2/2}
$$

Los polinomios de Hermite pueden ser escritos como:

$$
\mathcal{H}_n(\chi) = 2^n \mathcal{U} \left( -\frac{1}{2} n, \frac{1}{2}, \chi^2 \right) \tag{3-9}
$$

donde  $V(a, b, c)$  es la función hipergeométrica de confluencia de segundo tipo.

Los polinomios de Hermite tienen una representación integral

$$
\mathcal{H}_n(\chi) = \frac{n!}{2\pi i} \oint e^{t^2 + 2ix} t^{-n-1} dt \qquad 3-10
$$

Estos son ortogonales en un rango de  $(\infty, \infty)$ , con respecto a una función de peso e<sup>x-</sup>

$$
\int_{-\infty}^{\infty} \mathcal{H}_m(x) \mathcal{H}_n(x) e^{-x^2} dx = \delta_{mn} 2^n n! \sqrt{\pi}
$$
 3-11

Los polinomios de Hermite satisfacen la condición de simetría:

$$
\mathcal{H}_n(-\mathbf{x}) = (-1)^n \mathcal{H}_n(\mathbf{x}) \tag{3-12}
$$

Obedeciendo la relación de recurrencia:

$$
\mathcal{H}_{n+1}(\chi) = 2\chi \mathcal{H}_n(\chi) - 2n\mathcal{H}_{n-1}(\chi)
$$
  

$$
\mathcal{H}'_{n}(\chi) = 2n\mathcal{H}_{n-1}(\chi)
$$
 3-13

En la práctica realmente no se emplean los polinomios de Hermite, debido a que ellos están definidos en un espacio continuo de (-00,00), y en nuestro trabajo debemos emplear una forma discreta de ella para poder emplear los algoritmos pertinentes. Debido a ésto, la transformación que realmente se emplea es la de Krawtchouk [49]; que es la representación discreta de la transformada de Hermite.

#### 3.3 Teorema. - [49]

Sean  $p_n(x)$  polinomios definidos por la función generadora

$$
\mathcal{F}(\chi,w)=\sum_{n=0}^{\infty}p_n(\chi)w^n
$$
 3-14

donde  $F(x, w)$  es una función analítica en  $w=0$  y  $F(x, 0)=1$ . Sea:

$$
f(w, x) = e^{-\lambda w + \partial w} F(x, w) \qquad \qquad 3-15
$$

donde A y B no dependen de w y  $(c_k(x))_{k \in \mathbb{N}}$ , es la sucesión de coeficientes tales que

$$
f(x,w) = \sum_{\ell=0}^{\infty} c_{\ell}(x) w^{\ell} , \qquad c_0 = 1
$$
 3-16

Capítulo 3

19

 $3 - 7$ 

Entonces  $p_n(x)$  puede representarse mediante:

$$
p_n(x) = z^n \sum_{k=0}^n \frac{c_k(x)}{z^k} \frac{\mathcal{H}_{n-k}(\xi)}{(n-k)!}, \qquad z = \sqrt{\mathcal{B}}, \qquad \xi = \frac{\mathcal{A}}{2\sqrt{\mathcal{B}}}
$$

donde  $H_n(x)$  son los polinomios de Hermite de grado n.

#### 3.4 Lema. - [49]

Sean  $\phi_1(w)$ ,  $\phi_2(w)$  funciones analíticas en  $w=0$ , cuyos desarrollos de Maclaurin se pueden escribir como:

 $\phi_1(w) = \mu w^n (a_0 + a_1 w + a_2 w^2 + ....)$ ,  $\phi_2(w) = w^n (b_0 + b_1 w + b_2 w^2 + ....)$  3-18

donde n es un entero positivo y a<sub>k</sub>,  $b_k$  son números complejos que no dependen de  $\mu \in C$  para todo  $k \in \mathcal{N}$ y, además ao,  $b_0 \neq 0$ . Sea  $\phi(w) = \phi_1(w) + \phi_2(w)$ y  $\{c_k\}_{k \in \mathcal{N}}$  la sucesión formada por los coeficientes de la serie de potencias de la función  $f(w)=e^{\phi(w)}$ , por lo tanto, verifica:

$$
f(w) = e^{\phi_{\iota}(w) + \phi_{\iota}(w)} = \sum_{k=0}^{\infty} c_k w^k
$$
 3-19

Por lo qué  $c_0=1$ ,  $c_k=0$ ,  $k=1,2,..., n-1$  y

$$
c_{\xi} = O\big(\mu^{\lfloor \xi/n \rfloor}\big) \, , \qquad \mu \to \infty \qquad 3-20
$$

donde  $O(|\mu|^{[k/n]})$ , es el desarrollo en serie de potencias de e $^{\Phi_{I(w)}}$ 

#### 3.5 Polinomios de Krawtchouk en términos de los polinomios de Hermite [49]

Los polinomios de Krawtchouk  $K_n(x; p, N)$  se definen mediante la función generadora

$$
\left(1 - \frac{(1-p)}{p}w\right)^{x}(1+w)^{x-x} = \sum_{n=0}^{\infty} {(\mathcal{N}) \choose n} \mathcal{K}_{n}(x; p, \mathcal{N})w^{n}, \qquad x, w \in \mathcal{C} \qquad 3-21
$$

donde n  $0, \ldots, \mathcal{N}$ y  $0 \leq p$ 

Expresando la función generadora como en 3-15:

$$
\left(1 - \frac{(1-p)}{p}w\right)^{x}(1+w)^{N-x} = e^{Aw - \theta w'} f(x, w) \qquad 3-22
$$

Para obtener un buen comportamiento asintótico, se toman

$$
A = \frac{\mathcal{N}p - x}{p}, \quad B = \frac{p^2 \mathcal{N} + x - 2xp}{2p^2} \tag{3-23}
$$

De este modo, la representación 3-17 se puede escribir como

ź

$$
\binom{\mathcal{N}}{n}\mathcal{K}_n(\chi;p,\mathcal{N})=z^n\sum_{k=0}^n\frac{c_k\mathcal{H}_{n-k}(\varepsilon)}{z^k(n-k)!}
$$
 3-24

donde

$$
z = \sqrt{\frac{p^2 \mathcal{N} + \chi - 2\mathcal{X}p}{2p^2}}, \quad \varepsilon = \frac{\mathcal{N}p - \chi}{\sqrt{2(p^2 \mathcal{N} + \chi - 2\mathcal{X}p)}}
$$
 3-25

De esta manera se comprueba que la elección de A y B garantizan  $c_0 = 1$ ,  $c_1 = 0$ ,  $c_2 = 0$  en 3-24; además,  $c_3 = (-x + 3xp - 3xp^2 + p^3N)/3p^3$ . Para determinar el resto de los coeficientes  $c_k$  se deriva en ambos miembros de la igualdad 3-23 y entonces se deduce que f satisface la ecuación diferencial:

Transformada de Hermite

$$
w^{2}((2xp^{2} - 3xp - p^{3}N + p^{2}N + x)w + x - 3xp + 3xp^{2} - p^{3}N)f =
$$
  
=  $((p - 1)p^{2}w^{2} + (2p - 1)p^{2}w + p^{3})\frac{df}{dw}$ 

Sustituyendo en 3-26 f por su desarrollo en serie de potencias se obtiene la relación de recurrencia:  $p^{3}(\xi + 1)c_{\xi+1} = p^{2}(1-2p)\xi c_{\xi} - p^{2}(p-1)(\xi - 1)c_{\xi-1}$  $+(p^{3}N-3xp^{2}+3xp-x)_{i=2}^{n}+$  $3 - 27$ +  $(p^{3}N - (2x + N)p^{2} + 3xp - x)k_{i-1}$ 

A partir de 3-27 conociendo  $c_0, c_1, c_2$  y  $c_3$ , se pueden calcular los coeficientes  $c_k$  para todo  $k > 3$ .

Para determinar el comportamiento asintótico de los coeficientes  $c_k$  cuando  $\mathcal{N} \to \infty$ , se observa que la función  $f(x, w)$  en 3-22 se puede escribir como:

$$
f(x, w) = e^{w^{\prime}/\phi_t(w) + x\phi_t(w)}
$$
3-28

donde:

$$
\phi_1(w) = \ln(1+w) - w + w^2/2
$$
  
\n
$$
\phi_2(w) = \ln\left(\frac{p - (1-p)w}{p(1+w)}\right) + w/p - (2p - 1)w^2/2p^2
$$
 3-29

De esta manera, aplicando el Lema en 3.4, se deduce que  $c_k = O(N^{k/3})$ cuando  $N \to \infty$ . Por último, teniendo en cuenta que  $\varepsilon = O(\mathfrak{R}^{n/2})$  y  $z = O(\mathfrak{R}^{n/2})$  cuando  $\mathfrak{R} \to \infty$  se deduce que la sucesión  $\{\phi_k\}$ definida por  $\phi_k := c_k H_{n-k}(\varepsilon)/z^k$  tiene el siguiente comportamiento asintótico:

$$
\phi_{\xi} = O\big(\mathcal{N}^{n/2 + \left[\xi/3\right] - \xi}\big) \qquad \mathcal{N} \to \infty \qquad \xi = 0, 1, 2, \dots \tag{3-30}
$$

Esta relación explica la naturaleza asintótica del desarrollo obtenido en 3-24 para valores grandes de N, cuando  $x y n$  están fijos.

Las gráficas de la Figura 3-1 muestran la precisión que se obtiene al aproximar los polinomios de Krawtchouk mediante el primer término de la representación obtenida en 3-24 para valores crecientes del parámetro N. Es de destacar la precisión obtenida en la aproximación de los ceros de los polinomios.

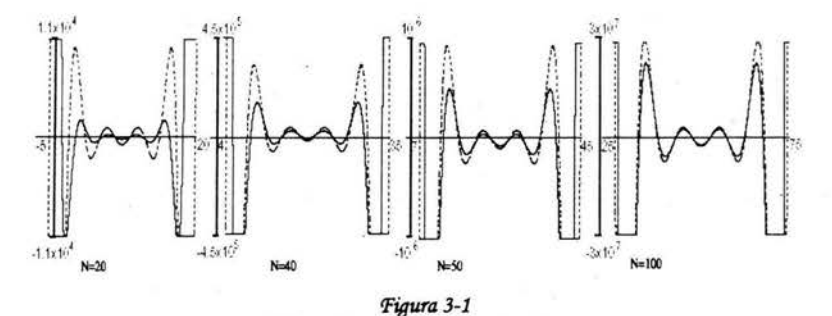

Aproximación de los polinomios de Krawtchouk para n=10 y p=1/2.

Esta aproximación se obtuvo con el primer término de 3-24 para n=10 y p=1/2. Las líneas continuas representan  $K_{10}(x;p,\mathcal{N})$ . Las líneas discontinuas representan la aproximación  $z^{10}H_{10}(i)/10!$ .

Para expresar el límite de los polinomios de Krawtchouk, cuando  $N \to \infty$  en términos de polinomios de Hermite, se sustituye  $x \approx p\mathcal{N} + x\sqrt{2p(1-p)}\mathcal{N}$  Con el cambio de variable:

$$
\lim_{N\to\infty} \varepsilon = \lim_{N\to\infty} \frac{-\chi \sqrt{p(1-p)N}}{\sqrt{p(1-p)N + (1-2p)\chi \sqrt{2p(1-p)N}}} = -\chi \qquad \qquad 3.31
$$

 $\mathcal{Y}$ 

$$
\lim_{N\to\infty}\frac{z}{\sqrt{\frac{(1-p)}{2p}}\mathcal{N}}=\lim_{N\to\infty}\frac{\sqrt{p(1-p)\mathcal{N}+(1-2p)\chi}\sqrt{2p(1-p)\mathcal{N}}}{\sqrt{p(1-p)\mathcal{N}}}=1\qquad 3-32
$$

De esta manera se deduce el siguiente limite "

$$
\lim_{N\to\infty} \binom{\mathcal{N}}{n} \left( \frac{2p}{\mathcal{N}(1-p)} \right)^n \mathcal{K}_n \left( p\mathcal{N} + \chi \sqrt{2p(1-p)\mathcal{N}} \, ; \, p, \mathcal{N} \right) = \frac{(-1)^n}{n!} \, \mathcal{H}_n(\chi) \quad \text{3-33}
$$

y se obtienen los polinomios de Hermite en términos del límite de los polinomios de Krawtchouk

#### 3.6 Transformada de Hermite. Aplicación.

#### 3.6.1 Descripción de la rutina de fusión.

En el proceso de fusión se empleó como base el algoritmo o conjunto de rutinas generadas por el Dr. Oliver Rockinger <sup>[28]</sup> (fusetool) desarrollado en lenguaje de Matlab; al cual se le agregó la rutina de la transformada de Hermite, con sus respectivos indicadores de parámetros. La ventana de presentación del fusetool (figura 3-2) inicialmente tenía las transformaciones que se muestran en la figura 3-3. Al modificarse este algoritmo en su forma y estructura interna, se agregaron unas ventanas de selección, para dar los parámetros de tamaño de ventana a emplear y el período de submuestreo usado en la Transformada de Hermite. Estos parámetros introducidos, dieron como resultado las modificaciones mostradas en la figura 3-4.

Podemos describir que el proceso de fusión completo consta de tres fases o etapas:

1.- emplear la transformada de Hermite para realizar la descomposición de las imágenes a fusionar; 2.- haciendo uso de los métodos de selección descritos en el capítulo 3; realizar la selección de la componente de baja frecuencia y las componentes de alta frecuencia;

3.- empleando nuevamente la transformada de Hermite, reconstruir la imagen final y completar el proceso de fusión.

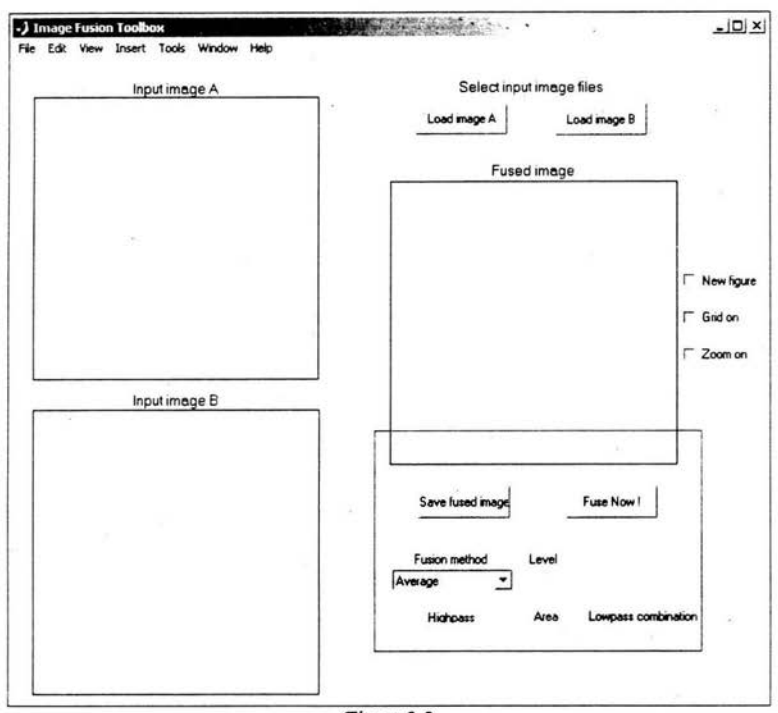

Figura 3-2. Ventana de Presentación del fusetool.

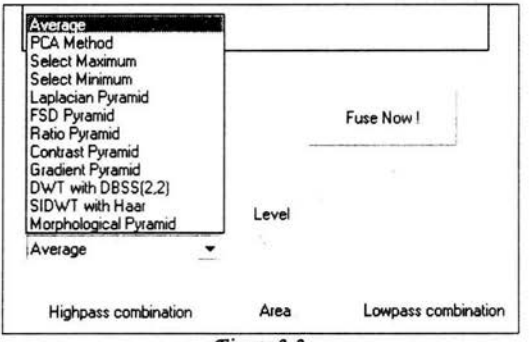

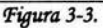

Métodos iniciales existentes en la ventana de presentación del fusetool.

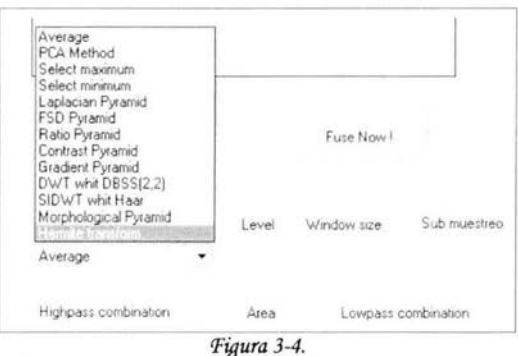

Modificaciones hechas en la ventana de presentación del fusetool.

Al aplicar la transformada de Hermite ya descrita matemáticamente en las secciones anteriores, y haciendo uso del algoritmo de fusetool modificado obtenemos los coeficientes para cada imagen. En la figuras 3-5, tenemos la imagen original LANDSAT, cuyos coeficientes apreciamos en la figura 3-6 y 3-7; donde la imagen (a), representa el coeficiente de baja frecuencia, y los demás; desde la (b) hasta la (i), representan los coeficientes de alta frecuencia.

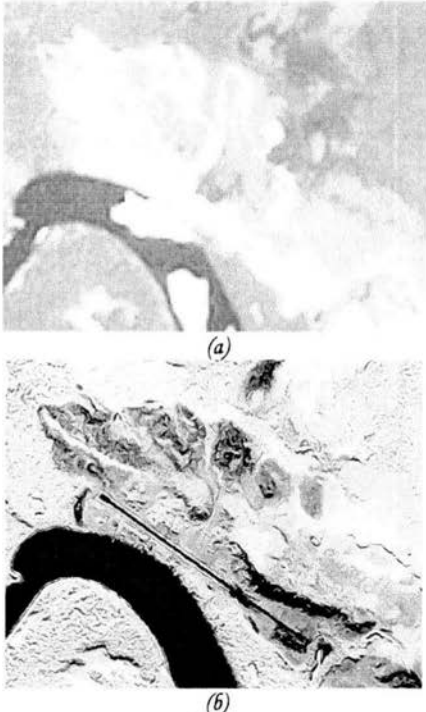

Figura 3-5 (a) LANDSAT original, (b) Radar original

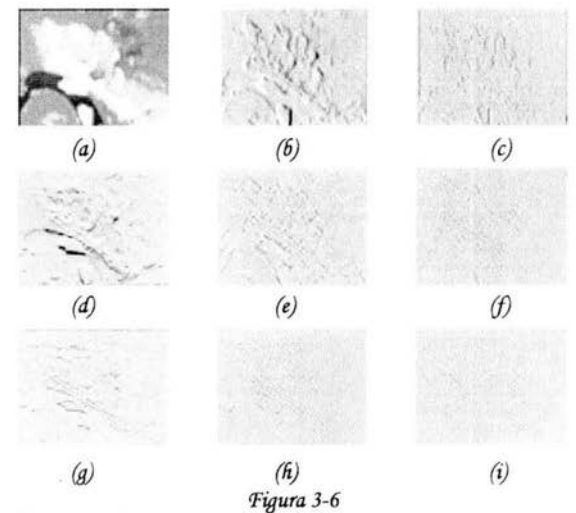

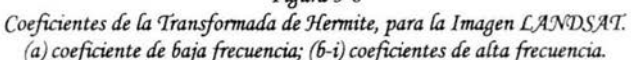

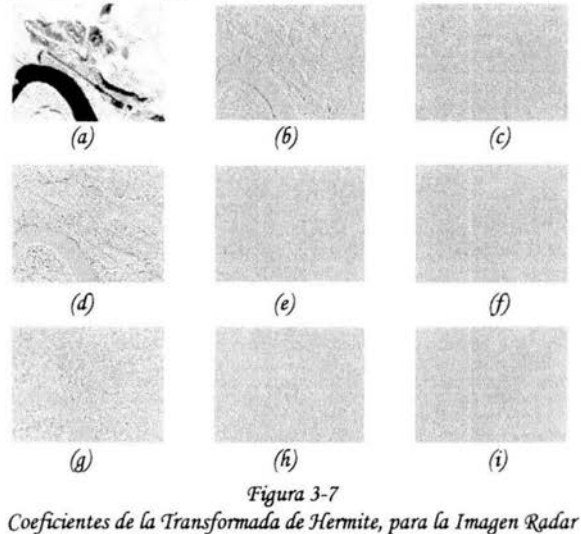

(a) coeficiente de baja frecuencia; (b-i) coeficientes de alta frecuencia.

Para culminar con la unión de la información de los dos conjuntos de coeficientes, fueron necesarios dos tipos de métodos; uno para seleccionar la componente de baja frecuencia y otro para las componentes de alta frecuencia. Estas componentes de baja y alta frecuencias están asociadas a los coeficientes obtenidos en la descomposición de la imagen por la transformada de Hermite, que se calculan a cada una de las imágenes. Observemos el esquema de la figura 3-8, éste ilustra el proceso de descomposición de las imágenes por la transformada de Hermite, selección de los coeficientes en el proceso de fusión y la reconstrucción de la imagen a partir de los coeficientes seleccionados.

Se toma el coeficiente de baja frecuencia, es decir el coeficiente que lleva las características de las zonas homogéneas, se selecciona el coeficiente por el método llamado selección de paso bajos <sup>[9]</sup>, para extraer las características principales en éste coeficiente. El resto de los coeficientes, que serán los de alta frecuencia, los coeficientes que extraen las características de bordes de la imagen, se seleccionan por medio del método llamado selección de paso altos [9].

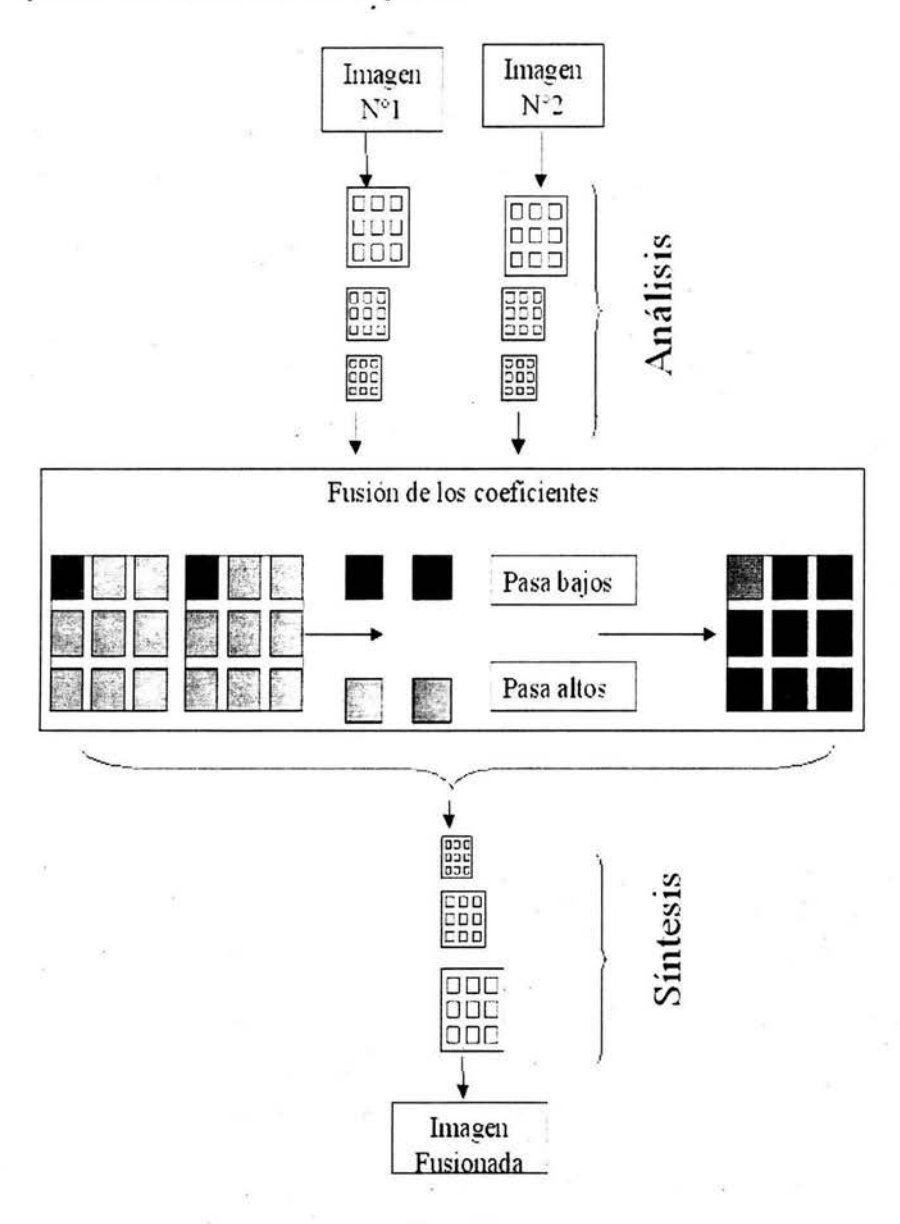

Figura 3-8. Proceso de descomposición y fusión de las imágenes

Capitulo 3

### 3.6.2 Selección del Coeficiente de Baja Frecuencia<sup>[9]</sup>.

Los métodos empleados para la selección de la componente de baja frecuencia son:

- .- Selección del coeficiente de la imagen 1.
- Selección del coeficiente de la imagen 2.
- Selección del promedio de los coeficientes de ambas imágenes.

Si seleccionamos el coeficiente de la imagen 1, la imagen fusionada traerá mayor cantidad de características de la imagen 1 que de la imagen 2. Si seleccionamos el coeficiente de la imagen 2 sucede lo descrito anteriormente. Si seleccionamos el promedio de los coeficientes de ambas imágenes, la imagen resultante, contendrá información del promedio de los coeficientes de las dos imágenes iniciales. Podemos apreciar esta explicación, esquemáticamente, en la figura 3-9.

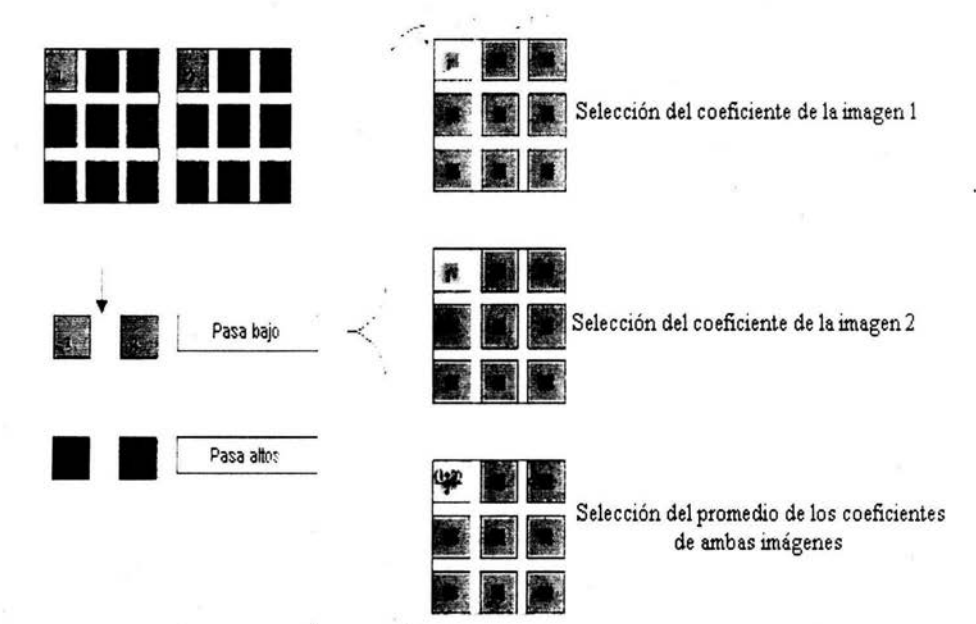

Figura 3-9. Selección del coeficiente de baja frecuencia.

## 3.6.3 Selección de los Coeficientes de Alta Frecuencia<sup>[9]</sup>.

En el caso de la selección de los coeficientes de alta frecuencia se emplearon los siguientes métodos:

- Selección del máximo.

- Selección del máximo por verificación de consistencia.

- Selección del saliente y medida de la paridad.
#### 3.6.3.1 Selección del máximo [9].

En ésta técnica, de los pares de valores que se tienen de las imágenes, se toma o se selecciona el que posea mayor magnitud, de esta manera la imagen resultante va a contener información de las dos imágenes a fusionar. Esta técnica es bastante sencilla, pero es una manera de unir la información de las dos imágenes. Podemos entender mejor esta técnica considerando la figura 3-10. Tomamos un par de matrices con valores arbitrarios, y las consideramos como coeficientes de alta frecuencia para observar el funcionamiento del método.

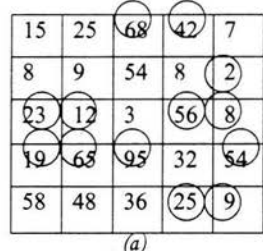

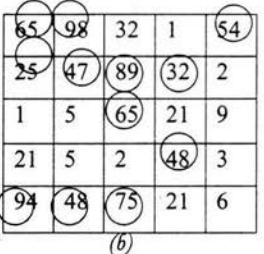

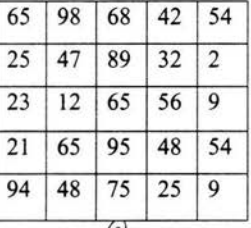

#### Figura 3-10. Selección del máximo (a) Coeficiente A. (b) Coeficiente B. (c) Coeficiente fusionada

Esta selección se basa en la siguiente rutina:

- Datos de entrada: Coeficiente A, Coeficiente B.  $\bullet$
- Comparación punto a punto de los valores de cada matriz.
- Selección del valor máximo de la comparación previa, punto a punto.
- Construcción de la matriz resultante (figura 3-10 (c)) con los valores máximos.

Podemos observar claramente que de las dos matrices o coeficientes a seleccionar, solo se toman los valores de mayor peso numérico y son los que se colocan en la imagen resultante. En las figuras 3-10(a) y 3-10(b), se han encerrado los valores seleccionados para la fusión.

#### 3.6.3.2 Selección del máximo por verificación de consistencia [9].

Éste método es igual al método de selección de máximo; sólo qué, después de obtener la matriz de máximos, en ésta, para cada posición y tomando una vecindad, por ejemplo de 8 conectividad, se determina a que coeficiente corresponde cada vecino y se suman los pesos (según el coeficiente al que correspondan), la suma que de mayor, va a indicar el coeficiente al cual pertenece esa posición; si el valor inicial corresponde a la suma de mayor peso, no se modifica y se continúa evaluando el valor de la siguiente posición, de no ser así, se cambia por el valor en esa posición del coeficiente de mayor

peso. Para verificar lo que llamamos consistencia ó solidez, tomaremos para el ejemplo una vecindad de 8 conectividad. Podemos observar como trabaja esta técnica en la figura 3-11.

La figura 3-11(a) y (b), representan los coeficientes de entrada, la figura 3-11(c) nos muestra la selección de los máximos de los coeficientes iniciales, mientras la figura 3-11(d) representa la selección final del coeficiente, donde se ha verificado si el valor seleccionado, con respecto a sus vecinos, es el indicado o se cambia por el del otro coeficiente.

Para verificar esta consistencia, como ya mencionamos, tomamos una vecindad de 8 conectividad, y evaluamos la intensidad total de ambas imágenes respecto a un valor determinado. Por ejemplo, observemos el valor de la posición (3,2) en la figura 3-11(c); 45.5000, éste pertenece al coeficiente A, observemos sus vecinos cercanos, y a que coeficiente pertenecen; 49.0625(B), 32.1250(B), 40.2500(A), 7.6875(B), 16.5625(B), 5.8750(B), 8.5625(B), 7.2500(B). Sumando las intensidades correspondientes para cada coeficiente tenemos: 40.2500 del coeficiente A, y 127.1250 del coeficiente B. Observamos que la mayor intensidad corresponde al coeficiente B, (para este pixel en particular), por lo que, se cambia a el valor 45.5000 del coeficiente A, por el correspondiente en el coeficiente B (25.4375).

Otro ejemplo; la posición (4,1); en la figura 3-11 (c), tiene el valor de 5.8750 que pertenece al coeficiente B. Observemos sus vecinos cercanos; 8.5625 (B), 45.5000 (A), 16.5625 (B). Al sumar las intensidades respectivas a cada coeficiente, tenemos; 45.5000 de A, 25.1250 de B; por lo que la intensidad mayor es la correspondiente en A. Cambiando el valor 5.8750 (B) por 3.6250 (A).

De esta manera, la consistencia o solidez va en función de que el valor del pixel se modifique, dependiendo si la mayor intensidad de la suma de los vecinos cercanos pertenece al coeficiente de procedencia del valor indicado o no.

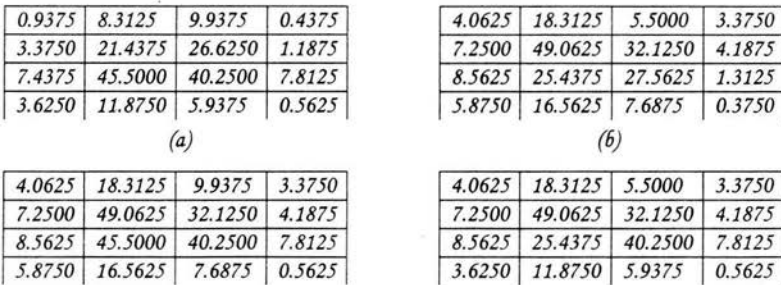

Figura 3-11.

 $(d)$ 

Selección del máximo por verificación de la consistencia (a) Coeficiente A, (b) Coeficiente B, (c) Coeficiente de los máximos, (d) Coeficiente fusionado

El código para este caso, es muy similar al anterior.

 $(c)$ 

- Datos de entrada: Coeficiente A, Coeficiente B.
- Comparación punto a punto de los valores de cada matriz.
- Selección del valor máximo de la comparación previa, punto a punto.
- Construcción de la matriz resultante con los valores máximos.
- De la matriz de los máximos, con una vecindad de 8 conectividad, se suman las intensidades de los valores correspondientes a los coeficientes A y B respectivamente.
- Se comparan las sumas de las intensidades, se verifica si el valor del punto que se está evaluando corresponde al coeficiente de mayor valor de intensidad, de ser así, se deja el valor

asignado, en caso contrario, se cambia por el valor correspondiente en posición al coeficiente con mayor intensidad.

Se obtiene el coeficiente de salida.

### 3.6.3.3 Selección del saliente y la medida de la paridad<sup>[9]</sup>.

En el caso de la selección del saliente y la medida de la paridad, se calcula una matriz de valores salientes a partir de las entradas figura 3-12(a) y 3-12(b), basada en auto correlaciones que se obtienen de cada coeficiente. El cálculo de la paridad se obtiene calculando la correlación cruzada entre los coeficientes de entrada, la cual es sopesada por las matrices de saliente antes calculadas. Dado un umbral predeterminado, obtenido en trabajos anteriores de Oliver Rockinger, se verifica si los valores de la paridad exceden o no a éste y se obtiene el valor correspondiente en la selección. Podemos observar como trabaja esta técnica en la figura 3-12.

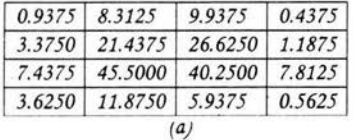

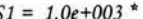

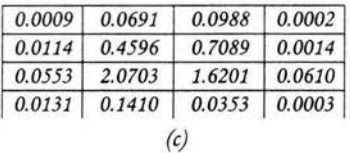

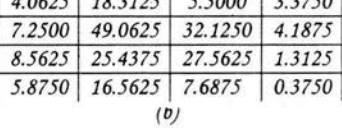

 $10625$   $102125$   $5000$   $22750$ 

 $S2 = 1.0e+003$  \*

| 0.0165 | 0.3353 | 0.0302 | 0.0114 |
|--------|--------|--------|--------|
| 0.0526 | 2.4071 | 1.0320 | 0.0175 |
| 0.0733 | 0.6471 | 0.7597 | 0.0017 |
| 0.0345 | 0.2743 | 0.0591 | 0.0001 |

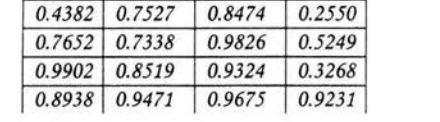

 $(e)$ 

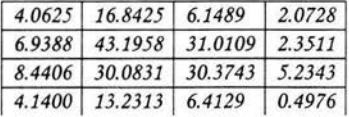

 $\theta$ 

Figura 3-12.

#### Cálculo del Saliente y medida de la paridad.

(a) Coeficiente A, (b) Coeficiente B, (c) Matriz saliente S1, (d) matriz saliente S2, (e) matriz de pares, (f) Coeficiente fusionado.

El código empleado para esta sección, lo podemos expresar como sigue:

- Datos de entrada: coeficiente A, coeficiente B.
- Cálculo de los salientes:
	- > Se calculan auto correlaciones para cada coeficiente
- Cálculo de la paridad.
	- > Se calcula la correlación de los coeficientes de entrada.
	- > El resultado de la correlación se pondera con la suma de los salientes calculados anteriormente.
- Selección de los valores.
- > Dado un umbral predeterminado, obtenido en trabajos previos de Oliver Rockinger, se comparan los valores de la matriz de paridad con este.
- > Se comparan los valores de los salientes entre si.
- El valor resultante mayor entre las comparaciones anteriores se emplean para reconstruir los valores del coeficiente de salida.

Este método no es tan sencillo como los anteriores, ya que estos salientes y medidas de paridad que se calculan, por medio de auto correlaciones y correlaciones cruzadas, las cuales son empleadas para obtener el valor óptimo de la fusión. Este método requiere mayor tiempo en cálculo de operaciones que los anteriormente descritos.

Estos cálculos se aplican a métodos de fusión por multiresolución, y son de gran utilidad para la combinación de información de diferentes sensores.

# *CJlqJJfJVLO 4*

### Resultados. Fusión de Imágenes Radar AeS-1 y LANDSAT TM5.

La fusión de imágenes Radar AeS-1 y LANDSAT TM 5, se realizó mediante la Transformada *Pofinomia[ de J{ermite. 'Ésta técnica se empfeó en 3 etapas:* 

*1.* - *aná[isis, en ra cua[ se rea(iza ra descomposición de cada una de* fas *imágenes de entrada en coeficientes;* 

2.- selección de los coeficientes, la cual consta en hacer una selección entre los coeficientes, para *o6tener un soÚJ conjunto de éstos;* .

*3.* - *síntesis, que consiste en reconstruir. e[ ronjunto de coeficientes sefeccionados, para o6tener f.a imagen fusionada.* 

#### **4.1** *CFroce.so áe preparaáo áe fas imá¡jenes.*

La imagen LANDSAT TM5 está conformada por seis (6) bandas (rojo, verde, azul, y los infrarrojos), *a una escara de 1:250.000, con una reso{ución de 25m por pú;f[ y tamaño de f.a imagen de*  (4843,7082) pixeles. La imagen de radar AeS-1 fue adquirida con la banda X, a una escala de 1:50.000, con resolución de 5m por píxel y tamaño de (3492,5702) píxeles. Ambas imágenes son de la *zona de{* )l *mazo nas 'f/enezof.ano.* 

*©adas* fas *caracteristicas de* fas *imágenes de entrada, en e{ párrafo anterior, podemos apreciar que*  presentan diferencias en escala y resolución. Para solucionar éste inconveniente;

1.- se tomaron las 6 bandas de la imagen LANDSAT y se extrajeron de cada una la misma zona *geográfica que ocupa f.a imagen radar;* 

*2.- fuego se o6tuvieron* fas *componentes principafes a partir de éstos cortes;* 

*3.* - *para f.a diferencia de reso[ución se interpofó f.a primera componente principal* 

4.- se eliminó el ruido a la imagen radar, para ésto se hizo uso del programa AMOVIP<sup>[50]</sup>.

*Con e[ propósito de compfetar e{ proceso de preparado de* fas *imágenes para ra fusión, se rea{izaron ÚJs siguientes pasos:* 

1.- seleccionar el método de interpolación;

*2.* - *escoger e{ métoáo de sefección de coeficientes áe paso 6aja y paso aftas* 

*)l[ tener am6as imágenes en escara y reso{ución "iguafes", para rea{izar* fas *prue6as pertinentes de fusión, se sefeccionó una zona pequeñ:a; ésto para asegurar que e[ a{goritmo tra6ajase 6ien y no presentara pro6femas de insuficiencia de memoria .* . *Cu{minado ésto, se rea(izó ra fusión.* 

Para verificar los resultados obtenidos en la fusión, se realizaron segmentaciones de las *imágenes*; éstos resultados de la segmentación se compararon con segmentaciones hechas sobre imágenes ya *tra6ajadas anteriormente. 'Éstas comparaciones fueron:* 

1.- segmentación de los resultados de fusión por Hermite con la segmentación de la imagen *L)lJVCDS)l'T sof.a;* 

2.- *comparar los resultados obtenidos de la segmentación de la imagen fusionada por Hermite y la* segmentación de la fusión hecha con el Programa ERDAS IMAGINE.

### 4.1.1 Proceso de preparado de las imágenes LANDSAT.

La imagen LANDSAT TM5 fue georeferenciada y ortorectificada en el IGVSB. Cada una de las bandas fue recortada al área de la imagen radar. La figura 4-1, representa un mapa del sur de Venezuela, donde están indicadas con circunferencias en los centros de las imágenes LANDSAT del proyecto CARTOSUR.

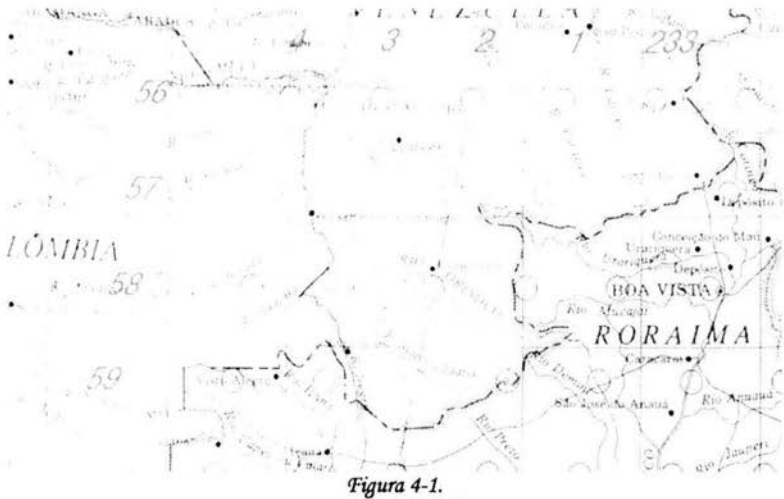

Imágenes LANDSAT empleadas en el Proyecto CARTOSUR,

A continuación mostraremos una banda de la imagen LANDSAT original (LANDSAT-O) (figura 4-2), un corte a la zona geográfica de la imagen radar (LANDSAT-R) (figura 4-3), y el corte del sector empleado para las diferentes pruebas iniciales (LANDSAT-C) (figura 4-4)

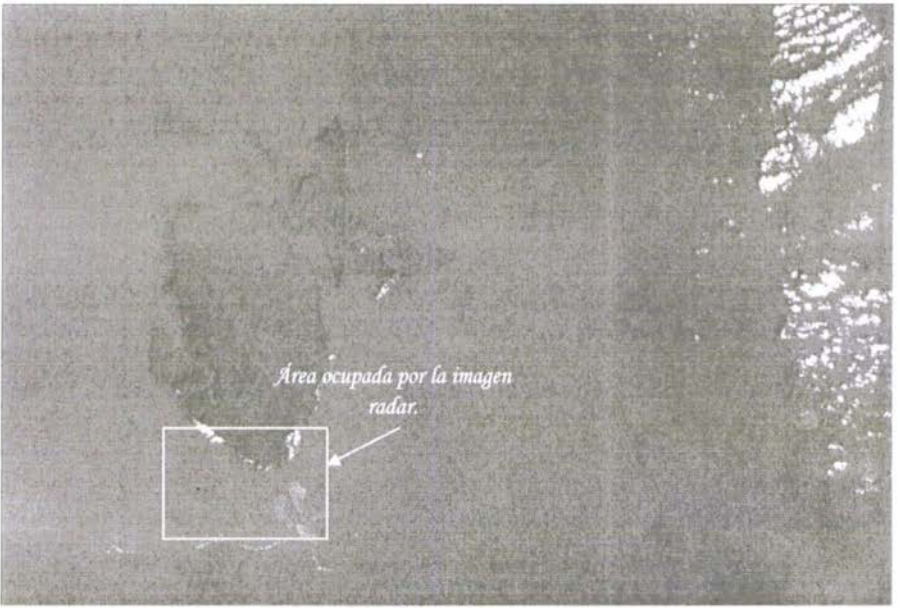

Figura 4-2.<br>Imagen LANDSAT-O.

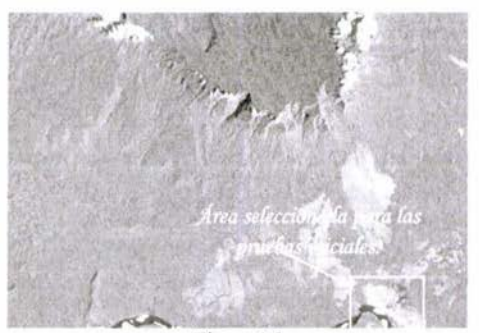

Figura 4-3. Imagen LANDSAT-R.

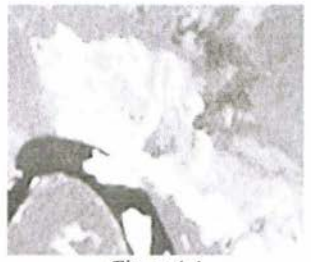

Figura 4-4. Imagen LANDSAT-C.

En el proceso previo a la fusión, se calcularon las componentes principales de la imagen LANDSAT-C. Se tomó la primera componente y se interpoló, para dejarla de la misma resolución que la imagen radar. Las interpolaciones (Anexo II) realizadas a la primera componente de la imagen LANDSAT fueron: orden cero, bicúbica y Fourier. El cálculo de las componentes principales se realizó con el programa ERDAS IMAGINE.

La primera componente de la imagen LANDSAT-C; (que ahora llamaremos LANDSAT-A), se interpoló con los métodos antes mencionados. Los resultados obtenidos de éstas interpolaciones, se representan en: la figura 4-5, imagen de interpolación a orden cero, se aprecia una especie de cuadriculado en la imagen: figura 4-6, imagen por interpolación bicúbica, hay ciertas zonas en los contornos del río que se presentan borrosos (difusos); figura 4-7, imagen interpolada por Fourier, en ésta apreciamos que los cuadros de la interpolación de orden cero y los contornos difusos de la interpolación bicúbica no están presentes. Más adelante se presentan las pruebas de fusión realizadas, para verificar que tipo de interpolación nos da mejores resultados.

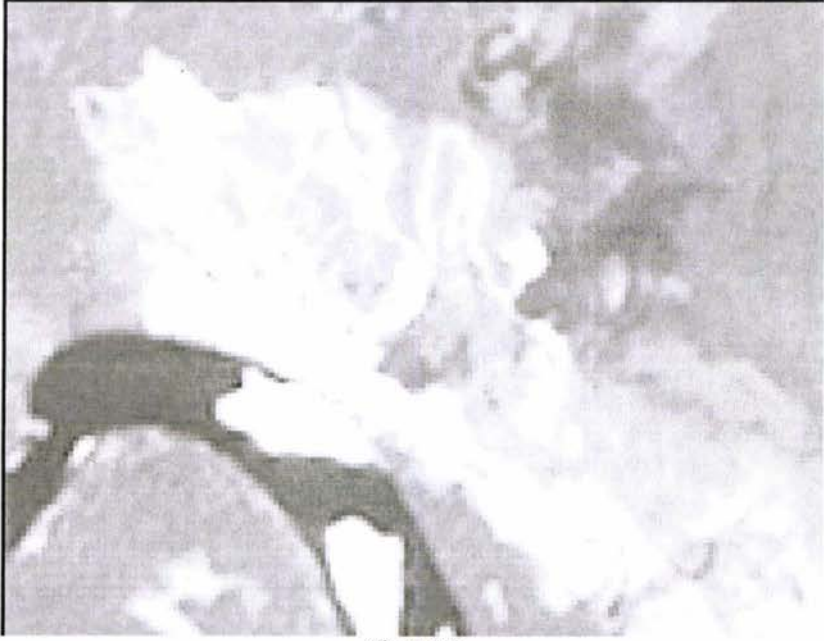

Figura 4-5. Interpolación de orden cero.

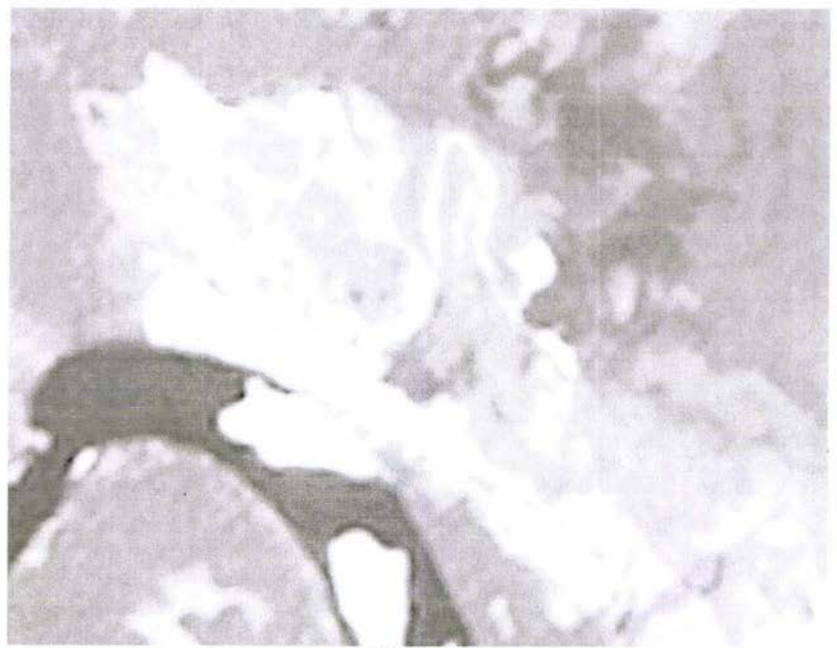

Figura 4-6.<br>Interpolación Bicúbica.

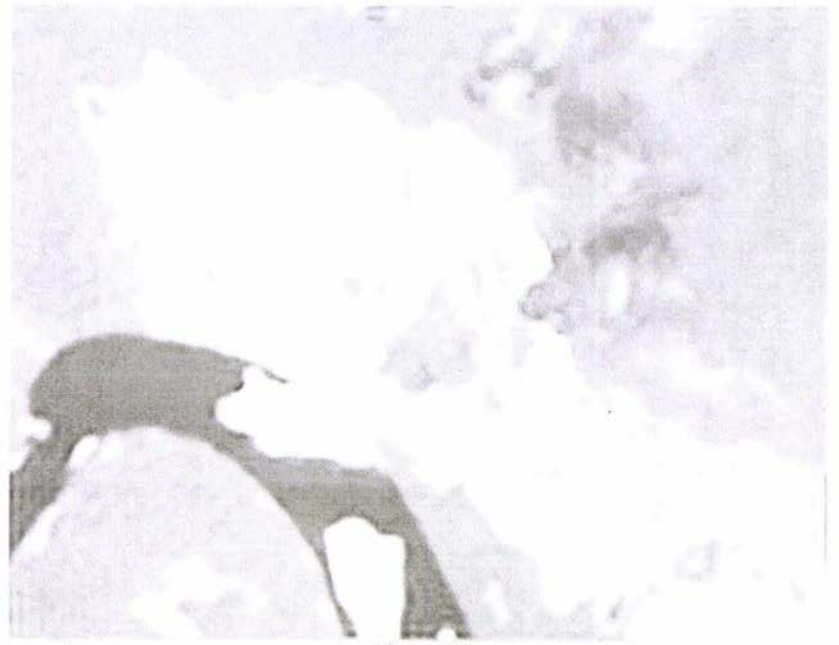

Figura 4-7.<br>Interpolación por Fourier.

Capitulo 4

### 4.1.2 Proceso de preparado de las imágenes Radar AeS-1.

Las imágenes de radar fueron pre-procesadas por el ICC (Instituto Cartográfico de Cataluña, Barcelona, España); donde hicieron la ortorectificación y georeferenciación, así como la generación de las imágenes ortorectificadas completas. La figura 4-8, nos representa un mapa con las escalas aproximadas de los 1:250.000 y los 1:100.000.

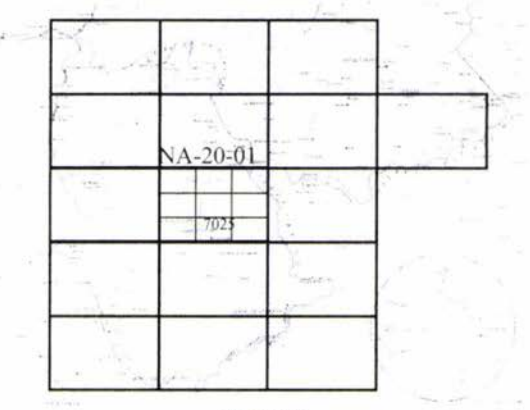

Figura 4-8. Mapa indicando las diferentes escalas de las imágenes.

Al igual que la imagen LANDSAT, en la imagen de radar se seleccionó el mismo sector, para la verificación del algoritmo. A las imágenes radar, se les aplicó un conjunto de rutinas de supresión de speckle, para eliminar ruido. El algoritmo empleado para eliminar el speckle en las imágenes de radar, fue desarrollado en el laboratorio de Procesamiento Digital de Imágenes de la DEPFI, basado en la transformada polinomial de Hermite.

Al suprimir el speckle de la imagen de radar original (figura 4-9), se obtiene como resultado que ésta se ve menos granulada (figura 4-10), y presenta un mejor aspecto cualitativo. En la figura 4-11 tenemos el corte pequeño para hacer la pruebas iniciales. Los parámetros empleados en el módulo de supresión de speckle para eliminar el ruido de la imagen de radar fueron: ruido multiplicativo, 5 looks, ventana de 8 pixeles, 4 niveles de descomposición en la transformada y 2 pixeles en el periodo de submuestreo. La supresión de ruido no la discutimos en este trabajo, debido a que no queríamos hacerlo aún mas extenso.

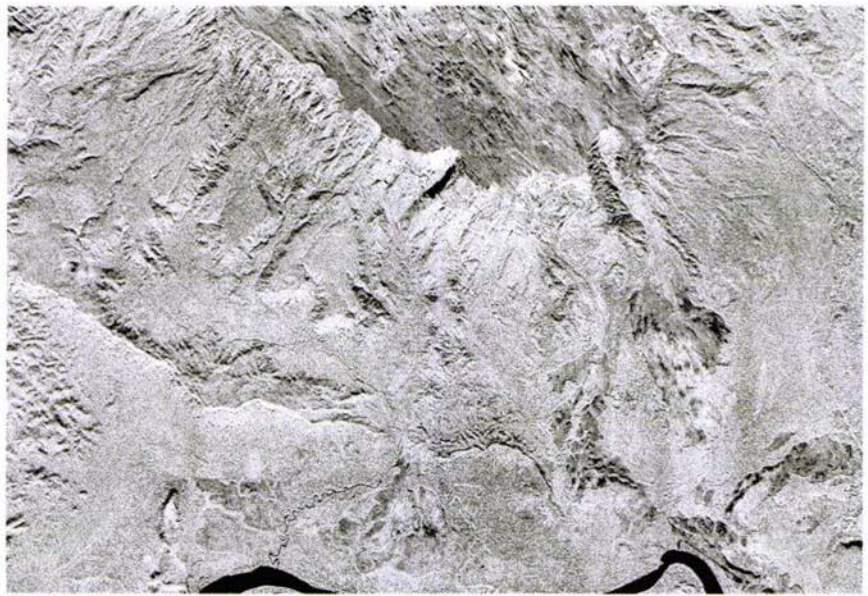

-<br>Figura 4-9.<br>Imagen Radar Original

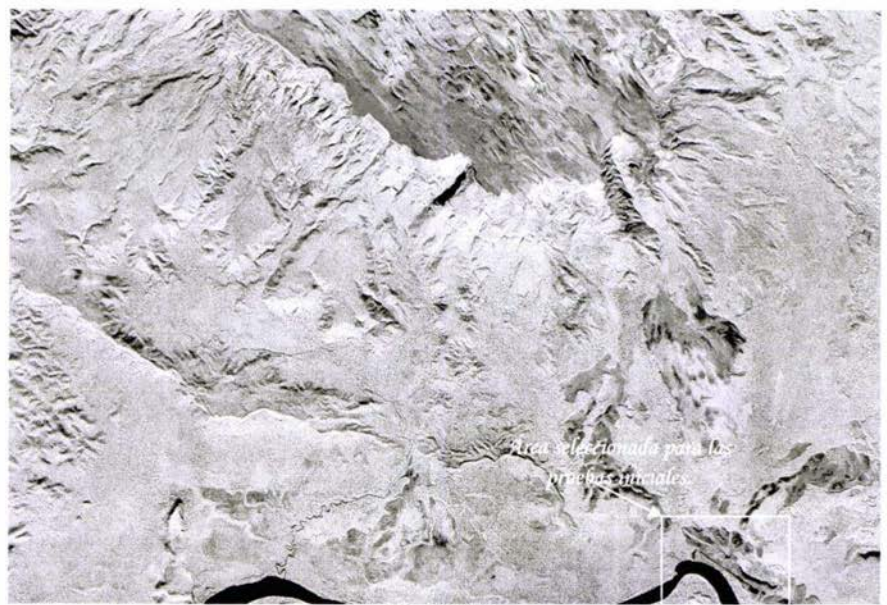

Figura 4-10.<br>Imagen Radar sin Speckle.

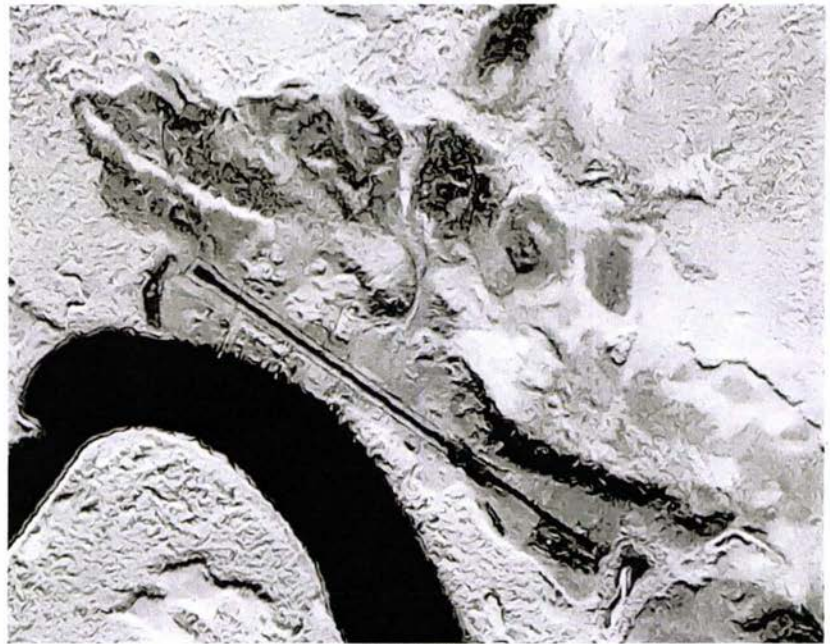

Figura 4-11. Imagen pequeña de Radar sin Speckle.

## 4.2 Selección del método de interpolación.

En la sección 4.1.1 se mostraron los resultados de la interpolación de la imagen LANDSAT; de igual manera se comentó en esa sección, se harán pruebas de fusión, para determinar cual de éstos métodos de interpolación da mejor resultado.

Para ésto, aun sin evaluar los métodos de fusión, dejaremos fijos para el paso bajas, el método de promedio para que tenga características de las dos imágenes de entrada, y para el de paso alto, el de verificación de la consistencia; ya que éste muestra ser un método que analiza los valores a seleccionar según su entorno, y aparte es de tiempo de cálculo corto.

En la figura 4-12, tenemos la fusión de la imagen radar (figura 4-11) y la imagen LANDSAT-A con interpolación de orden cero (figura 4-5). Se aprecia que los detalles del pixelado que se observan en la figura 4-5, aun están presentes.

La figura 4-13 muestra la fusión, con la imagen LANDSAT-A interpolada con el método bicúbico (figura 4-6), el detalle en ésta imagen se muestra en la calle que circunda al aeropuerto, queda como difusa, así como los objetos que se presentan en el río, sus contornos se ven borrosos.

La figura 4-14, representa el resultado de la fusión con la interpolación de la imagen LANDSAT-A por Fourier (figura 4-7), podemos apreciar que los detalles del pixelado nuevamente no se observan, así como los contornos de la calle y los objetos en el río, quedan mejor definidos que en la interpolación bicúbica, por lo que para el caso, seleccionaremos el método de interpolación por Fourier.

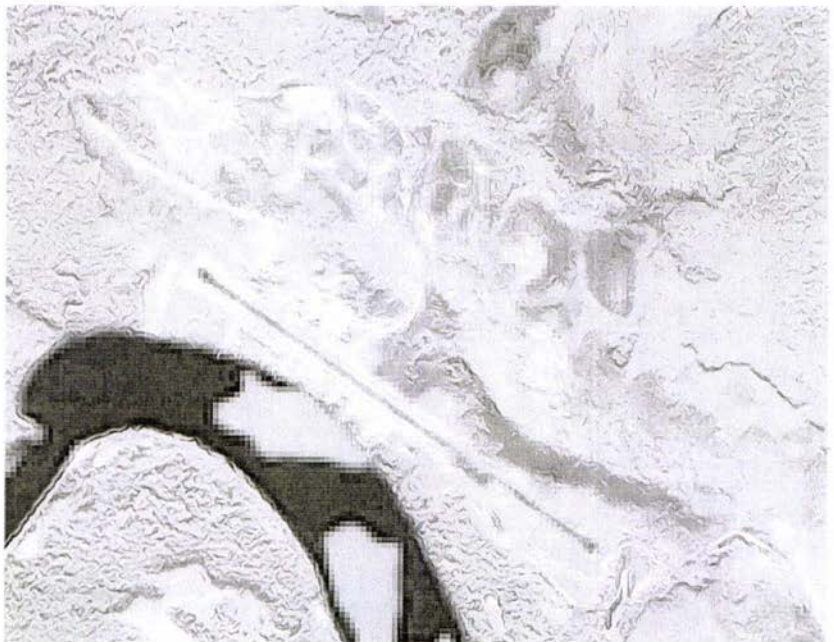

Figura 4-12.<br>Fusión Radar y LANDSAT-A con interpolación de orden cero.

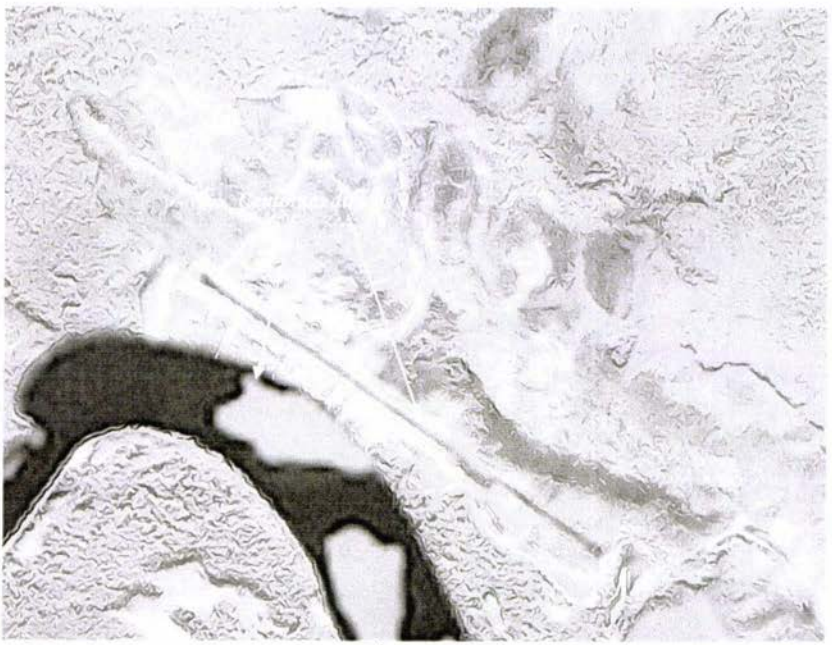

Figura 4-13.<br>Fusión Radar y LANDSAT-A con interpolación bicúbica.

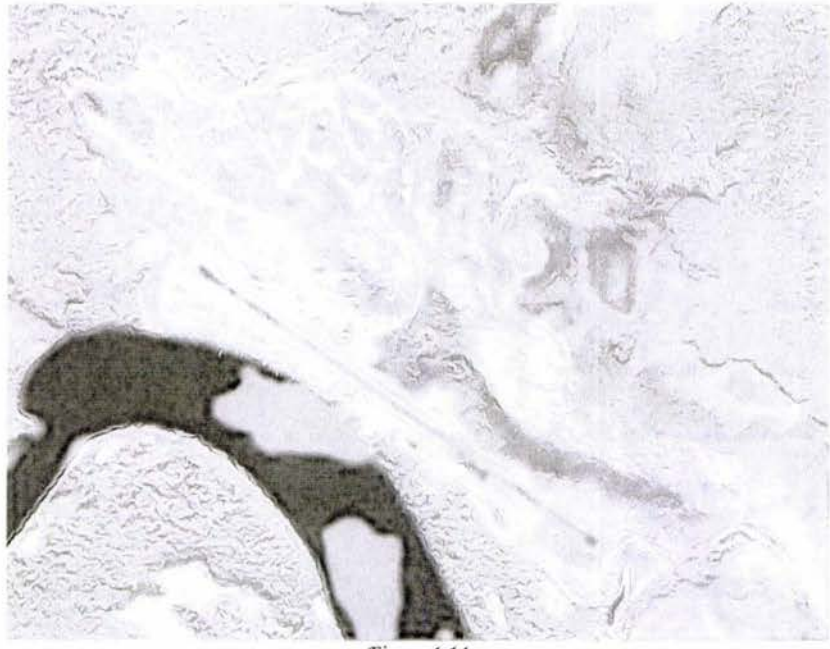

Figura 4-14. Fusión Radar y LANDSAT-A con interpolación por Fourier.

# 4.3 Selección del método de paso bajas para la fusión.

Ahora, ya seleccionada una imagen LANDSAT-A interpolada (figura 4-7) (de aqui en adelante la llamaremos LANDSAT-IP); procederemos a evaluar los métodos de paso bajos; ya discutidos en el capitulo 3, sección 3.6.2, para determinar cómo funcionan y cuáles son sus efectos en la fusión. Para esto, dejaremos fijo el método de paso alto: selección del máximo por verificación de la consistencia, por las razones mencionada anteriormente.

Recordemos que éstos métodos de paso bajos, consisten en seleccionar el coeficiente de baja frecuencia de una de las dos imágenes o el promedio de estas, dependiendo de la selección realizada. Las figuras a continuación, muestran los resultados obtenidos en este proceso.

La figura 4-15, muestra el resultado obtenido de seleccionar el coeficiente de baja frecuencia de la imagen LANDSAT-IP, se observa que este resultado de fusión, contiene una gran cantidad de información de la imagen LANDSAT-IP.

En la figura 4-16 seleccionamos el coeficiente de baja frecuencia de la imagen radar, y muy similar al resultado anterior, ésta presenta mayor información de la imagen radar.

Ahora, en la figura 4-17, se seleccionó el método del promedio, ya que este método promedia los valores del coeficiente de baja frecuencia de ambas imágenes, observamos en la figura 4-17 que hay evidencia de las dos imágenes.

Podemos argumentar que, dependiendo de la información que se desee extraer o resaltar en el resultado de la fusión, empleamos la selección de un coeficiente o de otro o el promedio de ambos. Como el propósito de nuestro trabajo es buscar una manera de extraer la información espacial, donde existan características de las dos imágenes, en primera instancia, de la manera más expedita, sin traslapar la información de ninguna de las dos imágenes, continuaremos nuestras pruebas con el método de selección del promedio.

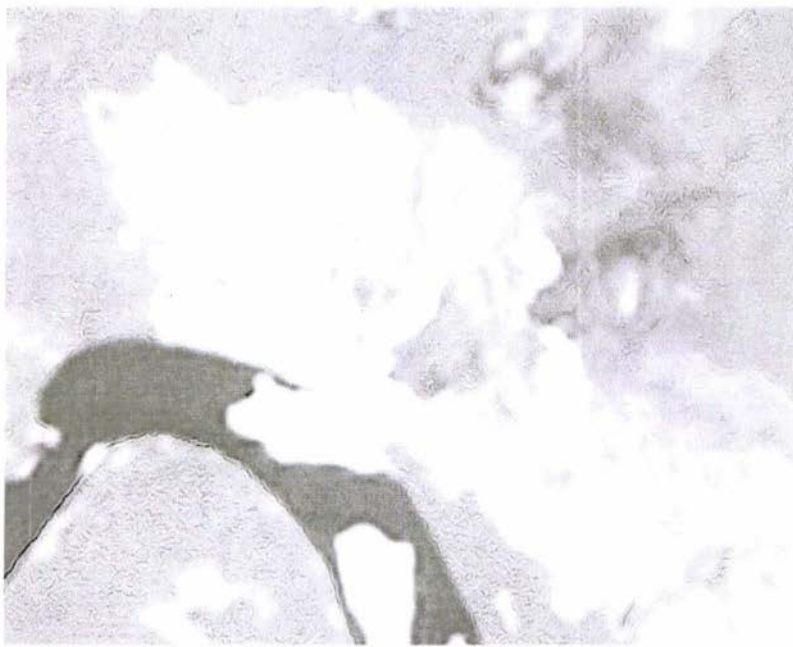

Figura 4-15. Fusión tomando el coeficiente de baja frecuencia de la imagen LANDSAT-IP.

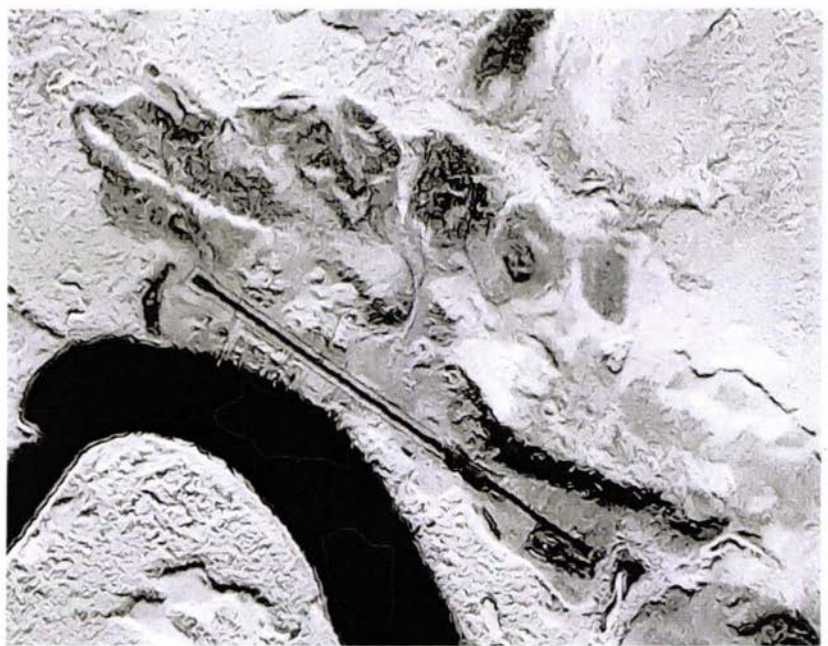

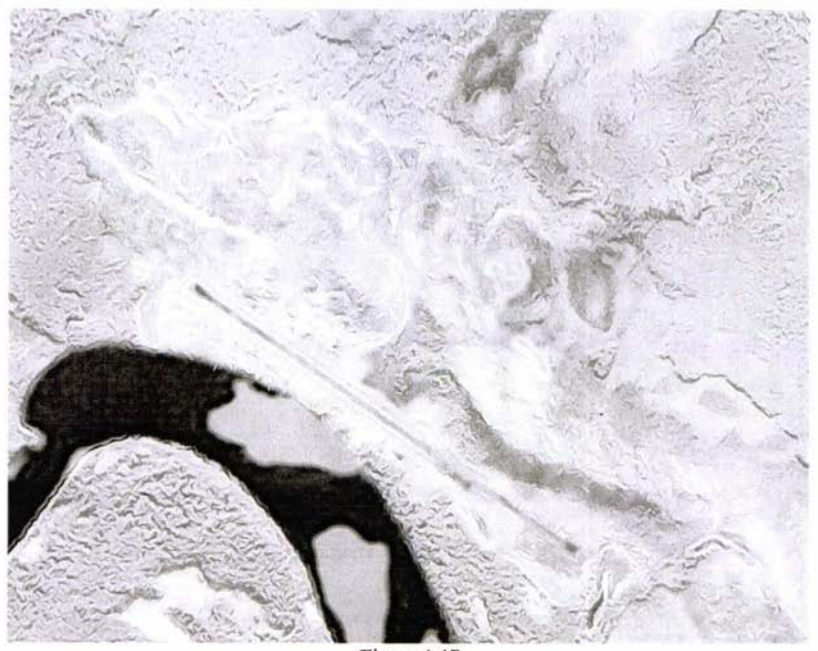

Figura 4-17. Fusión tomando el promedio de los coeficientes de baja frecuencia de ambas imágenes.

## 4.4 Selección del método de paso altos para la fusión.

Ya determinado el método de paso bajo, como el promedio, a continuación evaluaremos el método de paso altos. Para determinar cómo trabaja cada uno de éstos y cual podemos tomar para verificar que la fusión nos da mejores resultados, probaremos los diferentes métodos. Los métodos de paso altos se explicaron en el capítulo 3, sección 3.6.3.

En las figura 4-18 tenemos la fusión de la imagen radar y la LANDSAT-IP por medio de la selección del máximo. En la figura 4-19 se muestra la fusión por selección del máximo y verificación de la consistencia. La figura 4-20 nos muestra la fusión por cálculo del saliente y medida de la paridad.

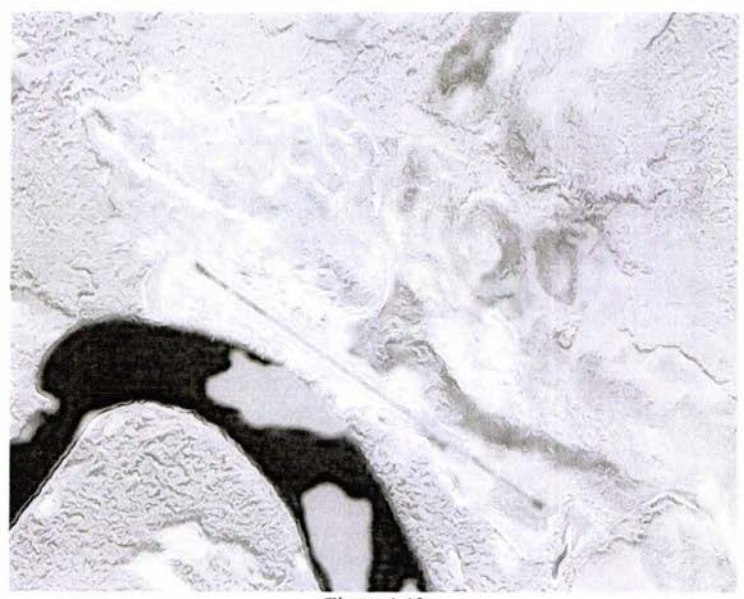

Figura 4-18. Fusión por selección del máximo.

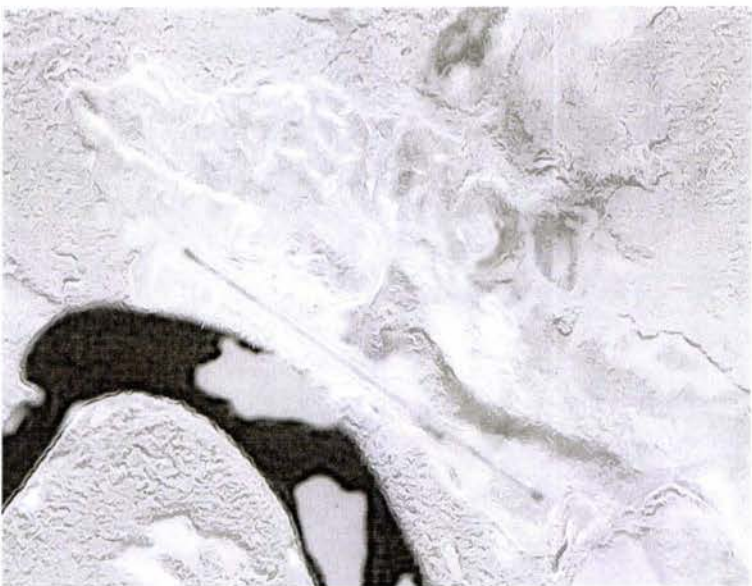

Figura 4-19. Fusión por selección del máximo y verificación de la consistencia.

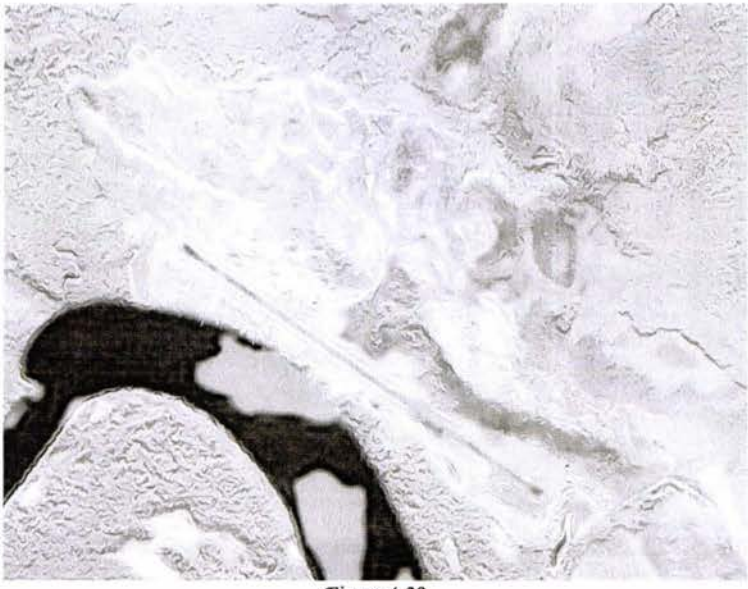

Figura 4-20. Fusión por cálculo del saliente y medida de la paridad.

Podemos apreciar, que en las figuras antes mencionadas, no se observan diferencias cualitativas entre cada uno de los diferentes métodos de selección del paso alto; por lo que, una manera de determinar la efectividad de los métodos es de manera analítica por medio de perfiles; solo que, aquí los emplearemos para determinar si cualitativamente presentan grandes diferencias que nos permitan seleccionar uno de ellos. Se hará un perfil para cada una de las imágenes. Observemos que nos dan éstos y procederemos con un análisis del caso.

Dados los resultados obtenidos anteriormente, a continuación se indica una linea en la figura 4-21, donde se realizará el perfil de cada imagen fusionada. Se toma la línea en ésta posición, por que en ésta tenemos indicado vegetación, vegetación baja o nula y río, de manera que al mostrar el perfil, podemos apreciar aparecerán sectores alto y bajos, que nos puede ayudar a determinar cual de los métodos las representa mejor.

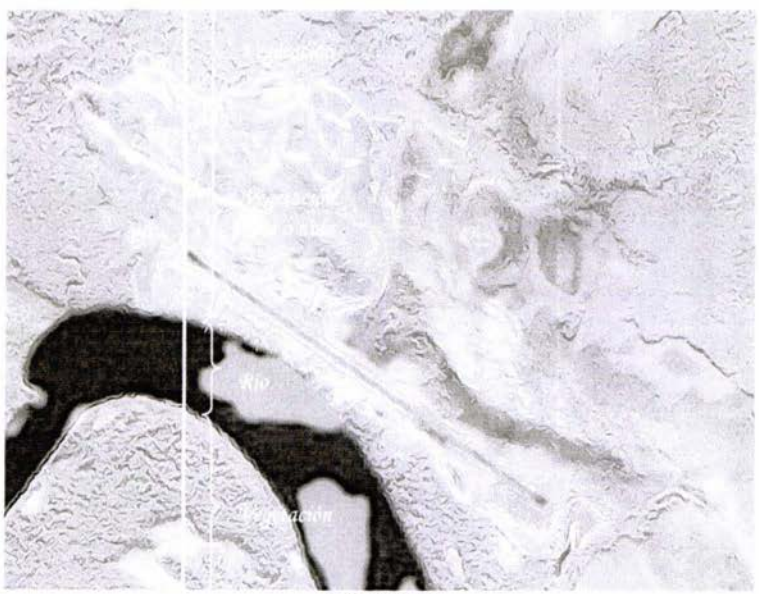

Figura 4-21. Líneas que indica el perfil hecho a cada una de las fusiones anteriores.

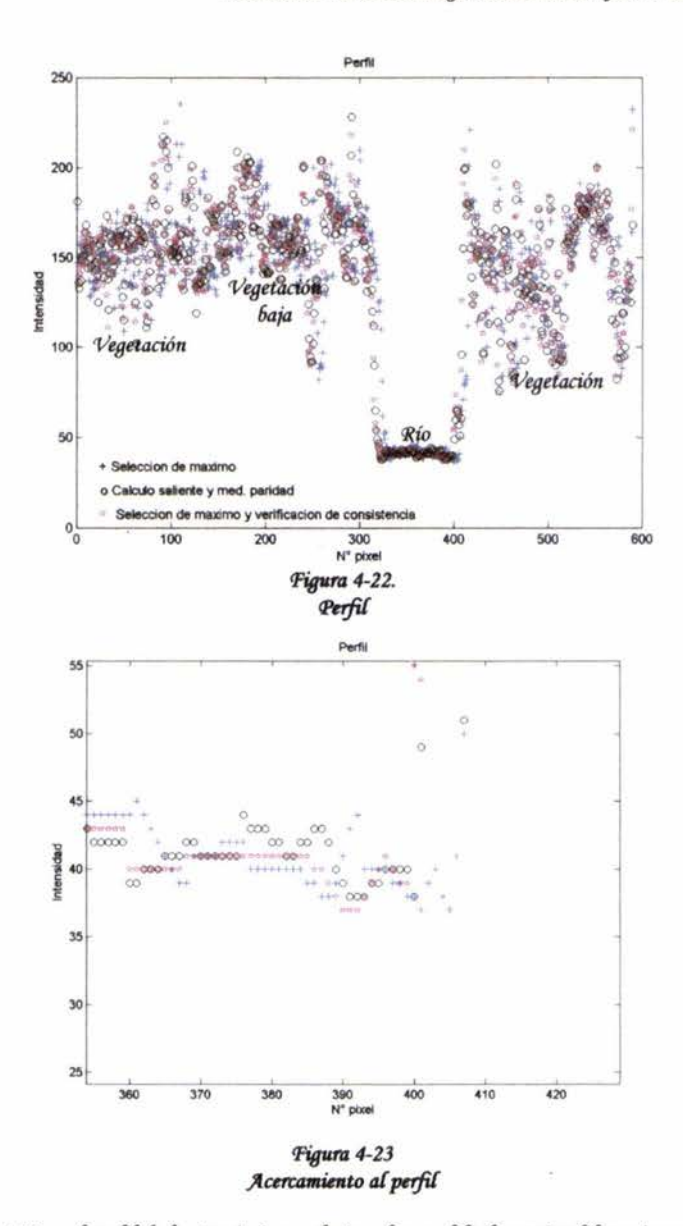

La figura 4-22 es el perfil de las tres imágenes fusionadas, es difícil apreciar diferencias nuevamente en ésta gráfica, por lo que se hizo un acercamiento (figura 4-23), pero en este lo que se logra ver es que el método de selección de máximos pareciera un poco desplazado respecto a los otros dos.

Como los dos métodos mencionados al final muestran el perfil muy similar, y el análisis cuantitativo implica mayor inversión de tiempo, se procedió a hacer una selección entre éstos, en cuanto a tiempo de cálculo; y optamos por tomar el método de selección de máximo por verificación de la consistencia, ya que éste emplea un tiempo de cálculo menor.

No podemos dejar de mencionar que los perfiles de los tres métodos dan resultados esperados, ya que muestran lo esperado para este perfil, aunque, el de selección curiosamente se presenta algo desplazado respecto a los otros dos.

El método de cálculo de saliente y medida de la paridad emplea un tiempo de cálculo mayor que el de selección del máximo y verificación de la consistencia, por que entre sus operaciones debe realizar autocorrelaciones y correlaciones cruzadas, mientras que en el otro método, va a depender del tamaño de la ventana que se emplee y la conectividad entre sus vecinos.

#### 4.5 Resultados obtenidos de la fusión.

Ya definidas las condiciones necesarias de las imágenes para realizar la fusión;

1.- interpolación de la imagen LANDSAT por Fourier,

2.- método de paso bajos, el promedio de los coeficientes de baja frecuencia de las imágenes de entrada:

3.- método de paso altos, selección del máximo por verificación de la de consistencia, mostraremos a continuación los resultados obtenidos a partir de éstas condiciones.

Para verificar los resultados, se hará una segmentación de la imagen completa LANDSAT-C (figura 4-4) con sus 6 bandas, y se comparará con la segmentación de la imagen LANDSAT fusionada con la imagen radar. Para realizar ésta segmentación, se hizo:

1.- Se tomó la imagen fusionada como primera componente principal,

2.- junto a las otras 5 componentes principales, calculadas inicialmente, descritas en la sección 4.1, se hizo el cálculo inverso de las componentes principales,

3.- obteniendo como resultado, la imagen LANDSAT con la información de la imagen radar. De aquí en adelante llamaremos LANDSAT-F a ésta nueva imagen.

Observemos las siguientes imágenes. La figuras 4-24 representa la composición RGB de la imagen LANDSAT-C. La figura 4-25, es la composición RGB de la imagen LANDSAT-F.

Se aprecia que las tonalidades en ambas imágenes son muy similares. En una inspección visual, podemos decir que en el proceso de fusión no se "pierde" información espectral, y podemos afirmar que se gana información espacial.

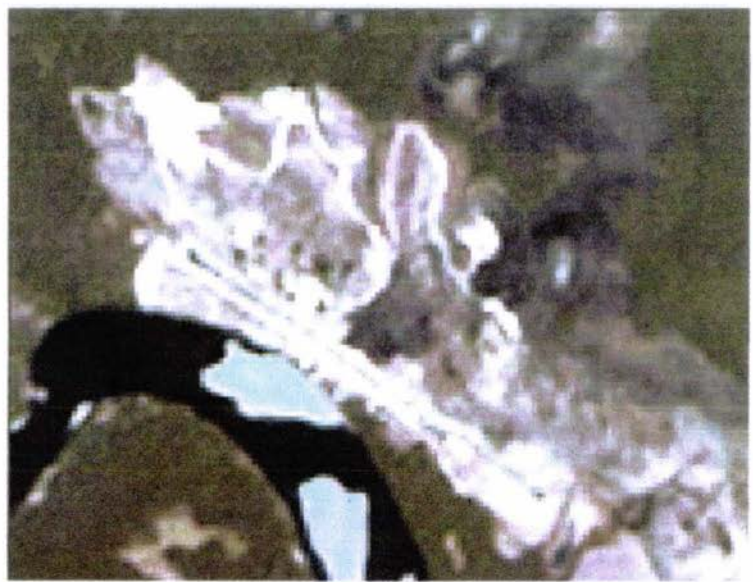

Figura 4-24. Composición RGB de la imagen LANDSAT-C

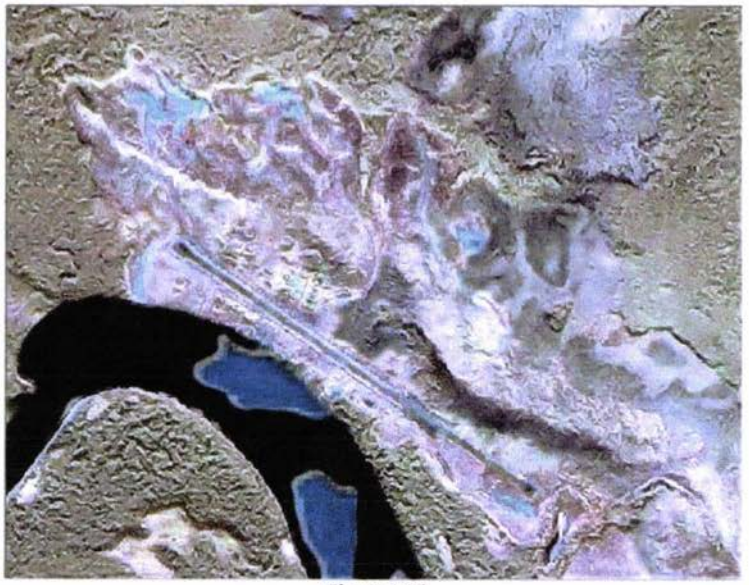

Figura 4-25. Composición RGB de la imagen LANDSAT-F.

Partiendo de éstos resultados y empleando el programa ERDAS IMAGINE, se hizo una segmentación de ambas imágenes. Las imágenes se segmentaron en 4 cúmulos (grupos, tipos), y se obtuvieron como resultados los mostrados en las siguientes imágenes.

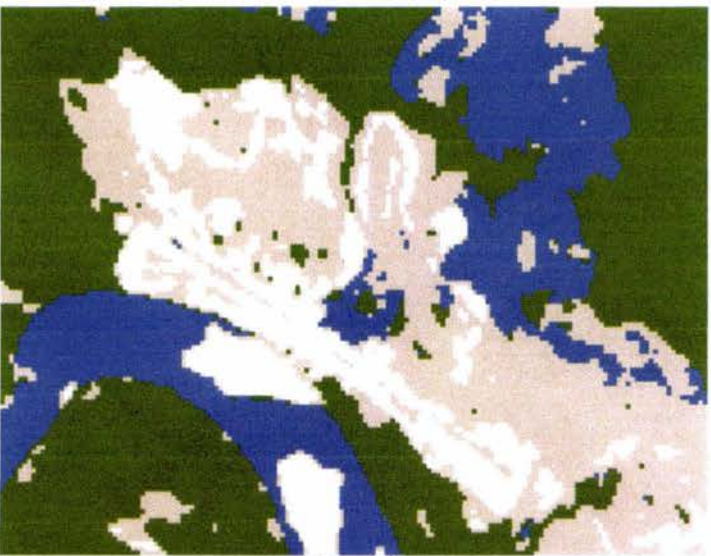

La figura 4-26 es la segmentación de la imagen LANDSAT-C (figura 4-24), en la que se aprecian los 4 cúmulos y se logran diferenciar uno del otro.

Figura 4-26. Segmentación de la imagen LANDSAT-C.

La figura 4-27 muestra la segmentación de la imagen LANDSAT-F (figura 4-25), en ella podemos apreciamos al igual que en la anterior los 4 cúmulos.

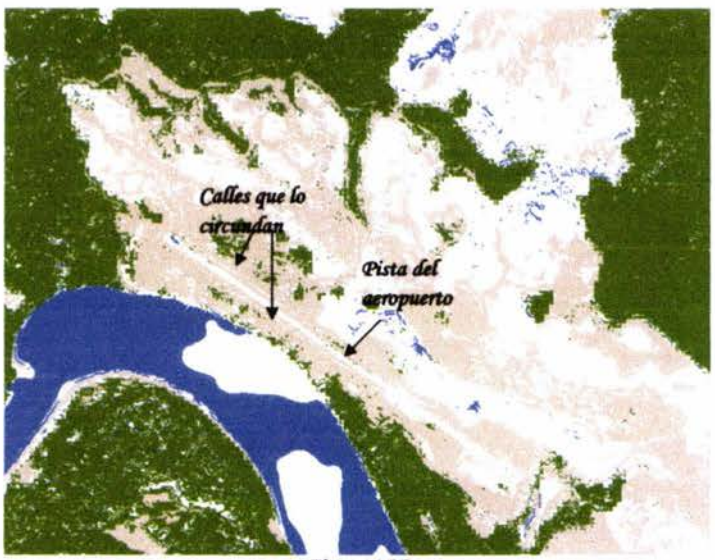

Figura 4-27. Segmentación de la imagen LANDSAT-F.

Capítulo 4

Al comparar la segmentación de la imagen LANDSAT-F (figura 4-27) con la segmentación de la imagen LANDSAT-C (figura 4-26), se logra apreciar que se hacen mejores definiciones en la fusionada.

Observemos la pista del aeropuerto y las calles que la circundan, en la imagen LANDSAT-F (figura 4-27) se logran distinguir éstas, en cambio en la imagen LANDSAT-C (figura 4-26) no se logran apreciar. Éstos resultados nos muestran, que la fusión de las imágenes mejora la información espacial en las imágenes.

Ya verificamos que la información espacial se mejora cuando hacemos fusión. Ahora, haremos una evaluación en cuanto a la información espectral de las imágenes fusionadas.

Para analizar la información espectral de las imágenes fusionadas, emplearemos el cálculo de los indices de vegetación y nos basaremos en la transformación "Tasseled Cap" (Anexo III), la cual consiste en observar el comportamiento de las intensidades de la banda del infrarrojo (banda 4), contra la banda del rojo (banda 3). Esta transformación tiene un comportamiento predeterminado para las respuestas espectrales de éstas bandas en imágenes ópticas T.M. Observemos los resultados obtenidos al realizar ésta prueba.

La figura 4-28 representa la imagen del índice de vegetación de la imagen LANDSAT-C (figura 4-24), mientras la figura 4-29 es la imagen del índice de vegetación de la imagen LANDSAT-F (figura  $4 - 25$ ).

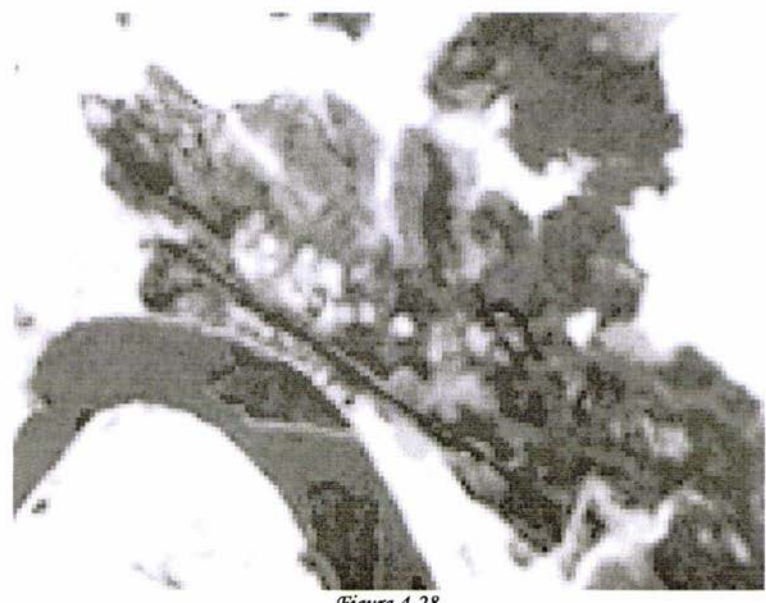

Figura 4-28. Índice de vegetación de la imagen LANDSAT-C.

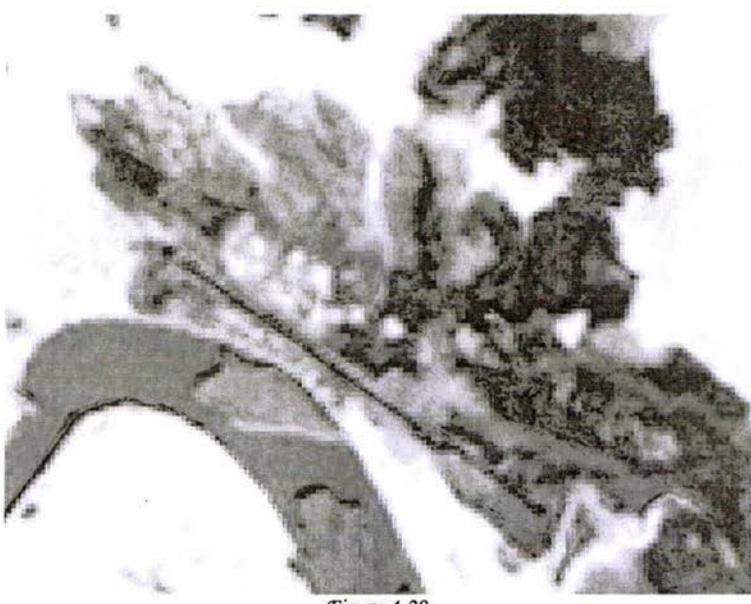

Figura 4-29. Índice de vegetación de la imagen LANDSAT-F.

En una inspección visual, ambas imágenes se muestran muy parecidas, por lo que hasta el momento podemos decir que la información espectral de la imagen LANDSAT-F, que es la que contiene información de la fusión, aún la conserva. Para mantener ésta afirmación, se graficaron las bandas 4 vs. 3, infrarrojo (banda 4) contra rojo (banda 3), para cada una de las imágenes en estudio, obteniendo como resultados los mostrados en las figuras 4-30 y 4-31.

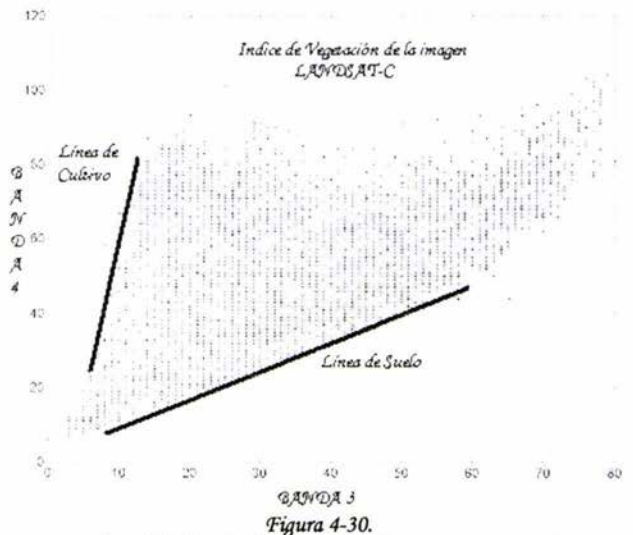

Gráfica del índice de Vegetación de la imagen LANDSAT-C

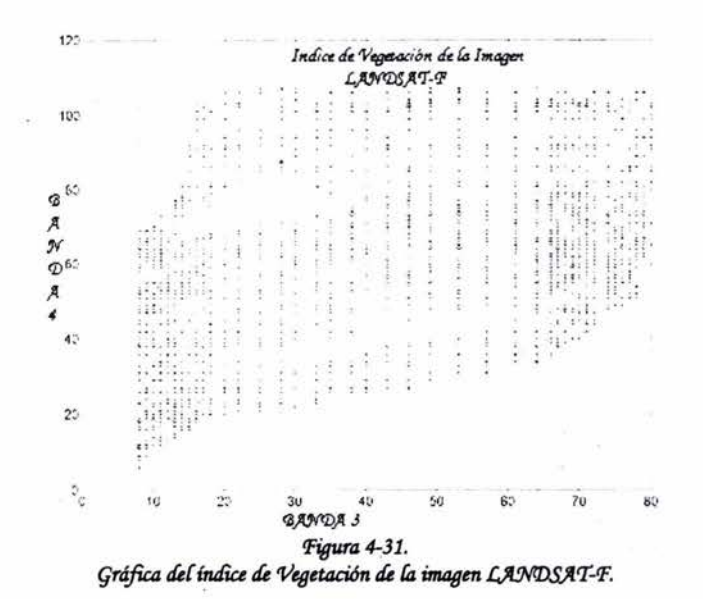

Apreciamos que la gráfica para el caso de la imagen LANDSAT-C, (figura 4-30), presenta la forma descrita para el "tasseled cap", ya que ésta es la respuesta espectral de un sensor óptico, cuyo comportamiento sigue este patrón predeterminado. Al comparar éstos resultados con los de la imagen LANDSAT-F (figura 4-31), observamos que no conserva fielmente el tipo de patrón determinado para ésta transformación.

Dados éstos resultados, no podemos afirmar que la fusión conserva o mejora los valores espectrales, pero, ésto no nos hace desechar éstos resultados de fusión, al contrario, este punto nos abre un camino de investigación, de manera que podamos determinar la razón de este cambio en su forma de la representación y explicar lo que está pasando en el proceso de fusión.

Los resultados obtenidos han sido gratificantes hasta el momento. Hemos trabajado con una imagen que tiene un número pequeño de píxeles (120,156), ahora, mostraremos que éstos procedimientos antes expuesto, se pueden aplicar a imágenes de mayores dimensiones, por ejemplo una escala de 1:50.000, para verificar que el algoritmo funciona para zonas de dimensiones pequeñas y para zonas de mayores dimensiones. En la siguiente sección veremos éstos resultados.

#### 4.6 Resultados obtenidos de la fusión, para la imagen a escala 1:50.000.

El proceso realizado anteriormente a la imagen pequeña, lo repetiremos, empleando la imagen a escala 1:50.000. Compararemos los resultados obtenidos al trabajar con éstas y los resultados previos, de manera de verificar que el algoritmo funciona en zonas de mayores dimensiones.

A continuación veremos las imágenes correspondientes a la imagen de radar sin speckle (figura 4-32), la imagen LANDSAT-R interpolada (figura 4-33), y la imagen LANDSAT-R (figura 4-33), fusionada con la radar (figura 4-32), que llamaremos LANDSAT-FG (figura 4-34).

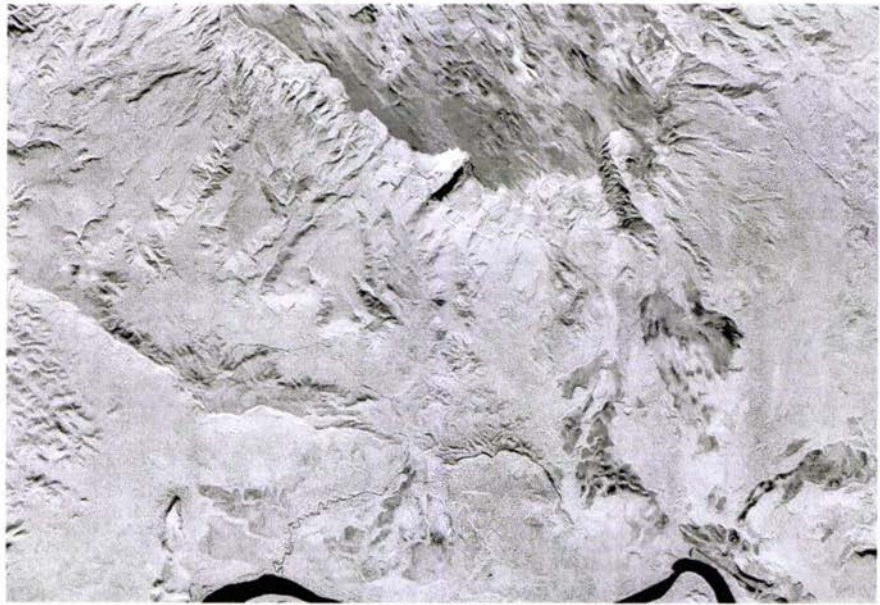

Figura 4-32<br>Imagen Radar sin speckle.

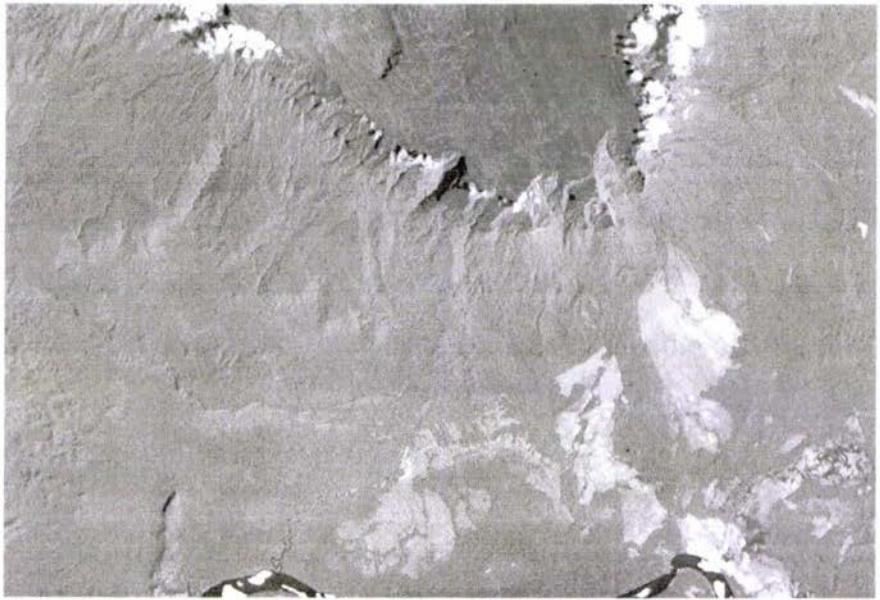

Figura 4-33<br>Imagen LANDSAT-R interpolada.

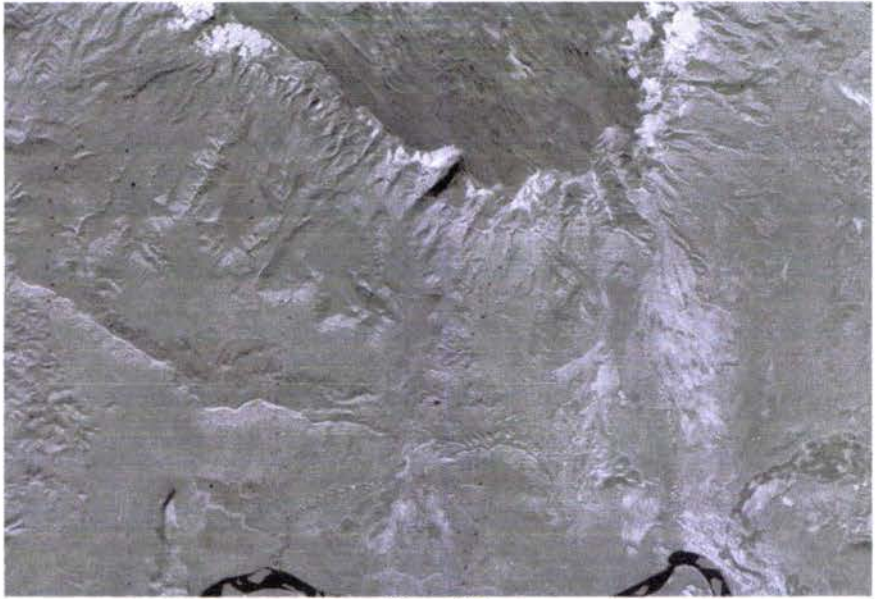

Figura 4-34 Imagen LANDSAT-FG.

*La figura 4-35 representa* fa *composición* CJ<í1B *áe* fa *imagen [Jl!MD.S}l'T-1}(.* y fa *figura 4-36 muestra*  fa *composición* ~ ~ fa *imagen [Jl!MD.S}l'T-'Fq.* 

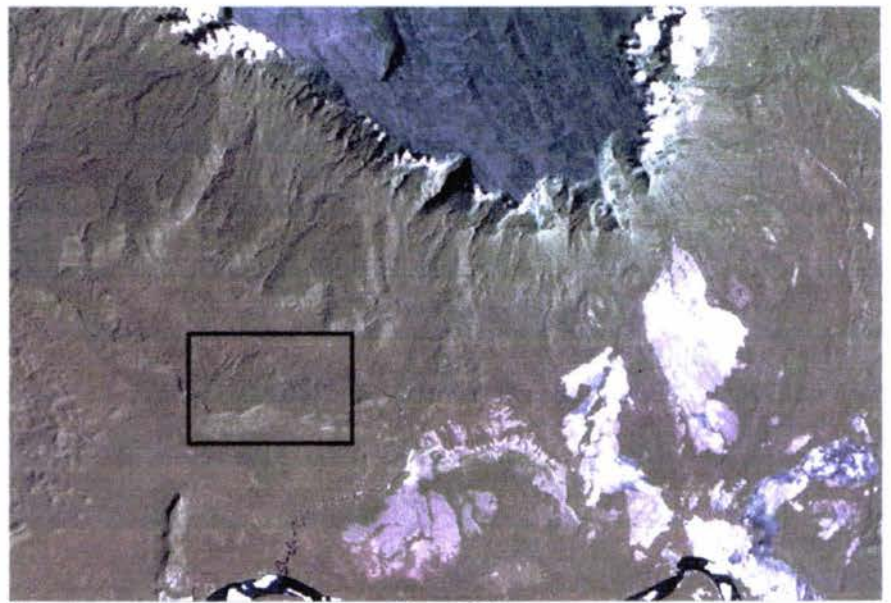

Figura 4-35. Composición RGB de la Imagen LANDSAT-R,

Capítulo 4

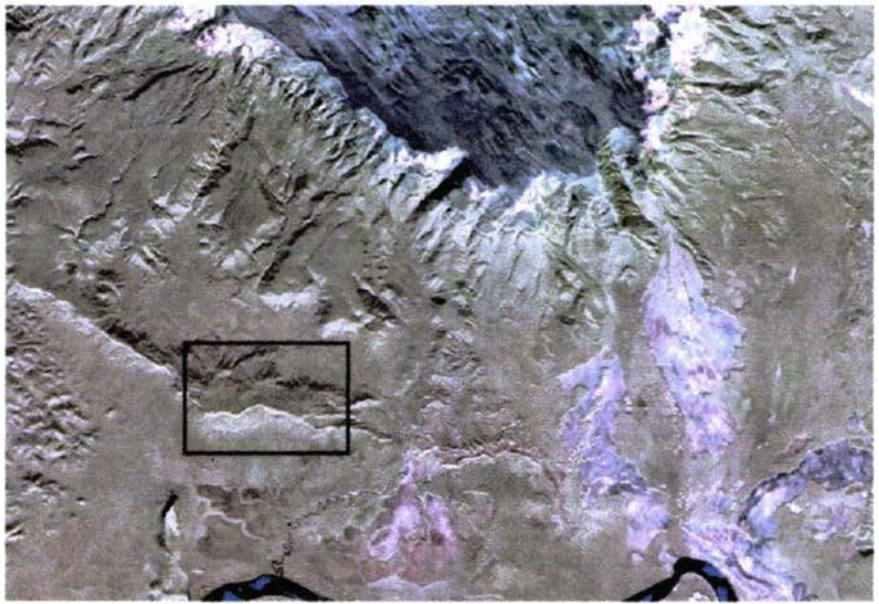

Figura 4-36. Composición RGB de la Imagen LANDSAT-FG.

Como en el caso de la zona pequeña, apreciamos que en la imagen LANDSAT-FG (figura 4-36), presenta los tonos similares a los de la imagen LANDSAT-R (figura 4-35). Haciendo un acercamiento en ambas imágenes, podemos apreciar que la imagen LANDSAT-FG resalta mayor información que la LANDSAT-R

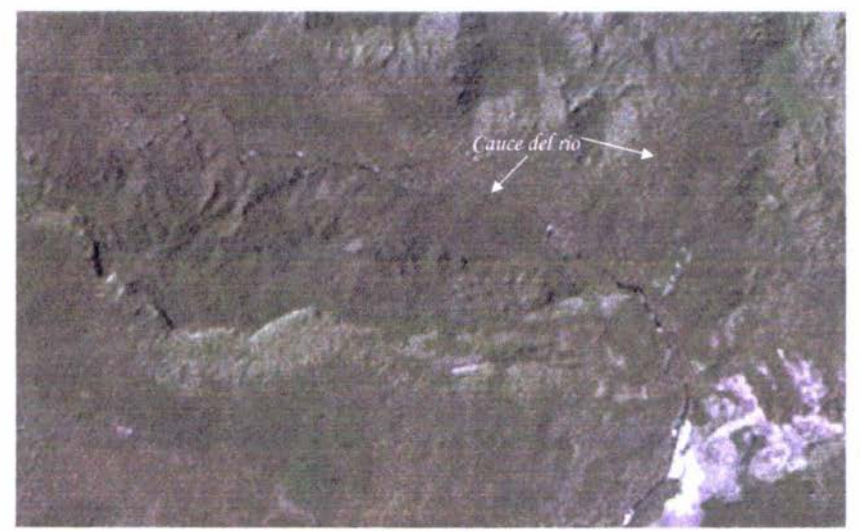

Figura 4-37. Acercamiento en la Imagen LANDSAT.

Capítulo 4

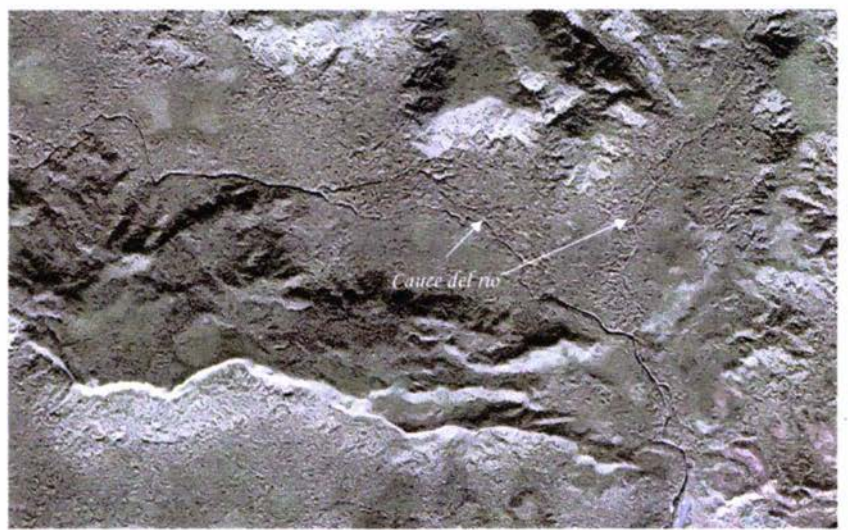

Figura 4-38. Acercamiento en la imagen fusionada.

La figura 4-37 que representa el acercamiento de la imagen LANDSAT (figura 4-35), no se logra apreciar el surco del río con el detalle que se observa en el acercamiento de la figura 4-38 de la imagen LANDSAT-FG (figura 4-36).

La figura 4-39, es la segmentación en 4 cúmulos de la imagen LANDSAT-R (figura 4-35). La figura 4-40, muestra la segmentación en 4 cúmulos de la imagen LANDSAT-FG (figura 4-36).

Haciendo una inspección visual, apreciamos que se resaltan mas detalles en la LANDSAT-FG (figura 4-40) que en la LANDSAT-R (figura 4.39).

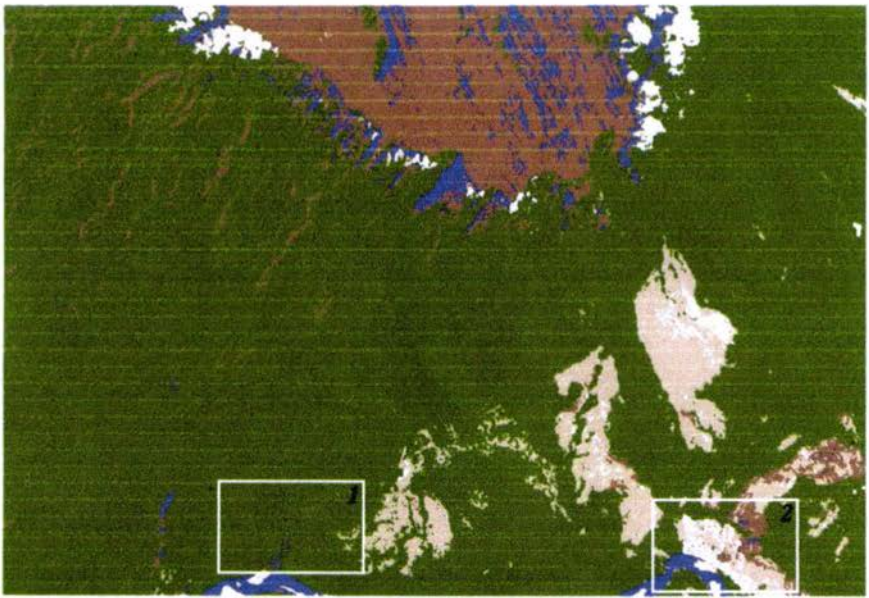

Figura 4-39 Segmentación de la imagen LANDSAT-R

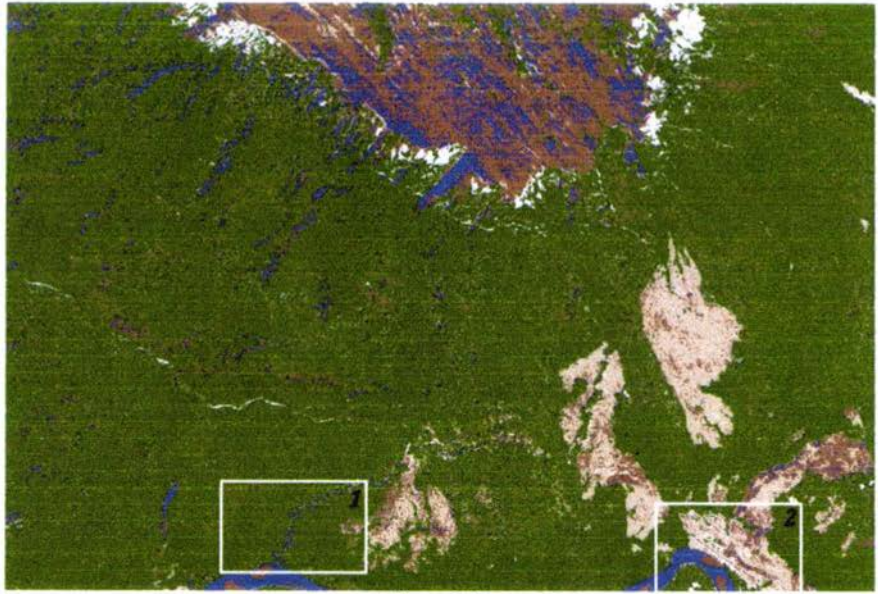

Figura 4-40 Segmentación de la imagen LANDSAT-FG.

Observemos los siguientes acercamientos hechos a las figuras 4-39 y 4-40.

Capítulo 4

La figura 4-41 es el acercamiento 1 de la figura 4-39, donde se observa que debe existir en esa área el cauce de un río. La figura 4-42 es el acercamiento 1 de la figura 4-40, se aprecia el cauce de un río, comparándolas concluimos que en la figura 4-40 se resaltan mayores detalles que en la figura 4-39.

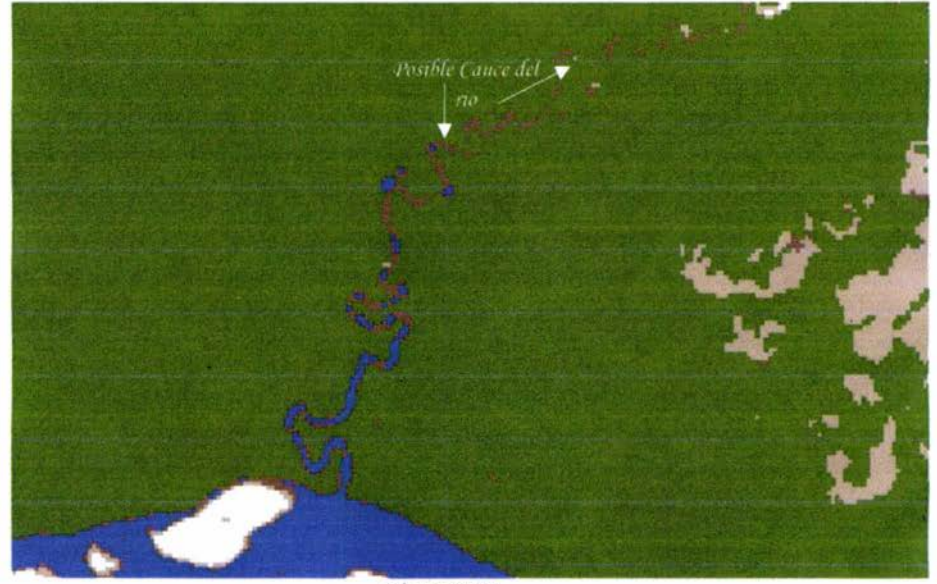

Figura 4-41. Acercamiento LANDSAT-R. (1).

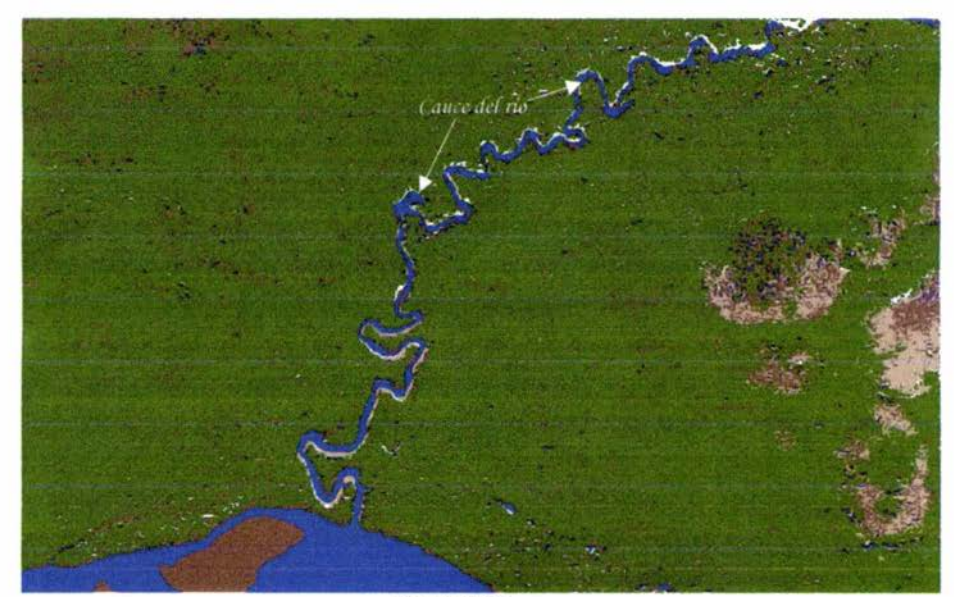

Figura 4-42. Acercamiento LANDSAT-FG (1).

Capitulo 4

La figura 4-43 y 4-44 son los acercamientos indicados como 2 en las figuras 4-39 y 4-40 respectivamente. Podemos apreciar que nuevamente, la pista del aeropuerto en la figura 4-44 queda mejor resaltada que en la figura 4-43.

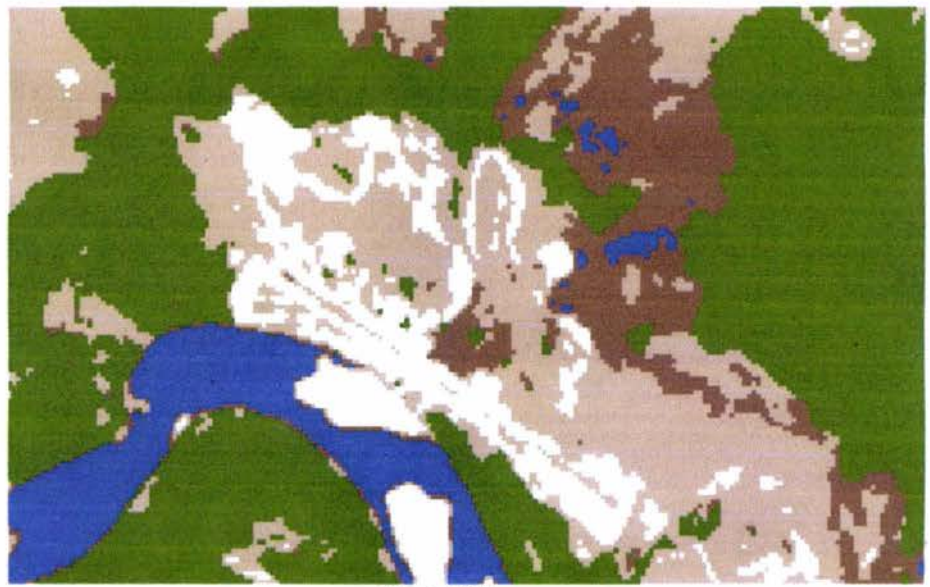

Figura 4-43. Acercamiento LANDSAT-R (2).

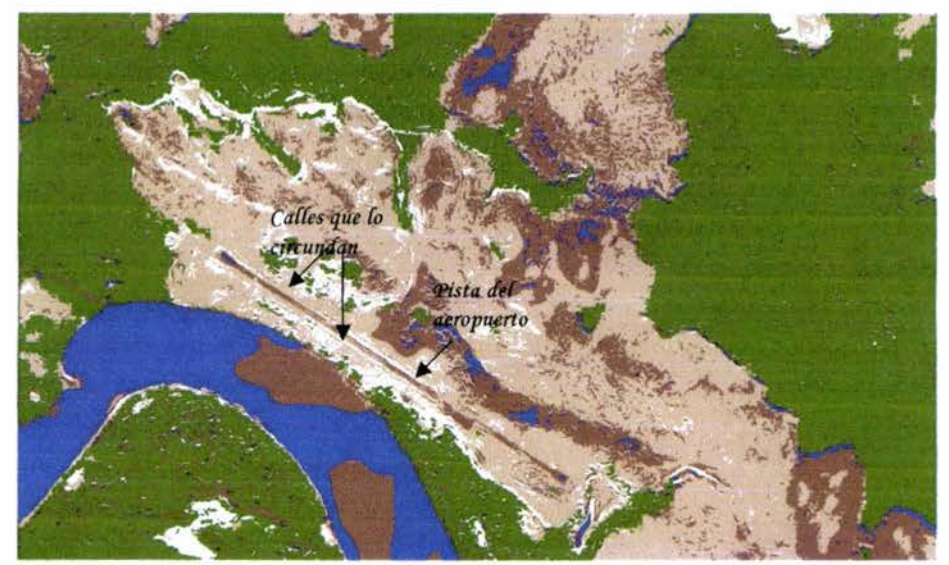

Figura 4-44. Acercamiento LANDSAT-FG (2)

Al comparar la figura 4-44 con la procesada de pequeña dimensión (figura 4-45), observamos que ambas son muy similares. Los detalles en cuanto al aeropuerto y las calles que lo circundan, se aprecian muy similares en ambos casos. Era lo esperado, ya que el algoritmo no depende del tamaño de la imagen para procesarlas.

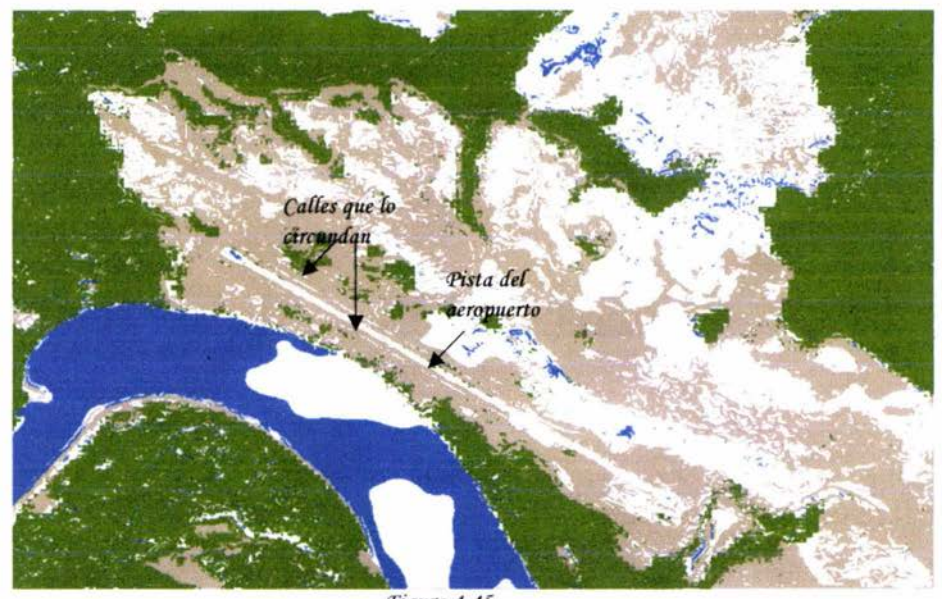

Figura 4-45. Segmentación de la imagen LANDSAT-F.

# 4.7 Comparación de los resultados de la fusión por Transformada de Hermite, contra los resultados de la fusión con el Programa ERDAS IMAGINE

Como comentamos en el capítulo 2, sección 2.3; ya se habían realizado pruebas de fusión con éstas imágenes empleando el programa ERDAS IMAGINE. A continuación mostraremos los resultados obtenidos con éstas técnicas.

En la figura 4-46 tenemos la composición RGB de la imagen fusionada por Hermite. La figura 4-47 representa la composición RGB de la imagen LANDSAT fusionada por el método empleado en ERDAS.

Podemos apreciar visualmente, que la imagen fusionada por ERDAS presenta una apariencia granulada. Ésta apariencia podría ser debida al método empleado (Cálculo de Componentes Principales), ya que éste cambia la primera componente principal de la descomposición, por la imagen de radar, de manera que al hacer el cálculo inverso de las componentes principales, todas y cada una de las bandas de la imagen LANDSAT quedan con las características de la imagen radar, por lo que podemos asumir que el granulado que contiene es debido a la imagen radar.

Podemos apreciar, en cuanto a las tonalidades, que en la fusión por ERDAS (figura 4-47), son más opacos que los que muestran la fusión por Hermite (figura 4-46).

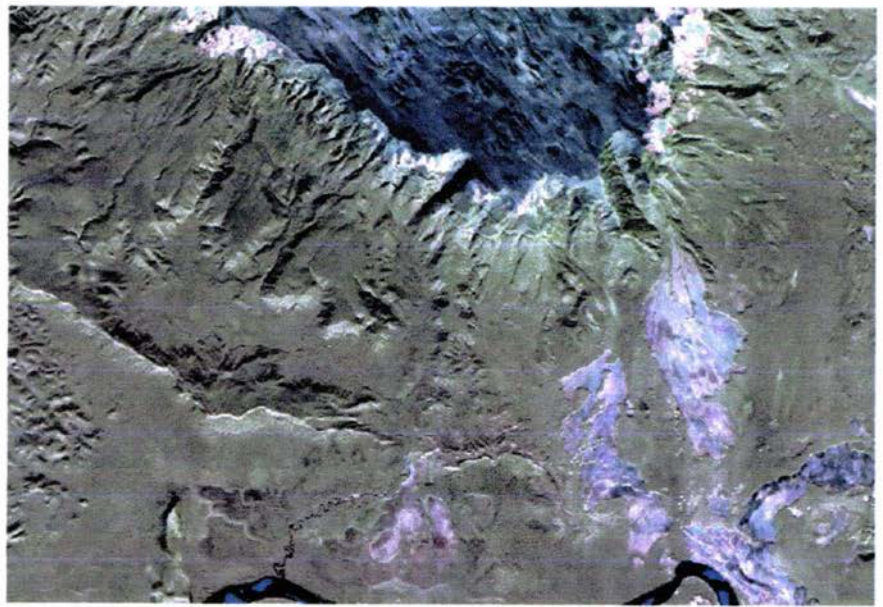

Figura 4-46. Composición RGB de la Fusión por Hermite.

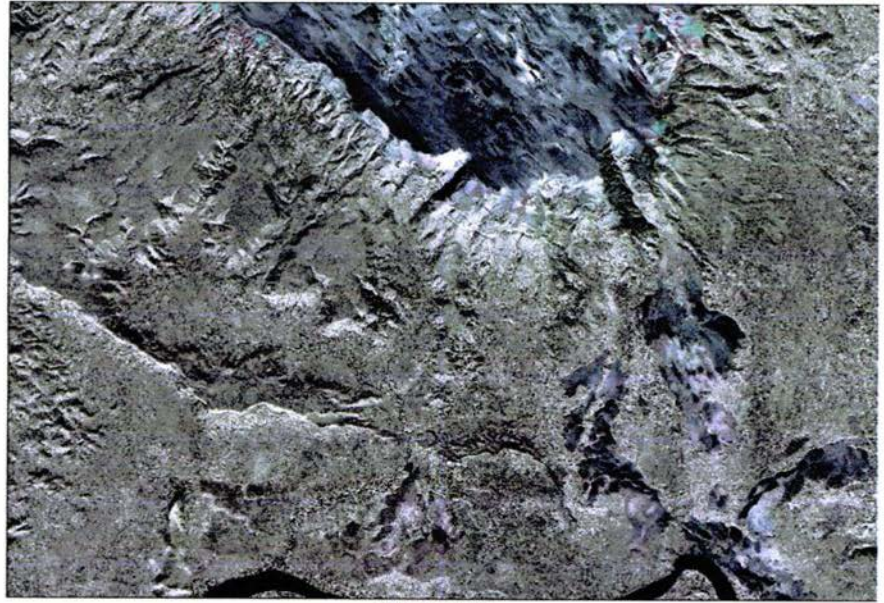

Figura 4-47.<br>Composición RGB de la Fusión por ERDAS

Otro de los resultados obtenidos fue la segmentación de las imágenes fusionadas. Podemos apreciar que los segmentos obtenidos, en cada uno de los casos son similares, pero presentan diferencias cuando se asignan colores específicos para indicar características de la zona segmentada.

En la figura 4-48, tenemos la segmentación de la imagen fusionada por Hermite. La figura 4-49, representa la segmentación de la imagen fusionada por ERDAS. Al compararlas entre sí, apreciamos que la tonalidad indicada como agua en ambas imágenes, se encuentran dispersas.

En la figura 4-49, éstos segmentos están dispersos por toda la imagen, lo que confunde al intérprete al momento de definir realmente las regiones para una clasificación. En la figura 4-48, se aprecian segmentos indicados como agua, pero no dan tanta "confusión" como los de la figura 4-49.

En la figura 4-39, sección 4.6, que es la segmentación de la imagen LANDSAT, éstas zonas podrían ser originadas por las sombras en la imagen original, y el algoritmo las detecta con iguales características que el agua.

En la figura 4-48, éstas zonas de agua podrían ser causadas por razones similares a la imagen LANDSAT, además de otras razones, como por ejemplo los posibles cambios de tonalidades de los pixeles en el proceso de fusión, pero que a pesar de ésto, dan resultados posibles de interpretar.

La figura 4-49 también presenta muchas zonas dispersas indicadas como agua, una de las causas puede ser de igual manera como en la imagen LANDSAT por las sombras, y otra causa, por cambios de tonalidades producidos en los píxeles en el proceso de fusión, pero éstas zonas confunden al intérprete al momento de analizarlas.

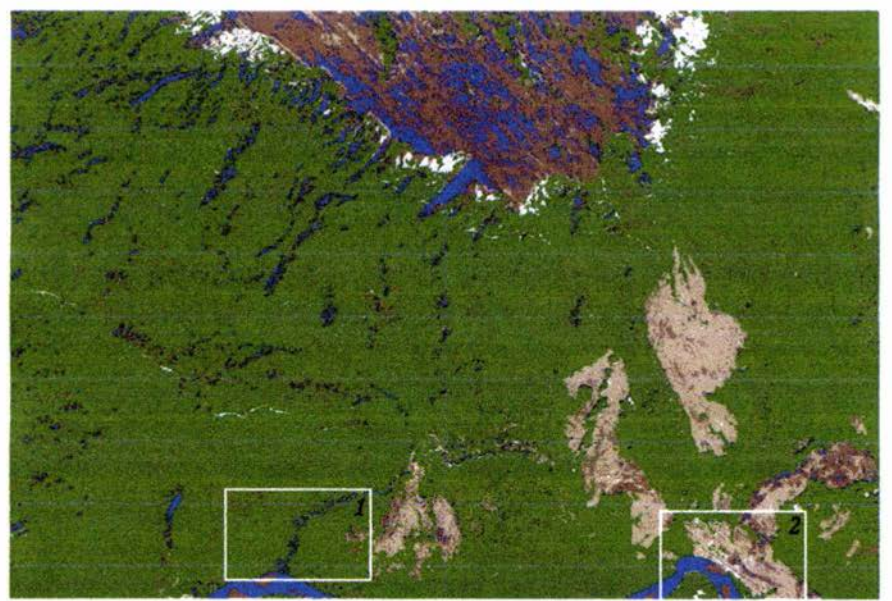

Figura 4-48 Segmentación de la Imagen fusionada por Hermite.
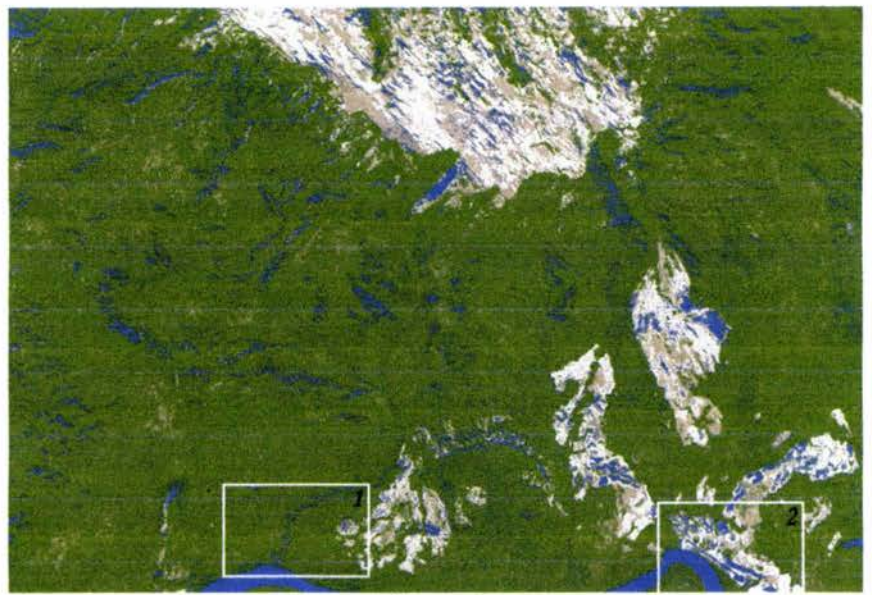

Figura 4-49. Segmentación de la Imagen fusionada por ERDAS.

Los acercamientos indicados con 1 y 2 los hacemos para apreciar las diferencias de los resultados obtenidos a una resolución mayor.

Podemos apreciar que en las zonas indicadas como número 1 tenemos el cause de un río. En la figura 4-50, se presenta el acercamiento de la fusión por Hermite y en la figura 4-51 el acercamiento de la fusión por ERDAS.

Al comparar ambas fusiones, apreciamos que el cause del río se demarca bastante bien en las dos; mejor que para el caso de la segmentación de la imagen LANDSAT (figura 4-47); también podemos apreciar que, para el caso de la fusión por ERDAS (figura 4-51), ésta no es tan homogénea como lo es la fusión por Hermite (figura 4-50), en cuanto a que presenta muchas zonas de una clase clara, dentro de la que ocupa mayor espacio que es mas oscura.

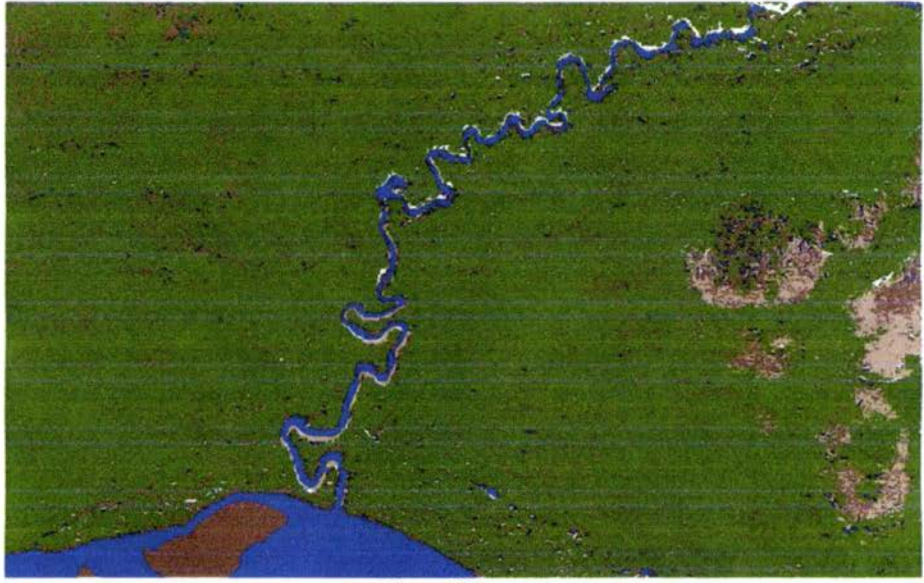

Figura 4-50. Acercamiento (1) LANDSAT-FG.

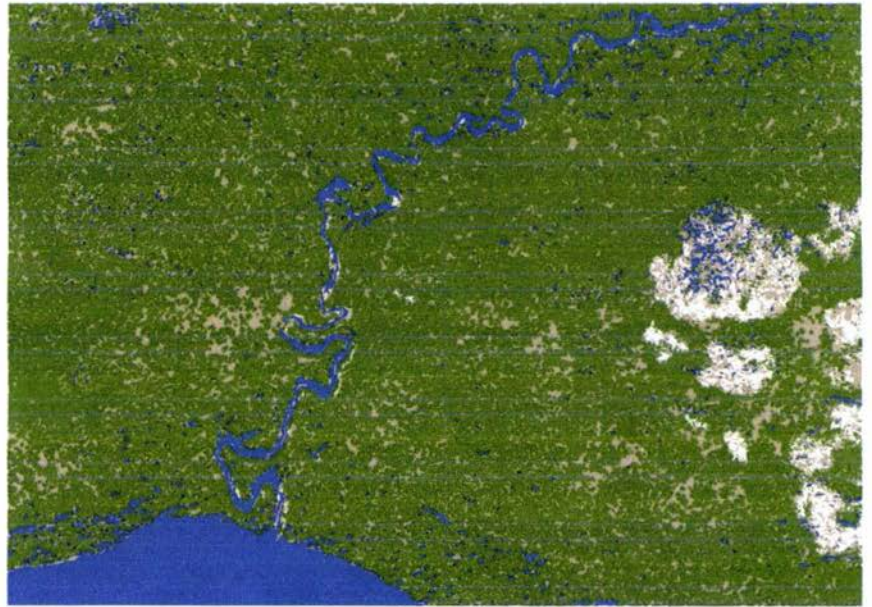

Figura 4-51. Acercamiento (1) de la Imagen LANDSAT fusionada por ERDAS

Para el caso del aeropuerto, acercamiento 2, en las imágenes fusionadas (figuras 4-52 y 4-53), se aprecia que se extrae la pista del mismo y parte de las calles que lo circundan, bastante bien, mejor que para el caso de la LANDSAT sola (figura 4-43).

Podemos apreciar que en el caso de Hermite (figura 4-51), lo que segmenta como agua, no está tan presente en las zonas que marca como terreno firme, mientras que, en la segmentación de la fusión por ERDAS (figura 4-53), demarca el aeropuerto y algunas zonas de terreno firme como si fuese agua.

Apreciamos una ventaja de la técnica por Hermite sobre la técnica por ERDAS, en que la segmentación sobre la imagen de Hermite (figura 4-52), sería más fácil de interpretar para un geógrafo (intérprete), que la de ERDAS (figura 4-53). Por lo que, una de las problemáticas de emplear fusión con los algoritmos de ERDAS podríamos decir que se soluciona.

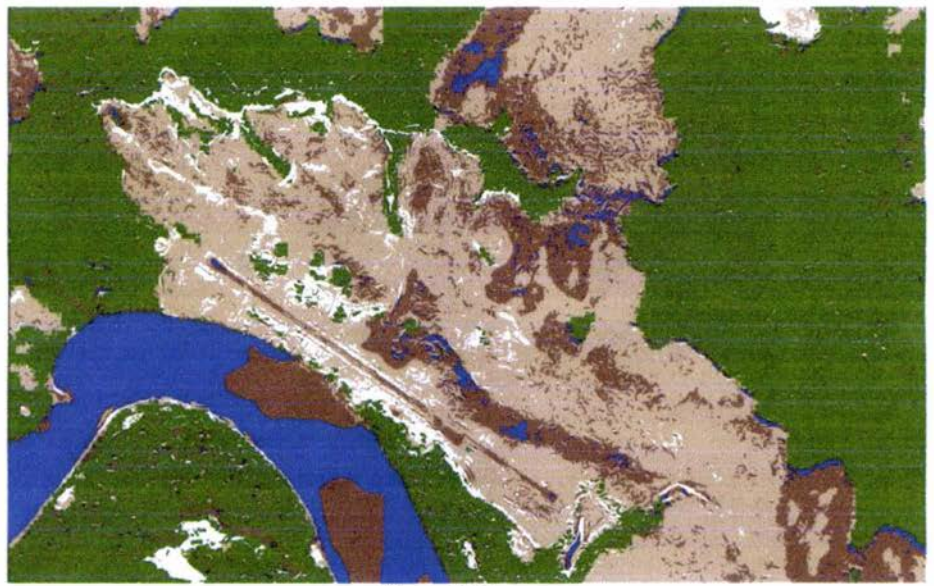

Figura 4-52. Acercamiento LANDSAT-FG (2)

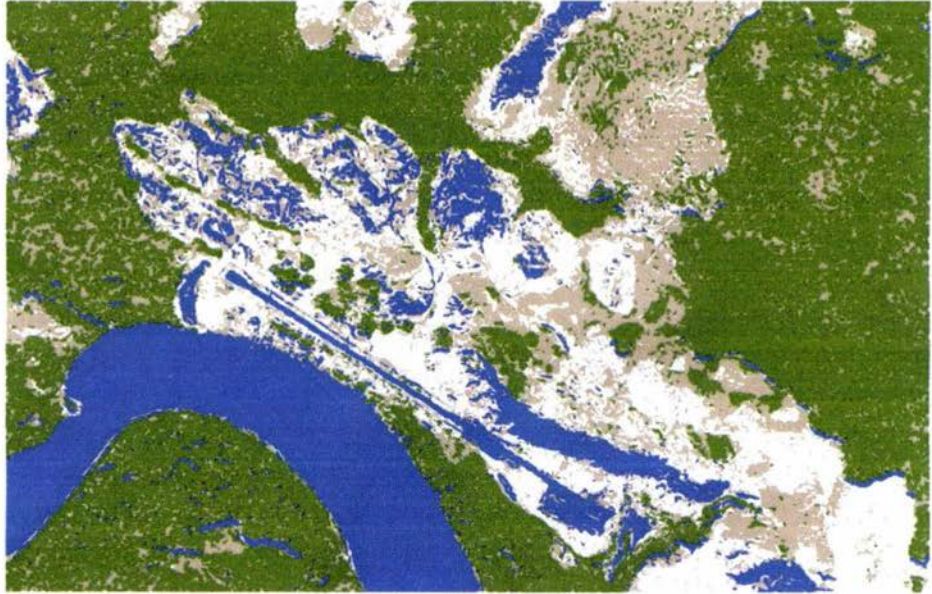

Figura 4-53. Acercamiento (2) de la Imagen LANDSAT fusionada por ERDAS

El método de la Transformada de Hermite, tiene sus ventajas y desventajas. Para el desarrollo de nuestro trabajo a mostrado ciertas ventajas, ante un método antes empleado, como es el caso de la fusión por medio de la descomposición de las Componentes Principales (CP), hecha con el programa ERDAS IMAGINE. Este método nos arroja resultados que podemos emplear para realizar una segmentación de la zona en estudio, ya que uno de los conflictos que se tenían al fusionar por CP en ERDAS, era que mostraba zonas indicadas como agua dentro del terreno firme, ésto, porque éstas zonas presentan características parecida al agua en las zonas donde si existen las mismas. Otra de las ventajas que podemos mencionar de este método (desarrollado en un laboratorio de docencia), es que no solo se puede emplear en zonas de pequeñas dimensiones, para que el algoritmo funcione sin problemas, sino que, podemos hacer uso de zonas de mayor extensión, y se obtienen resultados idênticos que en zonas de pequeño espacio.

Podríamos mencionar como desventaja, el hecho que no se conserva el comportamiento espectral de la imagen fusionada, pero, también lo podemos ver como una puerta, para continuar con investigaciones futuras, sobre el ¿por qué?, de este comportamiento, o como podemos interpretarlos, en cuanto a su contenido espectral, para la mejor interpretación de las imágenes fusionadas.

Este trabajo, puede ser aprovechado, empleándolo principalmente en la extracción de información en las imágenes existentes en el IGVSB, del proyecto CARTOSUR, y las del proyecto CARTOSUR II, para completar la base geográfica cartográfica del sur de Venezuela. Este algoritmo, se podría aplicar en imágenes de diferentes sensores a los empleados en este trabajo, parte que contengan diferentes características físicas y geográficas de terreno, de otras regiones, como pruebas de fusión y segmentación, para verificar la efectividad del mismo.

# *CO!NCLVSI01VPS*

Los sensores remotos, son sistemas de adquisición de información de un objeto, sin tener contacto *físico con este. 'En e[ transcurso efe{ tiempo, e{ fzom6re fza mocíificacío* fas *técnicas cíe acíquisición cíe íos cíiferentes sensores e;r;jstentes, esto fo a impufsacío a mejorar* fas *técnicas cíe ex;.racción cíe información. Vna cíe estas técnicas, es fa fu.si.ón cíe información cíe cíiferentes sensores. \_'A.[ unir fa información cíe cíiferentes tipos cíe sensores, y agruparías en una scfa, se aumenta y/o faciúta fa ex;.racción cíe fa información cíe* fas *mismas.* 

*la fu.si.ón es una técnica cíe unión o agrupación cíe cíatos e información cíe cíiferentes fuentes, para o6tener una con mayor información. 'E;r;jsten cíiferentes tipos cíe fu.si.ón, entre íos que podemos mencionar: mocíefos ?rlarfisrvianos, <Pirámiáes lapfacianas, 'Iransformacía "wavefets ", <Transformacía Hermite; entre otras. Donde estas diferentes técnicas, buscan aumentar la información existente de* una imagen, con otra que de alguna forma tiene mayor información.

*'E[ software 'E!J{.<D)lS I'MJU} !'NE, empfea técnicas cíe fu.si.ón cíe gran uti[uúuí, a* fas *que se fe puecíen*  aunar otras técnicas que ayuden a aumentar la extracción de información.

*la transformacía cíe Jíermite se empfea, en e[ procesamiento cíi(¡ita{ cíe imágenes, por fa forma en que*  este modela el sistema de visión humano. El uso de esta transformada en este trabajo, nos a sido de *gran uti{icíací, ya que a[ fzacer fa cíescomposición cíe cacía una cíe* fas *imágenes, en estas se resaftan* fas *caracteristicas más importantes, por fo que en e[ proceso cíe sefección, se toman estas caracteristicas cíe*  cada imagen, de manera que el resultado contiene la mayor información de ambas imágenes.

*'Entre* fas *cíiferentes técnicas. cíe sefección cíe coeficientes empfeacía, uno cíe íos parámetros evafuacíos fue e[ cíe tiempo cíe cáfcufo, ya que, una cíe* fas *metas que se cíesean con este tra6ajo, es ap{icarfo en ef*  lote de imágenes que se conservan en el Instituto Geográfico de Venezuela "Simón Bolívar", del proyecto CARTOSUR, para la creación de la información cartográfica, geográfica en esta zona del país, aparte de que se puede emplear de igual manera en el proyecto CARTOSUR II.

La selección del coeficiente de baja frecuencia, va a dependen de la información que se necesite *resa[tar como resu[tacfo fina[, es cíecir, en nuestro caso se quería resa[tar información cíe am6as imágenes, para aumentar fa información espacia{ con fa imagen racíar y apoyarnos en fa espectra{ o en*  fas tonalidades de colores de la LANDSAT para la extracción de la información, por lo que tomamos *e[ promecíio cíe am6os coeficientes. 'Iam6ién se pocíria fza6er tomacío fa componente cíe 6aja frecuencia cíe fa imagen racíar y cíe esta manera aseguramos que fa información espacia{ se aumenta aún más, o tomar fa componente cíe 6aja frecuencia cíe fa imagen l..'A.:NDS..'A.'I y resa[tar más fa información*  espectral. En trabajo futuro se tomará la componente de baja frecuencia de la imagen LANDSAT, *para fzacer estudios cíe íos ínclices cíe vegetación y determinar fo que sucecíe con fa respuesta espectra{*  en la fusión.

*'E.n fa sefección cíe íos coeficientes cíe afta frecuencia, íos métocíos empfeacíos cían 6uenos resu{tacfos, se puecíen apreciar cuaútativamente en* fas *imágenes fusionacías (figuras 4-18, 4-19 y 4-20), cíe manera simifar en íos resu[tacfos arrojacíos en e[ perfií tomacío, ya que íos tres cían resuftacíos simifares, en cuanto a forma, seria para tra6ajaos futuros que se rea[uen eva[uaciones ex..fzaustivas cíe perfiíes en*  fas *imágenes y se o6terzea cíiferencias entre íos tres y cuantitativamente se puecía cíecir cua[ es mejor.* 

#### *Conc[usiones 68*

De los tres métodos de selección de coeficientes de alta frecuencia seleccioné el de selección de máximo y verificación de la consistencia, ya que es un métodos que para seleccionar los valores toma en cuenta los vecinos cercanos y es de rápido cálculo computacional.

Debido a que en Venezuela no se cuenta con suficientes intérpretes de imágenes de radar, esto nos impulsó a buscar una manera de poder explotar la información existente en éstas. Anteriormente, se habían estado realizando pruebas de fusión, pero sin resultados contundentes. Este trabajo nos ha brindado esta interpretación, ya que las imágenes resultantes, contienen la apariencia amigable de tonalidades de color de las imágenes LANDSAT, con la resolución e información de las imágenes radar, que son de gran potencial de información.

La fusión de las imágenes radar AeS-1 y LANDSAT TM5, nos brindan una mejora, en la extracción de información; respecto a las imágenes LANDSAT TM5 solas, en cuanto a información espacial se refiere. En los ejemplos mostrados en este trabajo, en las segmentaciones realizadas y comparadas, vemos que en cuanto a la vialidad, hidrografía; la fusión las extra mejor, que la imagen LANDSAT sola, ya que muestra mayores detalles.

Al fusionar información de diferentes sensores podemos asegurar que las características originales de las imágenes de entrada no se conservan al 100% pero, la imagen resultante nos brinda mayor información que las iniciales.

Al hacer el cálculo de los indices de vegetación en la imagen fusionada y la LANDSAT sola, observamos que tienen apariencias muy similares, en cuanto a imágenes se refiere. Cuando graficamos estos indices de vegetación, para obtener la representación "Tasseled Cap", apreciamos que en la fusión, esta no se conserva, por lo que, podemos afirmar que la información espectral se modifica en la fusión. Esto nos da inicio a buscar el ¿por qué?, de este comportamiento, ya que la imagen ideal debería contener la información espacial de la imagen radar, pero también debería contener la información espectral de la imagen LANDSAT. Estas diferencias que surgen, podrían ser solventadas, por ejemplo, cuando se esta haciendo la selección del coeficiente de baja frecuencia, tomar el de la imagen LANDSAT, y observar como este modifica el contenido espectral de la fusión, o de alguna manera, interpretar mejor lo que sucede en la fusión en cuanto a contenido espectral se refiere.

Los resultados obtenidos en cuanto a la fusión de imágenes, fueron comparados con la técnica de fusión antes usada, con el software ERDAS IMAGINE, y podemos concluir que, la transformada de Hermite, tiene algunas ventajas sobre esta, ya que, por ejemplo, cuando se hace la segmentación y se asignan colores a estas, en la imagen fusionada por ERDAS, se aprecia que muchas zonas que son de terreno firme, las indica como zonas de agua, aparte que muestran una gran apariencia de "sal y pimienta", es decir, no es muy homogénea. Mientras que con la transformada de Hermite, esto de las zonas de agua y terreno firme son menos aparentes, y se muestra más homogénea que la obtenida por ERDAS. Claro está, podemos continuar modificando parámetros ó técnicas de selección de coeficientes, de manera de mejorar los resultados cada vez más.

Las imágenes en estudio, de Venezuela, aún tienen mucho por ser explotadas, en cuanto a investigación para la extracción de información se refiere. Podemos aprovechar que en esta zona existe una gran diversidad de vegetación, para continuar con estudios en esta dirección, de manera de mejorar parámetros en la fusión, que nos ayuden a mejorar los resultados en los índices de vegetación.

Los temas de fusión en cuanto a índices de vegetación se refiere, aún tiene mucho por desarrollarse. Esto sería de un aporte muy valioso para Venezuela, aparte que sería de aplicabilidad a diferentes zonas en el mundo, y ayudaría al reconocimiento de espacios físicos existentes.

Conclusiones

# **ESTA TESIS NO SALE** DE LA BIBLIOTECA

## **Апехо I.**

## Componentes Principales<sup>[3]</sup>.

El análisis de componentes principales (ACP), es una técnica, cuyo objetivo es resumir un grupo de variables en un nuevo conjunto, sin perder parte significativa de la información original.

Estadísticamente, el ACP facilita una primera interpretación sobre los ejes de variabilidad de la imagen: identificar aquellos rasgos que se recogen en la mayor parte de las bandas y aquellos otros que son específicos a algunos grupos de ellas.

Como sabemos, la correlación lineal entre dos variables puede representarse gráficamente mediante un eje bivariado. En la figura AI-1 aparece una correlación positiva elevada con dos ejes de variación: el primero en el sentido de la correlación (A), y el segundo, perpendicular a A (B). La elipse que limita estos puntos, expresa gráficamente la correlación entre las dos bandas, será mayor, cuanto más se aproxime a una recta. Podemos intuir gráficamente, que una rotación de los ejes X, Y a las direcciones A, B, mejorará la disposición original de los datos, y probablemente también la separación entre los grupos de componentes originales homogéneas en la imagen. Esta rotación se obtiene aplicando una función del tipo:

$$
C\mathcal{P}_1 = a_{11} \mathcal{N} \mathcal{D}_1 + a_{12} \mathcal{N} \mathcal{D}_1
$$

donde CP<sub>1</sub> indica el valor correspondiente a la primera componente principal, obtenida de las bandas originales (ND) i y j, tras aplicarles unos determinados coeficientes a<sub>11</sub> y a<sub>12</sub> Podemos expresar el mismo desarrollo para el segundo componente, ya que existen tantas componentes principales como bandas originales. En caso de cinco o seis bandas, solo las primeras componentes son realmente significativas.

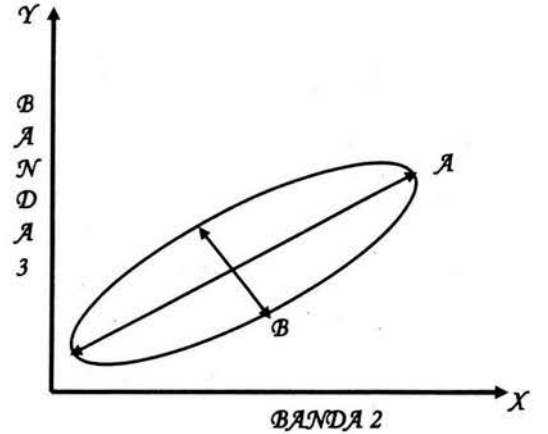

Figura AI-1 Correlación entre dos bandas.

Anexo I

## Anexo II.

#### Interpolación.

La interpolación <sup>[51]</sup> es una técnica de aproximación para el cálculo de valores de una función o medida que se encuentra entre unos valores conocidos. Si se conocen los valores de una función f de una variable x en el intervalo [xo,xo], f(xo), f(xo),... f(xo), puede encontrarse una valor f(x) para un valor x dentro del intervalo xo, xn], por interpolación. Algunos de los métodos de interpolación son: de orden cero, el spline bicúbico y la basada en la FFT.

#### Interpolación de orden cero [52].

La interpolación de orden cero, esta basada en la aproximación de los vecinos cercanos. Esta consiste en mapear el valor de la posición  $(x, y)$  en una posición fraccionaria  $(x', y')$ , aumentando el tamaño de la función y colocando valores reales y existentes en esta. En la figura AII-1 podemos ver un ejemplo.

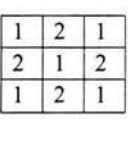

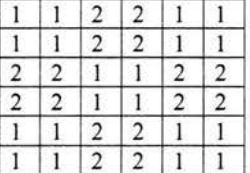

Figura AII-1

Se ha interpolado al doble de su tamaño. En imágenes, esta interpolación muchas veces es lo que conocemos como el acercamiento (zoom in).

## Interpolación Spline cúbico [53].

La interpolación splines o interpolación segmentaria. La interpolación por spline se basa en usar segmentos de polinomios y unirlos adecuadamente para formar la interpolación. El spline cúbico es el más empleado, debido a que proporciona un excelente ajuste a los puntos tabulados y su cálculo no es excesivamente complejo.

Definimos S en cada intervalo [to,t1], [to,t1],..., [to,t1], por un polinomio cúbico diferente. Sea Si el polinomio cúbico que representa a S en el intervalo [t<sub>i, ti+1</sub>], por tanto:

$$
S(\mathbf{x}) = \begin{cases} S_o(\mathbf{x}) & \mathbf{x} \in [t_o, t_1) \\ S_i(\mathbf{x}) & \mathbf{x} \in [t_i, t_2) \\ \vdots & \vdots \\ S_2(\mathbf{x}) & \mathbf{x} \in [t_{n-1}, t_n) \end{cases}
$$

es un polinomio cúbico,  $S_i(x_i) = y_i$ , para toda i=0,1,...,n y tal que donde cada  $S_i(x)$  $\mathcal{S}\left(\mathcal{K}\right) \text{ tiene primera } y \text{ segundo a derivadas continuas en } \left[\chi_{0},\chi_{n}\right].$ 

## Interpolación basada en la transformada de Fourier [54].

Podemos realizar la interpolación de una señal mediante el uso de la Transformada Discreta de Fourier y.su inversa. Esta interpolación se realiza matemáticamente una vez que tenemos todos los puntos muestreados de la señal, es decir, se aplica en tiempo no real. Deben seguirse los siguientes pasos:

- Se realiza la Transformada Discreta de Fourier de la señal.
- Se añaden ceros al espectro. Para ello tenemos que separar la secuencia de valores obtenida como resultado de la Transformada en dos mitades y añadir entre ellas los ceros que deseemos (tantos como nuevos puntos se quieran obtener).
- A la secuencia de valores obtenida una vez añadidos los ceros se le aplica la Transformada Discreta de Fourier Inversa, obteniéndose, como resultado, la señal inicial pero con más puntos (tantos más como ceros introducidos).

## Anexo III<sup>[3]</sup>.

## Transformación "Tasseled Cap" (TTC).

Esta transformación se enfoca en obtener nuevas bandas, por combinación lineal de las originales, con objeto de realzar algunos rasgos de interés en la escena. Esta transformación nos brinda información con significado físico.

Esta transformación fue desarrollada por Kauth y Thomas, para la predicción de cosechas. Estas personas buscaban modelar las componentes de variación en imágenes MSS, describiendo sus características físicas desde el punto de vista del estudio de cultivos. Sintetizando los ejes de variación espectral de los cultivos en una figura tridimensional, la cual tenía aspecto de un gorro con borla (tasseled cap). Considerando las bandas roja e infrarroja, la base de este gorro se define por la línea de suelo, situando en esta los distintos tipos de suelo, según su color. Conforme e cultivo va ganando vigor, tiende a aproximarse al eje de la banda infrarroja, convergiendo en un punto donde se produce la máxima madurez. A partir de aquí el cultivo tiende a marchitarse, retornando a la línea de suelo. En la figura II-1, apreciamos la forma de esta transformación.

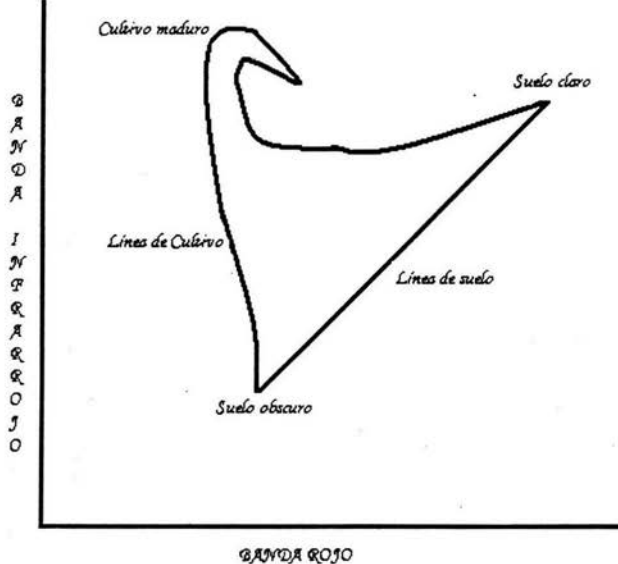

Figura II-1. Fundamento de la transformación Tasseled Cap.

## REFERENCIAS

[1] Gutiérrez, O. J., Moreno B. M. V. "Pasado Presente Y Futuro De La Teledetección De Alta Resolución. El Satélite IKONOS". INDRA, Espacio-Departamento de Teledetección. II Conferencia sobre sistemas de Información Territorial, Pamplona. 8 al 10 de Noviembre de 2000.

[2] Gutiérrez, O. J., Moreno B. M. V. "Pasado Presente Y Futuro De La Teledetección De Alta Resolución. El Satélite IKONOS". Septiembre de 2000. INDRA, Espacio-Departamento de Teledetección. Disponible: <http://www.mappinginteractivo.com/plantilla-ante.asp?id\_articulo=135#>

[3] Chuvieco, E. "Fundamentos De Teledetección Espacial". Primera edición. Ediciones RIALP, S.A. Madrid. 1990

[4] Lillesand, T.M., Kiefer, R. W. "Remote Sensing And Image Interpretation". 4th Edición. John Wiley & Sons, Inc. 1990.

[5] Schwäbisch, M., Moreira, J. "The High Resolution Airborne Interferometric SAR AeS-1". Aerosensing Radarsysteme GmbH. c/o DLR, D-82234 Oberpfaffenhofen, Germany. 1999. Disponible: <www.intermaptechnologies.com/PDF\_files/paper\_xband.pdf >

[6] Abidi, M. A., Gonzalez, R. C. "Data Fusion In Robotics And Machine Intelligence". Academic Press, San Diego, 1992.

[7] Block, I. "Information Combination Operators For Data Fusion: A Comparative Review Whit Classification". Systems, Man and Cybernetics, Part A, IEEE. Transactions on, Vol. 26. ISSUE: 1. January 1996. pp. 52-67.

[8] Tapiador, F.J.; Casanova J.L. "La Fusión De Datos En Teledetección". Revista de Teledetección. 2001. Nº 15- Junio 2001. pp 1-6. Disponible: <telenet.uva.es/promotores/revista/ revista\_15/AET15\_1.pdf>

[9] Rockinger, O. "Home Site". Disponible: < http://www.metapix.de/indexp.htm>

[10] Lopez C., A.A. "Fusión De Imágenes Satelitales De La Ciudad De México Mediante Métodos Multirresolucion". Tesis Maestría (Maestría en Ingeniería (Eléctrica))-UNAM, Facultad de Ingeniería. México 2003.

Referencias

"Software Products  $\sigma$ . Solutions". Disponible:  $\left[11\right]$ Interaraph. <http://www.intergraph.com/software/>

[12] Global Mapper Software LLC. "Global Mapper". Disponible: <http://www.globalmapper.com/>

[13] Leica-Geosysteme. "Products". Disponible: <http://www.gis.leica-geosystems.com/Products/>

[14] ERDAS. ERDAS IMAGINE 8.5. "ON-LINE MANUALS Version 8.5. Sensor Merge". Radar Mapping Suite On line Manual. Radar Interpreter. Sensor Merge. Disponible: < http://geology.asu.edu/remote/help/html/help.htm>

[15] ERDAS Field Guide. Capitulos 5 y 9. Disponible: <http://geology.asu.edu/remote/help/hardcopy/FieldGuide.pdf>

[16] Instituto Geográfico De Venezuela "Simón Bolívar". Geografia. Cartografia. Catastro. Disponible: <http://www.igvsb.gov.ve/index.htm>

[17] Clark, G.A.; Sengupta, S.K.; Buhl, M.R.; Sherwood, R.J.; Schaich, P.C.; Bull, N.; Kane, R.J.; Barth, M.J.; Fields, D.J.; Carter, M.R. "Detecting Buried Objects By Fusing Dual-Band **Infrared Images"**. Signals, Systems and Computers, 1993. Conference Record of The Twenty-Seventh Asilomar Conference on, 1-3 Nov. 1993. pp:135 - 143 vol.1

[18] Solberg, A.H.S.; Jain, A.K.; Taxt, T. "Multisource Classification Of Remotely Sensed Data: Fusion Of Landsat TM And SAR Images". Geoscience and Remote Sensing, IEEE Transactions on, Volume: 32, Issue: 4, July 1994. pp: 768 - 778

[19] Ho, A.T.S., Seumahu, E.S., Tam, S.C., Chin, T.W., Lim, H.S. "Improving SAR Image Classification In Tropical Region Through Fusion With SPOT Data", IEEE IGARSS'98, 6-10 July, 1998, Seattle, USA.

[20] Moghaddam, M.; Dungan, J.; Coughlan, J. "Fusion Of AIRSAR And TM Data For Parameter Classification And Estimation In Dense And Hilly Forests". IGARSS, volume 1, pp. 305--307, Hamburg, Germany, 1999.

[21] Gamba, P.; Houshmand, B. (1999). "Three-Dimensional Road Network By Fusion Of Polarimetric And Interferometric SAR Data". IEEE 1999. IGARSS'99 (Cat. No.99CH36293) Hamburg, Germany 28 June-2 July 1999 Piscataway, NJ, USA IEEE, pp.302-4 vol.1.

[22] Chitroub, S.; Hamiti, R.; Allal, S.; Houacine, A.; Sansal, B. "Supervised Fusion-Classification Of Multifrequency Polarimetric SAR Images Using K Distribution And **Theory Of Evidence"**. Geoscience and Remote Sensing Symposium, 1999. IGARSS '99 Proceedings. IEEE 1999 International, Volume: 4, 28 June-2 July 1999. pp:2001 - 2003 vol.4.

#### Referencias

75

[23] Runkle, P.; Carin, L.; Lam Nguyen. "Multi-Aspect Target Classification Using Hidden Markov Models For Data Fusion". Geoscience and Remote Sensing Symposium, 2000. Proceedings. IGARSS 2000. IEEE 2000 International , Volume: 5, 24-28 July 2000 pp:2123 - 2125  $vol.5.$ 

[24] Junping Zhang; Ye Zhang; Bin Zou; Tingxian Zhou. "Fusion Classification Of Hyperspectral Image Based On Adaptive Subspace Decomposition". Image Processing, 2000. Proceedings. 2000 International Conference on, Volume: 3, 10-13 Sept. 2000. pp:472 - 475.  $vol.3.$ 

[25] Kiema, J.B.K. "Wavelet Compression And Data Fusion: An Investigation Into The Automatic Classification Of Urban Environments Using Colour Photography And Laser Scanning Data". Pattern Recognition, 2000. Proceedings. 15th International Conference on, Volume: 3, 3-7 Sept. 2000. pp:85 - 89 vol.3...

[26] Crawford, M.M.; Kumar, S.; Ricard, M.R.; Gibeaut, J.C.; Neuenschwander, A. "Fusion Of Airborne Polarimetric And Interferometric SAR For Classification Of Coastal **Environments"** Geoscience and Remote Sensing, IEEE Transactions on, Volume: 37, Issue: 3, May 1999 pp:1306 - 1315

[27] Ja-Kon Ku; Hangjoon Choi. "Two-Phase Heuristic Identification Fusion Method". Geoscience and Remote Sensing Symposium, 2000. Proceedings. IGARSS 2000. IEEE 2000 International, Volume: 7, 24-28 July 2000. pp:2849 - 2851 vol.7.

[28] Schoenmakers, R.P.H.M.; Leeuwen, H.J.C.; Lemoine, G.G.; Nezry, E. Segmentation Of Combined High Resolution Optical And Radar Imagery For The Determination Of Field Inhomogenities". IGARSS '94. 'Surface and Atmospheric Remote Sensing: Technologies, Data Analysis and Interpretation'. International, Volume:4, 8-12 Aug. 1994. pp:2137 - 2139.

[29] Schoenmakers, R.P.H.M.; Vuurpijl, L.G. "Segmentation And Classification Of Combined Optical And Radar Imagery". IGARSS '95. Quantitative Remote Sensing for Science and Applications', International, Volume: 3, 10-14 July 1995. pp:2151 - 2153.

[30] Schistad S., A.H.; Jain, A.K. "Texture Fusion And Feature Selection Applied To SAR. Imagery". Geoscience and Remote Sensing, IEEE Transactions on , Volume: 35, Issue: 2, March 1997. pp: 475 - 479

[31] Haverkamp, D.; Tsatsoulis, C. "Information Fusion For Estimation Of Summer MIZ Ice Concentration From SAR Imagery". Geoscience and Remote Sensing, IEEE Transactions on, Volume: 37, Issue: 3, May 1999 pp: 1278 - 1291.

[32] Tupin, F.; Bloch, I.; Maitre, H. "A First Step Toward Automatic Interpretation Of SAR Images Using Evidential Fusion Of Several Structure Detectors". Geoscience and Remote Sensing, IEEE Transactions on, Volume: 37, Issue: 3, May 1999. pp: 1327 - 1343.

Referencias

[33] Soh, L.-K<sub>i</sub>; Tsatsoulis, C. "Multisource Data And Knowledge Fusion For Intelligent SAR Sea Ice Classification". *IGARSS* '99 Proceedings. IEEE 1999 International, Volume: 1, 28 *June-2 Ju(y 1999. pp:68* - *70.* 

[34] Byeungwoo, J.; Landgrebe, D.A. "Decision Fusion Approach For Multitemporal *Classification" Geoscience and Remote Sensing, IEEE Transactions on , Volume: 37, Issue: 3, May 1999. pp:1227 -1233.* 

*[35] Soláiman, <B.; Pierce, UE; Vfa6y, tf'.rt. •9.1.uftisensor <Data Pu.si.on Vsine Puzzy Concepts: Application To Land-Cover Classification Using ERS-1/JERS-1 SAR. Composites". Geoscience and Remote Sensing, IEEE Transactions on, Volume: 37, Issue: 3, May 1999. pp:1316-1326.* 

*[36] Chen, C.H.; Xiaohui Z. •On The Roles Of PCA And ICA In Data Fusion*". *Proceedings. IGARSS 2000. IEEE 2000 International, Volume: 6, 24-28 July 2000. pp:2620 - 2622.* 

[37] Lombardo, P.; Rossi, A. "Comparison Of The Information Content In Optical And *High Resolution SAR Images Of The Amazon Rain Forest". Proceedings. IGARSS 2000. FEEE International , Volume: 1, 24-28 July 2000. pp:411 - 413.* 

[38] De Grandi, G.F.; Mayaux, P.; Simard, M.; Saatchi, S. "Fusion Of The L-Band GRFM *}f.ruí C..í/3aruí* **Cfl..9.1.<P 'Wide** *}f.rea Central }f.frica* ~r *9.1.osaicS:* **}f. :New** *<Data Set 'Witli.*   $Unprecedented Potential For Regional Scale Vegetation Mapping".$  Proceedings. IGARSS 2000. IEEE International, Volume: 1, 24-28 July 2000. pp: 4 - 6.

*[39] Zhigang, Z.; Xuequan, Ch. "Image Classification Based On Data Fusion". Intelligent Control and Automation, 2000. Proceedings of the 3rd World Congress on , Volume: 4, 28 June-2 July 2000. pp:2675* - *2678.* 

*[40] Rockinger, O. "Image Sequence Fusion Using A Shift-Invariant Wavelet Transform". Image Processing, 1997. Proceedings., International Conference on , Volume: 3, 26-29 Oct. 1997 pp:288- 291 vo[3.* 

*[41] Fouque, L.; Appriou, A.; Pieczynski, W. "An Evidential Markovian Model For Data* Fusion And Unsupervised Image Classification". Information Fusion, 2000. FUSION 2000. Proceedings of the Third International Conference on, Volume: 1, July 10-13, 2000. pp:TuB4\_25 *rtu<B4\_32.* 

*[42] 'Escalante R., B.; López C., A.; Zambrano, C. "Multiresolution Fusion Of Remotely Sensed Images With The Hermit Transform". Image and Signal Processing for Remote Sensing* IX (L. Bruzzone, Ed.) Proceedings SPIE vol. 5238, 2003, in press.

[43] Clark J.J.; YuilleA.L. "Data Fusion For Sensory Information Processing Systems". Kluwer Academic Publishes. Division of Applied Sciences. Harvard University. Cambridge, Massachusetts. 1990.

[44] Akansu, A. N.; Richard A. H. "Multiresolution Signal Decomposition". Academic Press, INC. 1992.

[45] Martens, J.-B. "The Hermite Transform-Theory". Acoustics, Speech, and Signal Processing [see also IEEE Transactions on Signal Processing]. IEEE Transactions on, Volume:38, Issue: 9, Sept. 1990. pp1595 - 1606.

[46] Martens, J.-B. "The Hermite Transform-Applications". Acoustics, Speech, and Signal Processing [see also IEEE Transactions on Signal Processing], IEEE Transactions on, Volume:38, Issue: 9, Sept. 1990. pp:1607 - 1618.

[47] Feichtinger, H.G.; Strohmer, T. Gabor "Analysis And Algorithms Theory And Applications". Editorial Advisory Board. Birkhäuser. 1998.

[48] Weisstein, E. W. "Hermite Polynomial." From MathWorld-A Wolfram Web Resource. Disponible: <http://mathworld.wolfram.com/HermitePolynomial.html>

[49] Ferreira, Ch.; Mainar, E. "Estudios Asintóticos De Polinomios Ortogonales En La Tabla De Askey". Opto de Matemáticas aplicadas. Universidad de Zaragoza. Disponible: <http://www.unizar.es/acz/Publicaciones/Revista57/147.pdf>

[50] Disponible en el Laboratorio de Procesamiento Digital de Imágenes. Universidad Nacional Autónoma de México. México D.F.

[51] Diccionario de Física. Diccionarios OXFORD-COMPLUTENSE. Oxford University Press. 1998.

[52] Gonzalez, R. C. y Woods, R. E. "Digital Image Processing". Second Edition. Prentice Hall. 2001.

[53] Diaz V., V. "Métodos Numéricos". Fecha de publicación: 1998-05-11. 7.3 Spline Cúbico. Disponible: <http://www.uv.es/~diaz/mn/node40.html>

[54] Posadas Y., J. L.; Benet G., G. "Transformada Rápida De Fourier (FFI) E Interpolación En Tiempo Real". Algoritmos y aplicaciones. Proceso digital de datos en sistemas de tiempo real. Valencia, Julio 1998. Departamento de Informática de Sistemas y Computadores (DISCA). 6. Interpolación basada en la FFT. Disponible: <http://docentes.uacj.mx/gtapia/AN/Unidad6/Contenido4.htm>

Referencias